#### الجمھوریة الجزائریة الدیمقراطیة الشعبیة

وزارة التـعلیم العالي والبحث العلمي

République Algérienne Démocratique et Populaire Ministère de l'enseignement supérieur et de la recherche scientifique

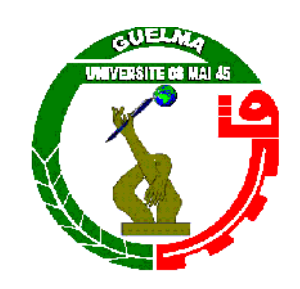

**Mémoire de Mastère II**

**Présenté à l'Université du 8 Mai 1945 Guelma Faculté des Sciences et de la technologie** Département de : **"Génie Civil et Hydraulique"** Spécialité : **"Génie Civil ",** Option : **Structures "**

### **Thème : Etude d'un bâtiment R+4 à usage d'habitation**

**Sous la direction de: Mr GUENFOUD MOHAMED**

Présenté par : **ZOUAIMIA HICHAM KHALLA ABDELRAZAK SAADAOUI YASSINE**

**Juin 2013**

*Tout d'abord, Nous remercie Dieu tout puissant de Nos avoir donné la force de mener à bien cemodeste travail*

Remerciements

*Nous tiens à remercier nous directeur de mémoire M. GHANFOUD MOHAMED, Professeur en Génie Civil, pour le temps consacré à nos écouter, à nos orienter, nos suivre et nos corriger durant notre travails.*

*Nos remercie tous ceux qui ont contribué de loin ou de près à la réalisation de ce travail.*

#### **SOMMAIRE**

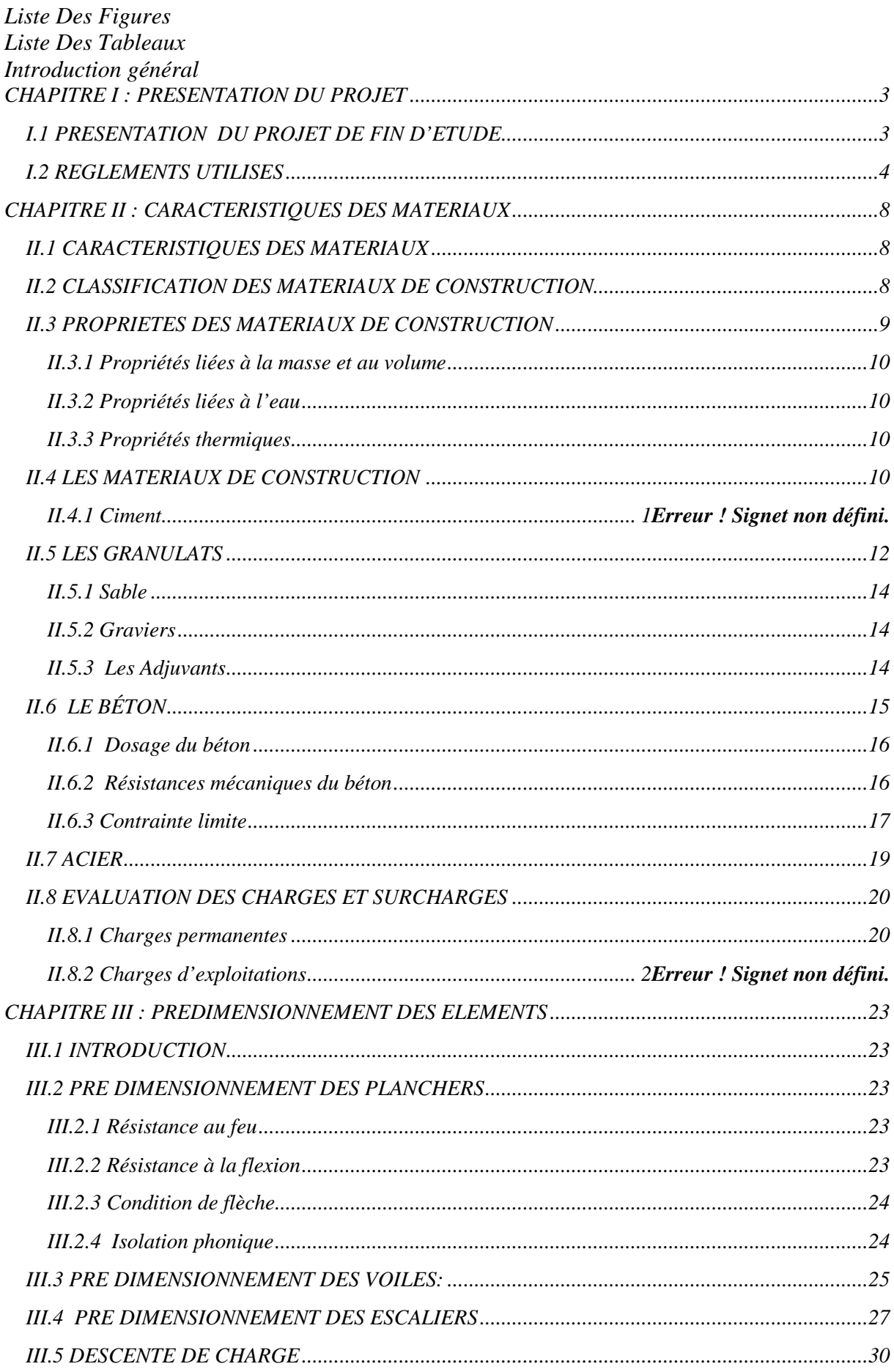

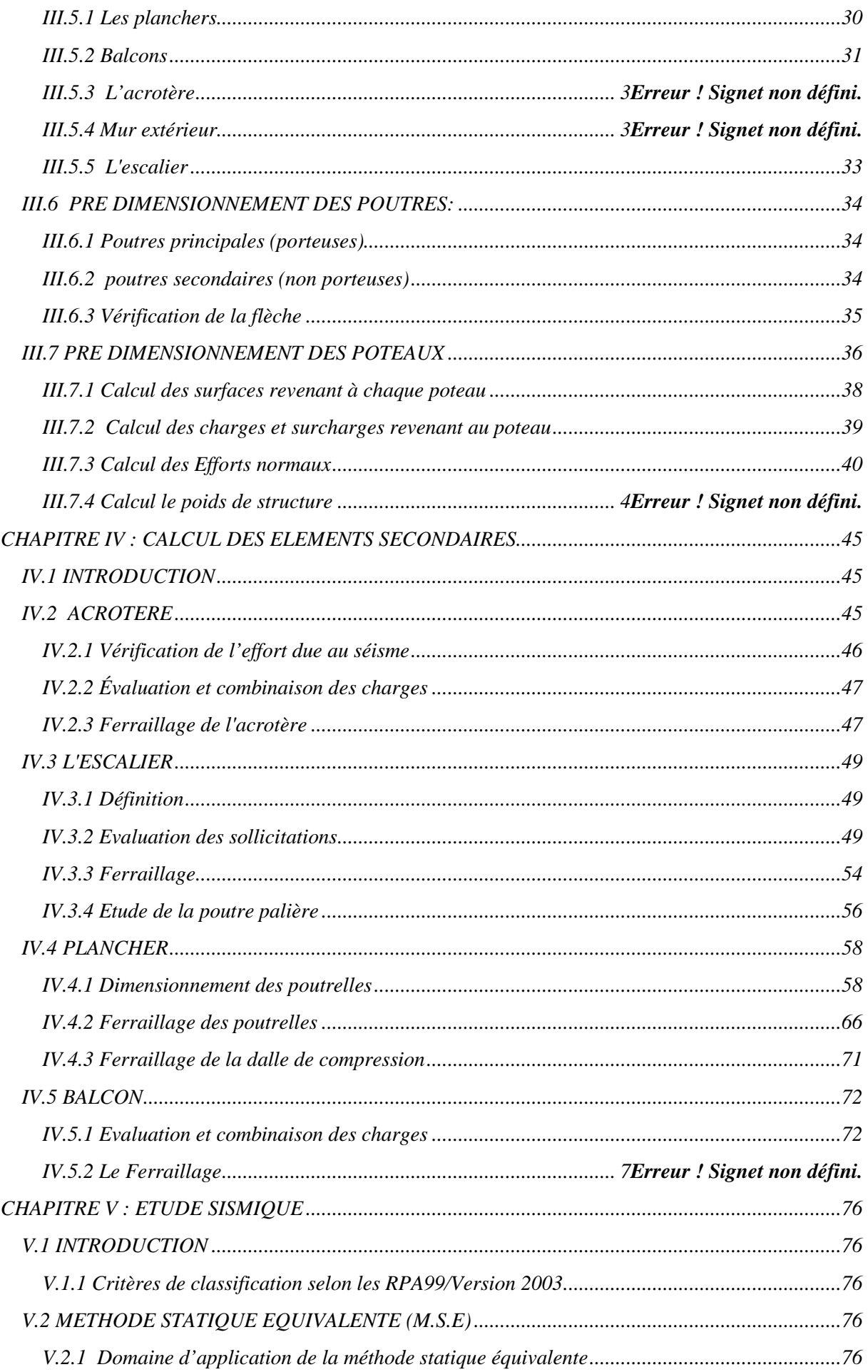

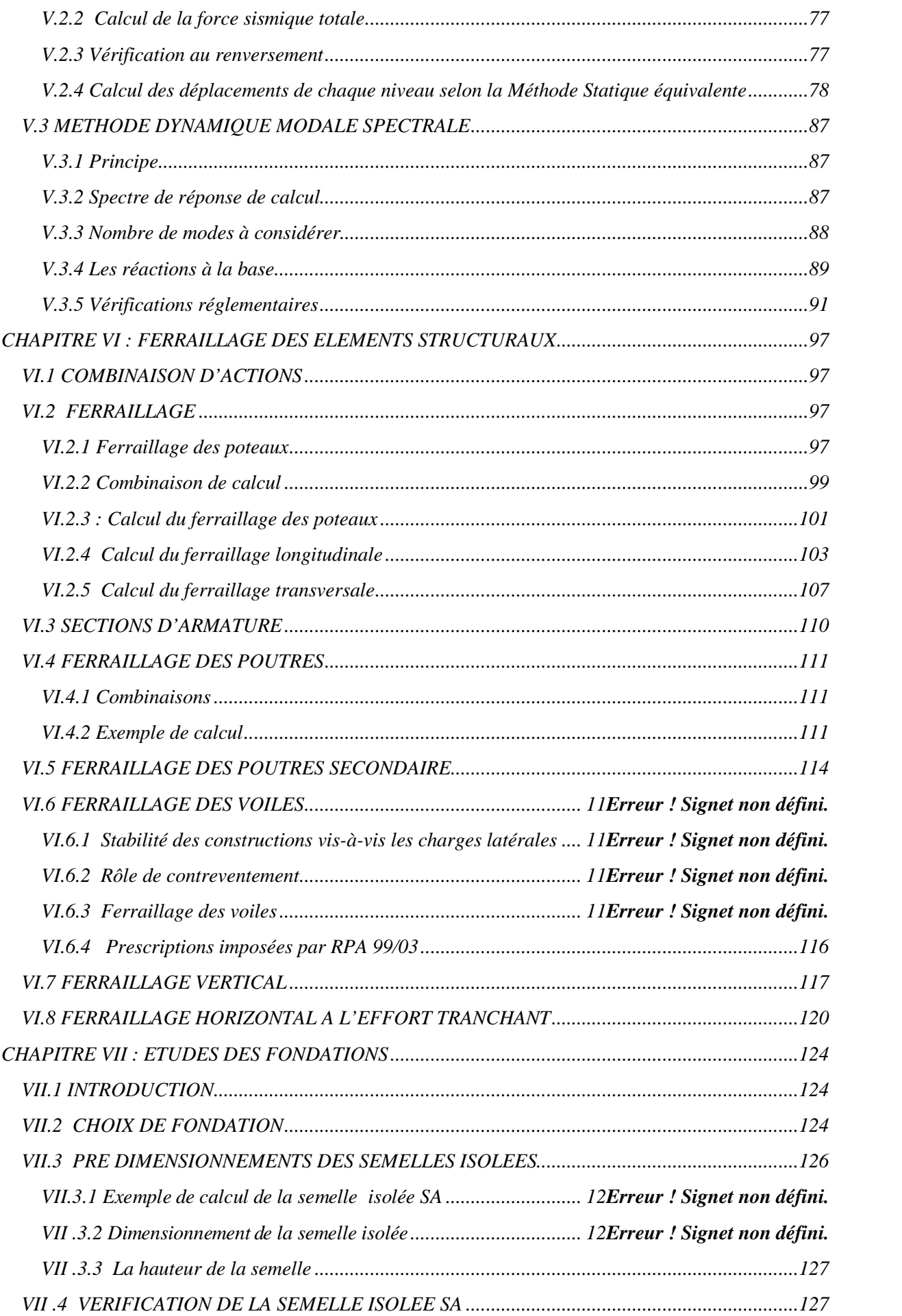

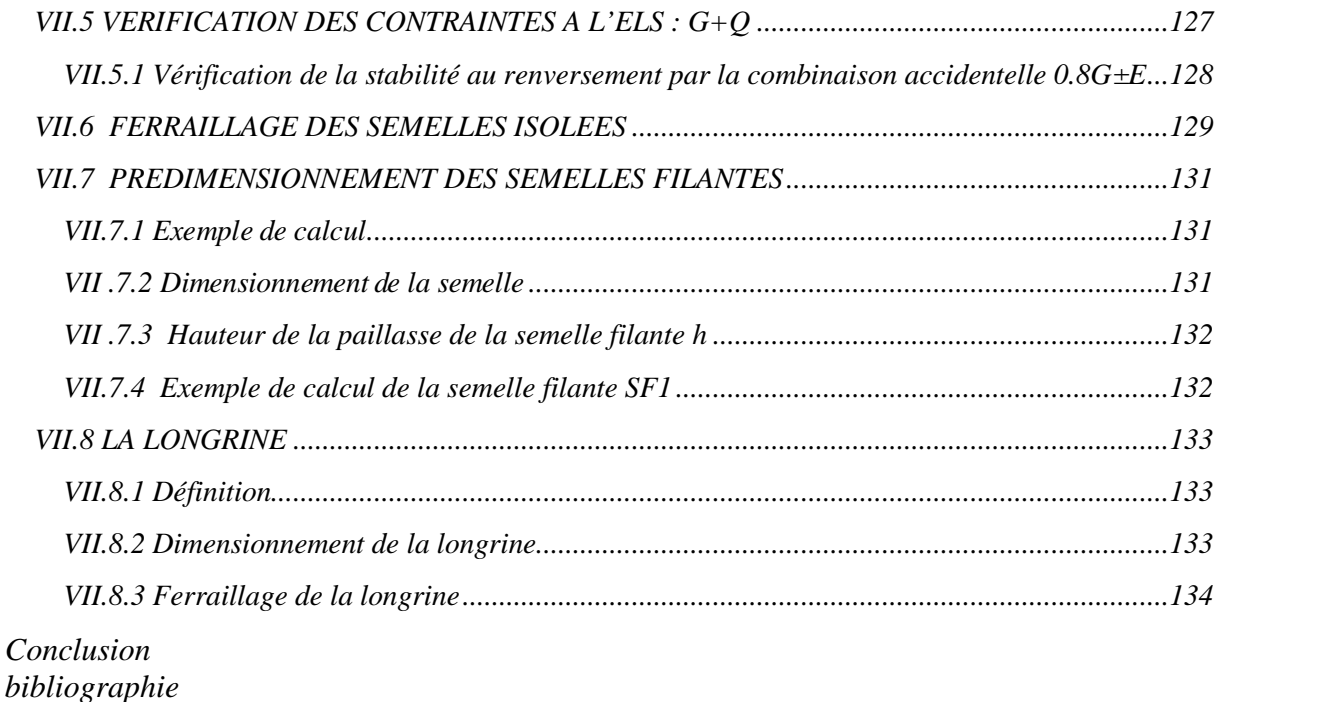

#### *Liste Des Figures*

*Figure (I.1): Vue en Plan Etage Courant. Figure (I.2) : Vue De La Structure En 3D. Figure (I.3) : Vue étage tirasse en 2D. Figure (III.1) : Dalle à corps creux. Figure (III.2) : Coupée voile en élévation. Figure (III.3) : Coupes de voiles en plan pour différents cas. Figure (III.4) : schéma des escaliers.*

*Figure (III.5) : Vue en plan.*

*Figure (III.6) : coupe plancher terrasse.*

*Figure (III.7) : coupe plancher étage courant.*

*Figure. (III.8) : coupe d'acrotère.*

*Figure (III.9) : remplissage en double paroi.*

*Figure (IV.1) : Schéma de l'acrotère.*

*Figure(IV.2) : Schéma de ferraillage d'acrotère.*

*Figure (IV.3) : Vue en plan d'escalier.*

*Figure (IV.4) : Schéma statique de la poutre palière.*

*Figure (IV.5) : Schéma Ferraillage d'escalier.*

*Figure (IV.6) : Schéma statique de la coupe de plancher.*

*Figure (IV.7) : Coupe verticale du corps creux.*

*Figure (IV.8) : Section de la poutrelle.*

*Figure (IV.9) : Ferraillages des poutrelles.*

*Figure (IV.10) : Disposition constructive des armatures de la dalle de compression.*

*Figure (IV.11) : Schéma de balcon.*

*Figure (IV.12) : Schéma de ferraillage du balcon.*

*Figure (V.1) : Distribution des poids de chaque étage.*

*Figure (V.2) : Schéma représentant la distribution de la force sismique et l'effort tranchant selon la hauteur.*

*Figure (V.3) : Mode 1 « Translation sens Y » T = 0.43 sec.* 

*Figure (V.4) : Mode 2 « Translation sens X » T = 0.39 sec.* 

*Figure (V.5)* : *Mode 3 « Torsion » T* = 0.37 sec.

#### *Liste Des Tableaux*

*Tableau (II.1):Caractéristiques Physico - Mécaniques du Ciment.*

*Tableau (II.2): les caractéristiques et les classifications des granulats.*

*Tableau (II.3): Caractéristiques mécaniques des aciers.*

*Tableau (II.4): Quelques valeurs des poids volumiques des matériaux de construction d'après D.T.R.B.C.2.2.Annexe VI. B-Poids volumiques de quelques matériaux de construction.*

*Tableau (II.5) : Poids de quelques éléments des planchers d'après D.T.R.B.C.2.2 Annexe VI.C.3-Planchers et C.5-Toitures.*

*Tableau (II.6): Poids volumiques des éléments des maçonneries d'après D.T.R.B.C.2.2 Annexe VI.C.1-Maçonnerie. Tableau (II.7): Charges d'exploitation des quelques locaux d'après D.T.R.B.C.2.2 Article 7-Valeurs des charges d'exploitation fixées de façon générale. Tableau (III.1) : Evaluation des charges permanentes du plancher terrasse. Tableau (III.2) : Evaluation des charges permanentes du plancher courant. Tableau (III.3) : Evaluation des charges permanentes de dalle de balcon. Tableau (III.4) : Evaluation des charges permanentes de mur extérieur. Tableau (III.5) : Evaluation des charges permanentes de palier. Tableau (III.6) : Evaluation des charges permanentes de volée. Tableau (III.7) : Masse de la terrasse. Tableau (III.8) : Masse de l'étage courant. Tableau (III.9) : Masse revenant à chaque étage. Tableau (IV.1): combinaison des charges de l'escalier. Tableau (IV.2) : Ferraillage de la poutre palière. Tableau (IV.3) : Evaluation des charges et surcharge. Tableau (IV.4) : combinaison des charges. Tableau (IV.5): moment en travée de la poutrelle à 9 travées. Tableau (IV.6) : Efforts maximaux en appuis et en travées. Tableau (IV.7) : récapitulatifs pour la vérification à L'E.L.S. Tableau (IV.8) : les efforts internes à l'ELU et à l'ELS. Tableau (IV.9) : Ferraillage du balcon. Tableau (IV.10) : Le choix des barres dans les sens (xx) et (yy). Tableau (V.1) : Valeurs des pénalités Pq. Tableau (V.2) : Distribution de la résultante des forces sismiques à chaque étage. Tableau (V.3) : Distribution de l'effort tranchant à chaque étage. Tableau (V.4): Distribution du moment de renversement à chaque étage. Tableau (V.5): Vérification au renversement dans le Sens longitudinal. Tableau (V.6): Vérification au renversement dans le Sens transversal. Tableau (V.7) : Vérification du déplacement à chaque étage. Tableau (V.8) : Période et facteur de participation massique. Tableau (V.9) : Réactions à la base. Tableau (V.10) : Vérification de la résultante des forces sismiques de calcul. Tableau (V.11) : Calcul du moment de renversement dans le sens longitudinal. Tableau (V.12) : Vérification de la stabilité au renversement dans le sens longitudinal. Tableau (V.13) : Calcul du moment de renversement dans le sens transversal. Tableau (V.14): Vérification de la stabilité au renversement dans le sens transversal. Tableau (V.15) : Vérification des déplacements inter-étages. Tableau (V.16) : Vérification de l'effet P-∆ dans le Sens longitudinal. Tableau (V.17) : Vérification de l'effet P-∆ dans le Sens transversal*

#### *INTRODUCTION*

*Depuis des siècles, l'homme a toujours voulu trouver un abri où règne sécurité et confort.*

*L'histoire qui retrace le vécu des hommes est riche d'exemples aussi édifiants les uns que les autres, car tout cela a débuté par le fameux homme des cavernes, en passant par les célèbres pyramides d'Egypte, et de nos jours les extraordinaires buildings à l'image des deux tours de Malaisie.*

*Le développement des techniques et du savoir-faire dans les différents domaines, et notamment dans le secteur de la construction a donné une avancée* *importante dans le secteur de la construction, surtout avec la venue des nouveaux matériaux de construction tels que (béton armé, béton précontraint, CM).*

*Les études techniques ou d'engineering, ainsi que les observations faites sur le comportement des structures ont montrées en général que :*

- *Les constructions métalliques présentent un meilleur comportement vis-à-vis d'une excitation sismique vu son poids léger et la grande ductilité quelle possède.*
- *Les constructions en béton armé ont un comportement dynamique dépendant du type de structure (portique auto stable, structure à voiles ou mixte).*

*Les avantages importants que présentent les voiles de contreventement par rapport aux portiques sont :*

- *Leurs grandes rigidités vis-à-vis des forces horizontales, ils permettent de réduire considérablement les dommages sismiques des éléments non structuraux.*
- *Lors de nombreux séismes modérés, les structures à voiles ont de faibles déplacements latéraux qui permettaient de réduire les effets psychologiques sur les habitants des immeubles de ce type de structure.*
- *La masse élevée du voile permet un bon isolement acoustique et la bonne capacité calorifique du béton armé donne au bâtiment une inertie thermique appréciable.*
- *Dans un bâtiment, les efforts horizontaux sont transmis au voiles habituellement par les planchers qui jouent le rôle de diaphragme, entre chaque voile les sollicitations sont reparties proportionnellement avec sa rigidité dans la direction de sollicitation. Le voile transmet ces efforts à la base du bâtiment et finalement au sol.*

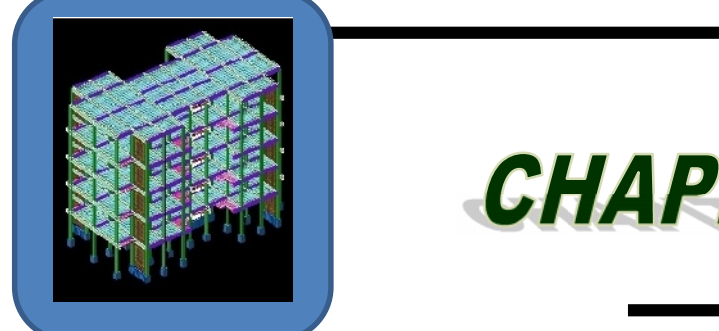

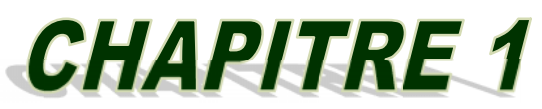

## **PRESENTION DUPMETER**

#### *CHAPITRE I : PRESENTATION DU PROJET*

#### *I.1 PRESENTATION DU PROJET DE FIN D'ETUDE:*

*Notre projet de fin d'études consiste en l'étude d'un bâtiment en béton armé à usage d'habitation (R+4). Le bâtiment sera implanté à la périphérie de la wilaya de Guelma « ».Selon le RPA 99/2003, Alger est une zone de sismicité élevée (zone IIa).*

*Selon le rapport de sol, La construction sera fondée sur un sol ferme d'une contrainte admissible de 2 bars.*

*L'architecture retenue du bâtiment présente une irrégularité en plan et en élévation, l'ossature est faite en voiles portiques (système de contreventement mixte).*

*Les planchers sont constitués par des dalles en corps creux en assurant une rigidité du diaphragme horizontal et une sécurité contre les incendies.*

*Les dimensions en plan du bâtiment sont répertories comme suit :*

- *Longueur totale du bâtiment en plan L =29.80 m*
- *Largeur totale du bâtiment en plan l =17.90m*
- $\div$  *La hauteur totale est*  $H_t = 15.75$
- *La hauteur d'étage he= 3.15*
- $\div$  *La hauteur de RDC*  $H = 3.15$

*Le Choix du système de contreventement rentre dans le cadre de l'application du RPA 99 (version 2003), vu qu'il dépasse deux niveaux (8m), Pour ce genre de contreventement il y a lieu également de vérifier un certain nombre de conditions :*

- *Les voiles de contreventement reprennent au plus 20% des sollicitations dues aux charges verticales et la totalité des sollicitations dues aux charges horizontales.*
- *Les portiques ne reprennent que les charges verticales, mais dans notre cas, zone sismique d'ordre IIa il y a lieu de vérifier les portiques sous un effort horizontal représentant 20% de l'effort horizontal global.*

*En ce qui concerne le type de plancher, Les planchers sont constitués par des dalles en corps creux (corps creux, poutrelles et dalle de compression) en assurant une rigidité du diaphragme horizontal et une sécurité contre les incendies, ce type de planchers a été choisi en raison aussi des portées qui ne sont pas importantes.*

*Ce type de planchers présente :*

- *- une facilité de réalisation.*
- *- une réduction du poids du plancher et par conséquent l'effet sismique.*
- *- une économie du coût de coffrage (coffrage perdu constitué par les poutrelles et les corps creux).*

*Néanmoins pour certaines zones, j'ai opté pour des dalles pleines à cause de leurs formes irrégulières (des triangles ou des trapèzes) et ceci dans le but de minimiser le temps et le coût nécessaire pour la réalisation des poutrelles spéciales à ces zones.*

#### *I.2 REGLEMENTS UTILISES:*

*L'étude du bâtiment qu'on va présenter ultérieurement sera menée en utilisant les codes de calcul suivants :*

*Règles parasismiques algériennes RPA99/ modifications 2003.*

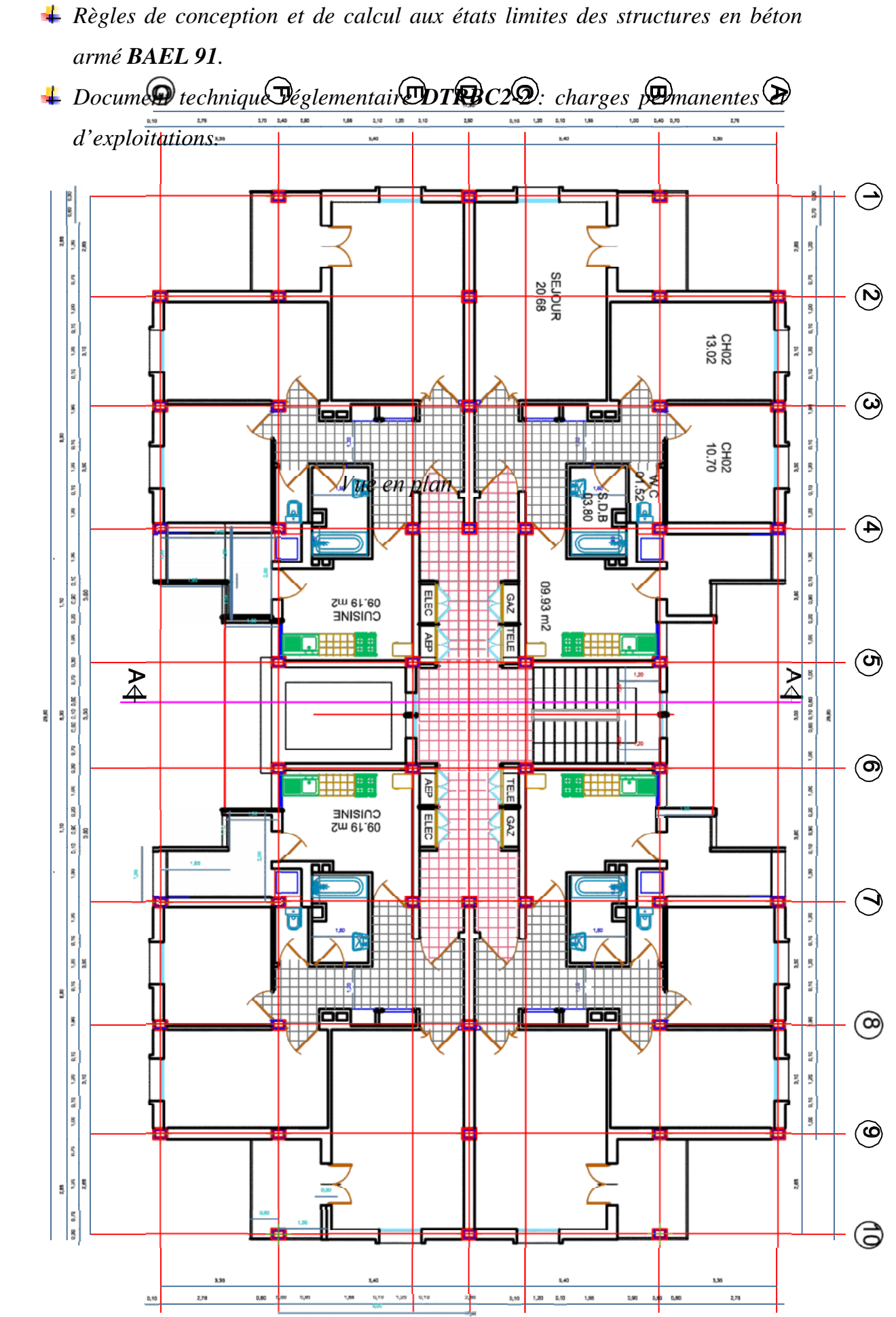

PLAN DE L'ETAGE COURANT Ech 1/100

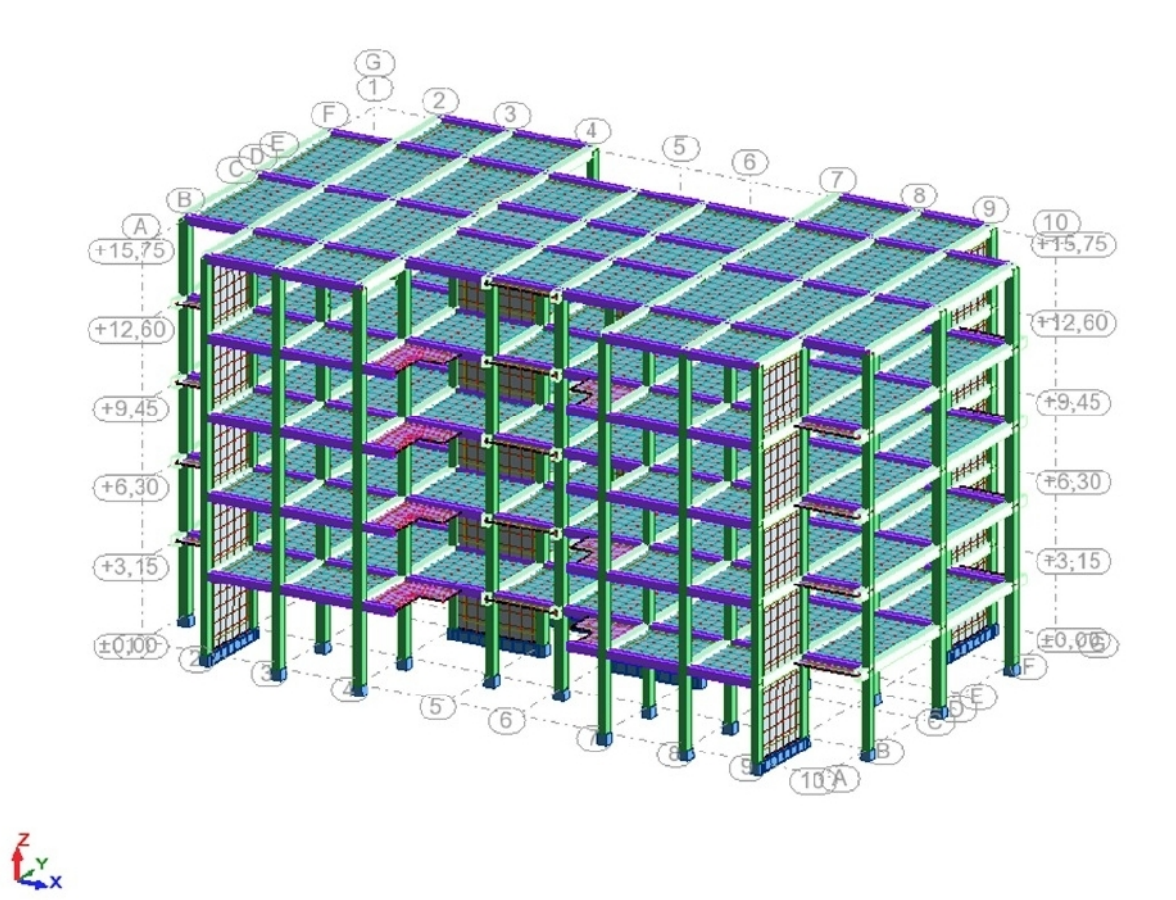

*Figure (I.2) : Vue De La Structure En 3D*

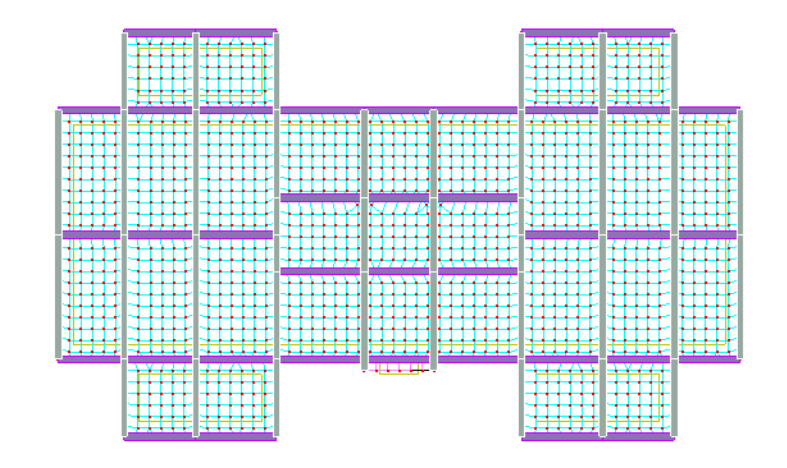

*Figure (I.3) : Vue étage tirasse en 2D*

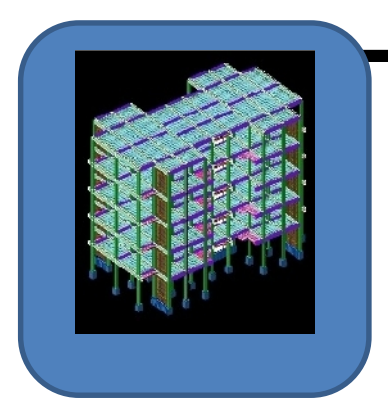

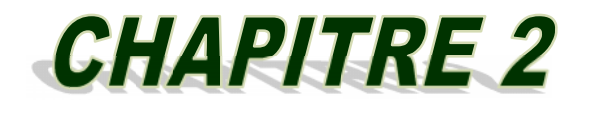

# CARACTERISTIQUES DES MATERIAUX

#### *CHAPITRE II : CARACTERISTIQUES DES MATERIAUX II.1 CARACTERISTIQUES DES MATERIAUX:*

*Dans ce chapitre, nous présenterons tout d'abord l'importance des matériaux dans le métier d'ingénieur.*

*Les deux sections suivantes traiterons de la classification et des propriétés principales des matériaux.*

*En sciences des matériaux, il est possible de classer les matériaux de base en trois catégories, mais dans la construction, il est devenu courant de distinguer les matériaux selon les domaines d'emploi et les caractéristiques principales.*

*Les propriétés principales des matériaux de construction peuvent être généralement divisées en plusieurs groupes telles que:*

- *Propriétés physiques.*
- *Propriétés mécaniques.*
- *Propriétés chimiques.*
- *Propriétés physico-chimiques.*
- *Propriétés thermiques.*

#### *II.2 CLASSIFICATION DES MATERIAUX DE CONSTRUCTION:*

*En sciences des matériaux, il est possible de classer les matériaux de base en trois catégories:*

- *Les métaux*
- *Les polymères*
- *Les céramiques*

*Mais dans la construction, il est devenu courant de distinguer les matériaux selon des domaines d'emploi et des caractéristiques principales:*

*Les matériaux de construction et les matériaux de protection.*

*Les matériaux de construction sont les matériaux qui ont la propriété de résister contre des forces importantes:*

- *Pierres*
- *Terres cuites*
- *Bois*
- *Béton*
- *Métaux, etc.*

*Les matériaux de protection sont les matériaux qui ont la propriété d'enrober et protéger les matériaux de construction principaux:*

- *Enduits*
- *Peintures*
- *Bitumes, etc.*

#### *II.3 PROPRIETES DES MATERIAUX DE CONSTRUCTION:*

*Les propriétés principales des matériaux peuvent être divisées en plusieurs groupes tels que:*

- *1. Propriétés physiques: (la dimension; la densité; la masse volumique de différentes conditions; la porosité; l'humidité etc..),*
- *2. Propriétés mécaniques: (la résistance en compression, en traction, en torsion etc..)*
- *3. Propriétés chimiques: (l'alcalinité, l'acide etc..)*
- *4. Propriétés physico-chimiques: (l'absorption, la perméabilité, le retrait et le gonflement etc..)*
- *5. Propriétés thermiques: (la dilatation, la résistance et comportement au feu, etc..)*
- *6. Quelques caractéristiques et propriétés physiques courantes des matériaux de construction sont:*

#### *II.3.1 Propriétés liées à la masse et au volume :*

- *Masse spécifique*
- *Masse volumique*
- *Porosité, densité*

#### *II.3.2 Propriétés liées à l'eau:*

- *Humidité*
- *Perméabilité*
- *Degré d'absorption d'eau*
- *Variation de dimension en fonction de la teneur en eau*

#### *II.3.3 Propriétés thermiques :*

- *Résistance et comportement au feu*
- *Chaleur spécifique*
- *Coefficient d'expansion thermique*

*Les caractéristiques et propriétés mécaniques principales d'un matériau sont: la résistance à la compression, la résistance à la traction, le module de formation, le module d'électricité, etc.*

#### *II.4 LES MATERIAUX DE CONSTRUCTION DOIVENT:*

- *1. posséder certaines propriétés techniques*
- *2. pouvoir facilement être travaillés*
- *3. être économiques.*

*La science des matériaux s'efforce de relier les propriétés macroscopiques des matériaux à leur structure microscopique. La technologie des matériaux s'occupe des domaines d'application de la science des matériaux à l'art de construire (à savoir: choix des matériaux, détermination de leurs caractéristiques, connaissance de leurs propriétés, techniques de mise en œuvre, méthodes d'essais, développement de nouveaux matériaux ou systèmes de matériaux).*

#### *II.4.1 Ciment :*

*Le ciment est un produit moulu du refroidissement du clinker qui contient un mélange de silicates et d'aluminates de calcium porté à 1450 – 1550 °C, température de fusion.*

*Le ciment usuel est aussi appelé liant hydraulique, car il a la propriété de s'hydrater et de durcir en présence d'eau et par ce que cette hydratation transforme la pâte liante, qui a une consistance de départ plus ou moins fluide, en un solide pratiquement insoluble dans l'eau. Ce durcissement est dû à l'hydratation de certains composés minéraux, notamment des silicates et des aluminates de calcium.*

*L'expression de «pâte de ciment durcissant» sera utilisée pour désigner la pâte de ciment dans la transformation d'un état plus ou moins fluide en un état solide.*

#### *a- Principe de fabrication ciment portland*

*La fabrication de ciment se réduit schématiquement aux trois opérations suivantes:*

- *préparation du cru*
- *cuisson*
- *broyage et conditionnement*

*Il existe 4 méthodes de fabrication du ciment qui dépendent essentiellement du matériau:*

- *Fabrication du ciment par voie humide (la plus ancienne).*
- *Fabrication du ciment par voie semi-humide (en partant de la voie humide).*
- *Fabrication du ciment par voie sèche (la plus utilisée).*
- Fabrication du ciment par voie semi-sèche (en partant de la voie sèche).

#### *b- Les principales catégories de ciment*

*Les ciments peuvent être classés en fonction de leur composition et de leur résistance normale.*

#### *c- Classification des ciments en fonction de leur composition*

*Les ciments constitués de clinker et des constituants secondairs sont classés en fonction de leur composition, en cinq types principaux par les normes NF P15- 301 et ENV 197-1. Ils sont notés CEM et numérotés de 1 à 5 en chiffres romains dans leur notation européenne (la notation française est indiquée entre parenthèse):*

- *CEM I: Ciment portland (CPA - dans la notation française),*
- *CEM II: Ciment portland composé ( CPJ),*
- *CEM III: Ciment de haut fourneau (CHF),*
- *CEM IV: Ciment pouzzolanique (CPZ),*
- *CEM V: Ciment au laitier et aux cendres (CLC).*

*Tableus (II.1):Caractéristiques Physico - Mécaniques du Ciment*

| $Mv, apparent$ e (kg/m <sup>3</sup> )              | 1088     |                      |
|----------------------------------------------------|----------|----------------------|
| My absolue (Densitomètre le Chatelier) ( $kg/m3$ ) | 2980     |                      |
| My absolue (pycnomètre) (kg/m <sup>3</sup> )       | 2986     |                      |
| Consistance $(\% )$                                |          | $W=26.6$ %soit 133 g |
| Début de prise                                     |          | 2h52                 |
| Résistance à la compression (MPa)                  | 2 jours  | 17.80                |
|                                                    | 7 jours  | 33.80                |
|                                                    | 28 jours | 48.70                |
| <i>Résistance en flexion (MPa)</i>                 | 2 jours  | 3.49                 |
|                                                    | 7 jours  | 5.72                 |
|                                                    | 28 jours | 6.80                 |

#### *II.5 LES GRANULATS:*

#### *Définition :*

*On donnera le nom de granulats à un ensemble de grains inertes destinés étre agglomérés par un liant et à former un agrégat*

*Le terme agrégats, utilisé pour désigner les granulats, est donc impropre. En effet, un agrégat est un assemblage hétérogène de substances ou éléments qui adhérent solidement entre eux (le mortier ou le béton par exemple).*

*Le terme granulat, au singulier, désigne un ensemble de grains d'un même type, quel que soit le critère de classification utilisé. Le terme granulats, au pluriel, sera utilisé pour désigner un mélange de grains de divers types.*

*Les granulats utilisés dans les travaux de génie civil doivent répondre à des impératifs de qualité et des caractéristiques propres à chaque usage. Les granulats constituent le squelette du béton et ils représentent, dans les cas usuels, environ 80 % du poids total du béton.*

*Les granulats sont nécessaires pour la fabrication des bétons; du point de vue économique, car ils permettent de diminuer la quantité de liant qui est plus cher; du point de vue technique, car ils augmentent la stabilité dimensionnelle (retrait, fluage) et ils sont plus résistants que la pâte de ciment. Il faut par conséquent, augmenter au maximum la quantité de granulats, en respectant toutefois les deux conditions suivantes:*

- *Les granulats doivent satisfaire à certaines exigences de qualité;*
- *La qualité de pâte liante doit être suffisante pour lier tous les grains et remplir les vides.*

*Les essais effectués en laboratoire portent nécessairement sur des quantités réduites de matériaux, ceux-ci devant permettre de mesurer des paramètres caractéristiques de l'ensemble du matériau dans lequel on a fait le prélèvement. Il faut que l'échantillon utilisé au laboratoire soit représentatif de l'ensemble. Cette opération est généralement difficile, prend du temps et, parfois, est coûteuse, mais elle est essentielle; souvent, les essais effectués sont sans valeur car ils ne sont pas représentatifs.*

*En général le prélèvement d'échantillons se fait en deux temps:*

*a) Prélèvement sur le chantier, la carrière ou l'usine d'une quantité de matériaux nettement plus grande que celle qui sera utilisée pour l'essai.*

*b) Au laboratoire, prélèvement de la quantité nécessaire à l'essai et qui soit également représentative de l'échantillon de départ.*

#### *II.5.1 Sable:*

*Le sable est le constituant du squelette granulaire qui a le plus d'impact sur les qualités du béton et du mortier [Lanchon R. 1989], [Baroghel-Bouny V. 1994].*

*Il joue un rôle primordial en réduisant les variations volumiques, les chaleurs dégagées et le prix de revient des bétons.*

#### *II.5.2 Graviers :*

*Les graviers utilisés sont de nature silico-calcaire concassés provenant de la carrière don le tableau suivant :*

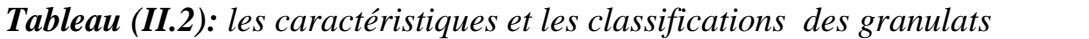

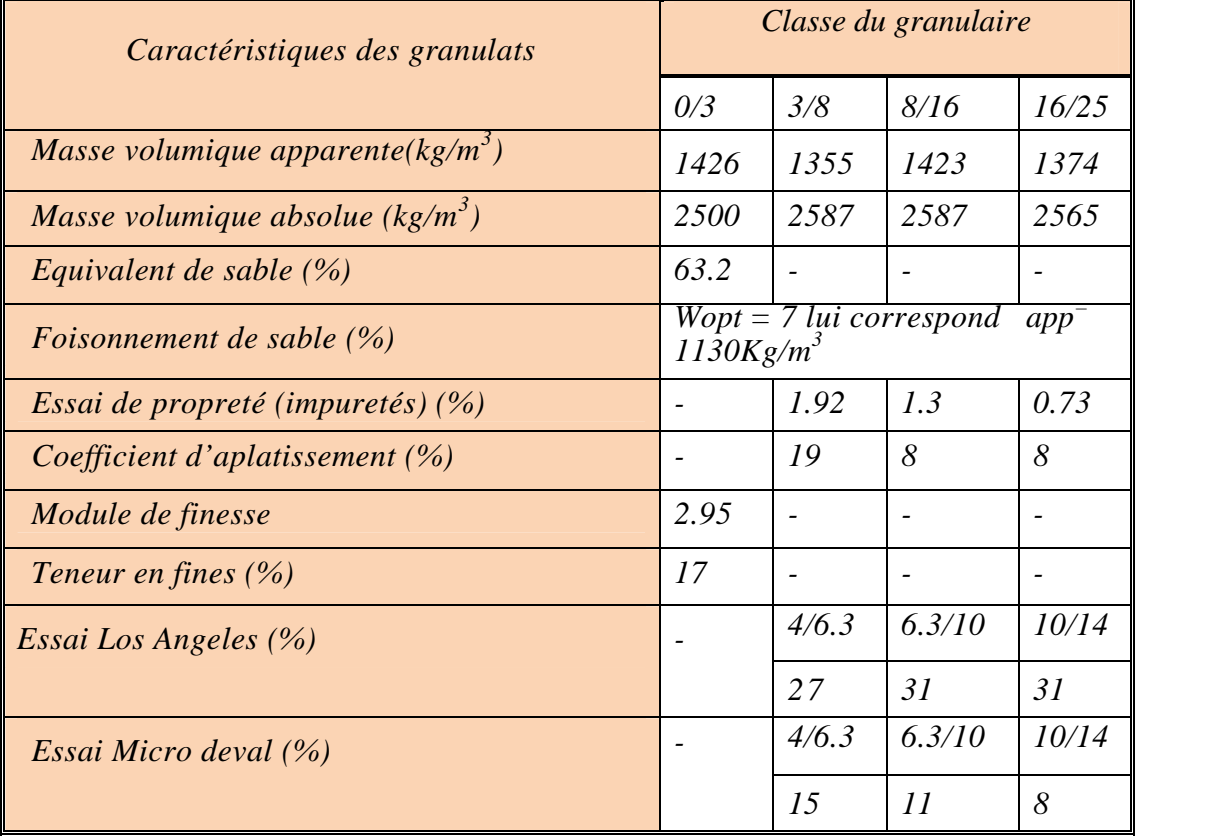

#### *II.5.3 Les Adjuvants:*

*Ce sont des produits chimiques organiques ou inorganiques, incorporés en faible quantité moins de 5% de la masse du ciment sous forme de poudre ou de solution, avant ou pendant le malaxage, dans le but de modifier certaines propriétés du béton, qu'il soit à l'état frais, pendant la prise et le durcissement ou à l'état durci. Les adjuvants sont classés par la norme NF EN 934-2. suivant leurs actions principales, même s'ils ont plusieurs actions secondaires en :*

- *- Plastifiant/réducteur d'eau.*
- *- Super plastifiant/haut réducteur d'eau.*
- *- Rétenteur d'eau.*
- *- Entraîneur d'air.*
- *- Accélérateur de prise.*
- *- Accélérateur de durcissement.*
- *- Retardateur de prise.*
- *- Hydrofuge de masse.*
- *- Plastifiant/réducteur d'eau / retardateur de prise.*
- *- Super plastifiant / haut réducteur d'eau/retardateur de prise.*
- *- Plastifiant / réducteur d'eau / accélérateur de prise.*

#### *II.6 LE BÉTON:*

*On appelle béton un matériau constitué par le mélange, dans des proportions convenables de ciment, de granulats (sables et gravier) et de l'eau et éventuellement de produits d'addition (adjuvant). Le matériau ainsi obtenu sera coulé et son durcissement aura les qualités suivantes :*

- *La résistance mécanique, essentiellement résistance à la compression simple, et pour certains usages spéciaux, la résistance à la traction.*
- *La résistance à l'agent agressif, eau de mer, acides, etc.,*
- *Les déformations instantanées et surtout différées, que l'on souhaite généralement la plus faible possible.*
- *La maniabilité au moment de la mise en œuvre, que peut être définie comme l'aptitude du béton à remplir parfaitement le moule qui lui est offert sans ségrégation.*
- *L'on peut enfin rechercher certaines qualités spéciales, telles que la masse spécifique, aussi élevée que possible (béton lourd) ou aussi faible que possible (béton léger).*

#### *II.6.1 Dosage du béton :*

*Dans un mètre cube de béton, on a les proportions suivantes :*

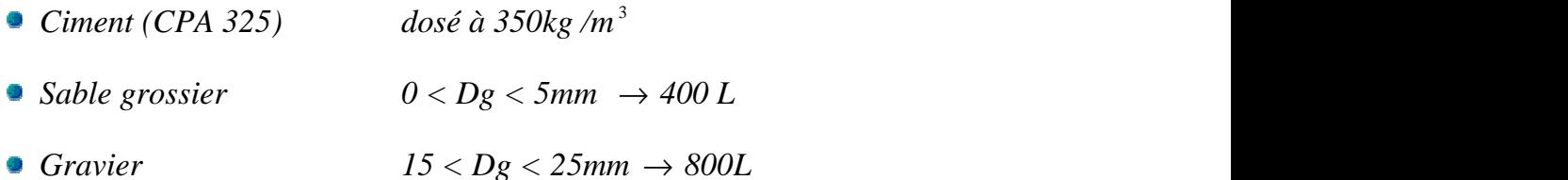

*Eau de gâchage 175 L*

*Le béton obtenu aura une masse volumique qui varie entre 2200 Kg/m <sup>3</sup> et 2400Kg /m<sup>3</sup> .*

#### *II.6.2 Résistances mécaniques du béton :*

#### *a- Résistance à la compression ƒcj :*

*Dans les constructions courantes, le béton est défini, du point de vue mécanique, par sa résistance caractéristique à la compression (à 28 jours d'âge noté "fc28") déterminée par essai sur éprouvettes cylindriques de 16cm de diamètre et 32cm de hauteur.*

*Pour un dosage courant de 350 Kg/m <sup>3</sup> de ciment CPA325, la caractéristique en compression à 28 jours est estimée à 25 MPa (fc28 = 25 MPa).*

*Selon le CBA 93 : Avant durcissement total à j jours tel que j ≤ 28 jours, la résistance à la compression est :*

$$
f_{cj} = 0.685 f_{c28} \log^{10} (j+1)
$$

*et pour j ≥ 28 jours*

$$
f_{cj} = 1.1\,f_{c28}
$$

#### *b- Résistance à la traction ƒtj :*

*La mesure directe de la résistance à la traction par un essai de traction axiale étant délicate on a recours à deux modes opératoires différents :*

- *Flexion d'éprouvettes prismatiques non armées.* Ð
- *Fendage diamétral d'une éprouvette cylindrique (essai Brésilien).*

*La résistance caractéristique à « J » jours se déduit conventionnellement par la relation :*

$$
f_{t28} = 0.6 + 0.06 f_{c28} \text{ avec : } f_{cj} \le 40 MPa
$$
  
Pour  $f_{c28} = 25 MPa \Rightarrow f_{t28} = 2.1 MPa$ 

#### *II.6.3 Contrainte limite:*

#### *État limite ultime (ELU)*

#### *Contrainte ultime du béton :*

*Pour le calcul à l'E.L.U, on adopte le diagramme dit "parabole–rectangle" (Fig. 2.1). En compression pure, le diagramme est constitué par la partie parabole du graphe ci-dessous, les déformations relatives étant limitées à 2‰.*

*En compression avec flexion (ou induite par la flexion), le diagramme qui peut être utilisé dans tous les cas et le diagramme de calcul dit parabole rectangle.*

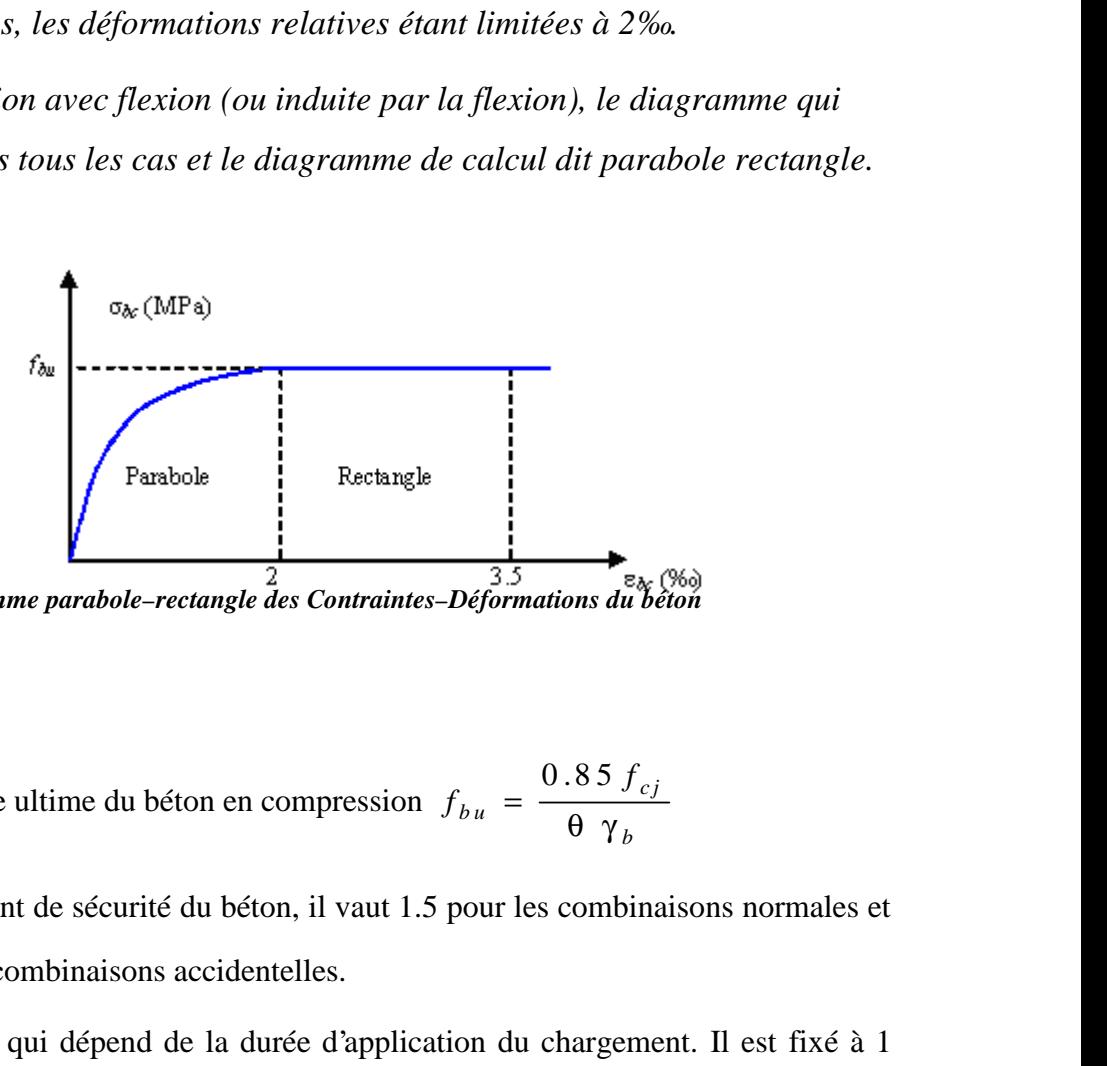

*Diagramme parabole–rectangle des Contraintes–Déformations du* 

Avec :

- $f_{bu}$ : Contrainte ultime du béton en compression  $f_{bu}$  = *b*  $f_{ci}$  $f_{hu} = \frac{f_{u}}{f_{u}}$
- *b*  $\gamma_h$  : Coefficient de sécurité du béton, il vaut 1.5 pour les combinaisons normales et 1.15 pour les combinaisons accidentelles.
- : coefficient qui dépend de la durée d'application du chargement. Il est fixé à 1 lorsque la durée probable d'application de la combinaison d'actions considérée est supérieure à 24 h, 0.9 lorsque cette durée est comprise entre 1 h et 24 h, et à 0.85 lorsqu'elle est inférieure à 1 h.

#### *Contrainte ultime de cisaillement :*

*La contrainte ultime de cisaillement est limitée par :* <sup>−</sup>  $\tau$ 

$$
\bar{\tau}
$$
 = min (0.13 f<sub>c28</sub>, 4 MPa) = 3.25 MPa *cas normal* (fissuration peu nuisible).

− *= min (0.10 ƒc28, 3 MPa) =2.5 MPa cas où la fissuration est préjudiciable.*

*État limite de service (ELS) :*

*Dans le cas de l'ELS on suppose que le diagramme parabole rectangle reste dans le domaine élastique linéaire, est défini par son module d'élasticité.*

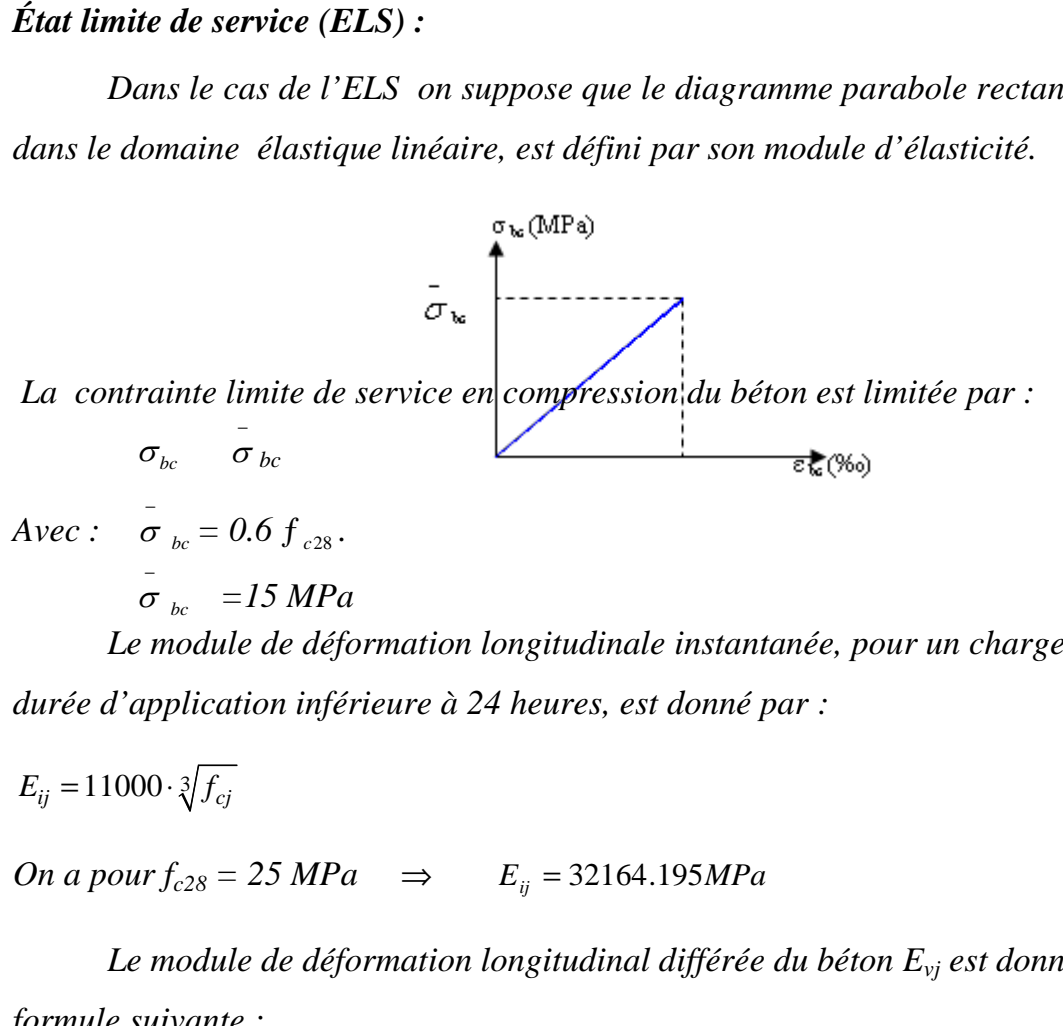

 $Avecc : \quad \bar{\sigma}_{bc} = 0.6 f_{c28}.$ 

 $\int_{bc}$  = 15 MPa

*Le module de déformation longitudinale instantanée, pour un chargement de durée d'application inférieure à 24 heures, est donné par :*

*On a pour f*<sub>c28</sub> = 25 MPa  $\Rightarrow$   $E_{ij}$  = 32164.195*MPa* 

*Le module de déformation longitudinal différée du béton Evj est donné par la formule suivante :*

$$
E_{\nu j} = 3700 \sqrt[3]{f_{cj}}
$$

*On a pour*  $f_{c28} = 25 MPa$  $\Rightarrow$  $E_{vi} = 10818.16 MPa$ 

#### *Coefficient de poisson :*

*On appelle coefficient de poisson le rapport de la déformation transversale relative à la déformation longitudinale relative.*

*= 0.20 dans le cas des états limites de services.*

*=0 dans le cas des états limites ultimes.*

#### *II.7 Acier:*

*L'acier est un alliage fer carbone en faible pourcentage, son rôle est d'absorber les efforts de traction, de cisaillement et de torsion, On distingue deux types d'aciers :*

*Aciers doux ou mi-durs pour 0.15 à 0.25 de carbone.*

*Aciers durs pour 0.25 à 0.40 de carbone.*

*Le module d'élasticité longitudinal de l'acier est pris égale à : E <sup>s</sup> =200 000 MPa.*

*La caractéristique mécanique la plus importante des aciers est la limite élastique fe. Le tableau suivant nous donne quelques exemples d'aciers.*

| Type              | <b>Nuance</b>          | Limite élastique fe<br>(MPa) | $\mathcal{L}_{es}^{o}/_{oo}$ | <b>Emploi</b>                                  |
|-------------------|------------------------|------------------------------|------------------------------|------------------------------------------------|
| <b>Barre HA</b>   | FeE40                  | 400                          | 1.74                         | Emploi courant                                 |
|                   | FeE22                  | 215                          | 0.935                        | Emploi courant                                 |
| <b>Rond</b> lisse | FeE24                  | 235                          | 1.02                         | Epingles d'élevage des pièces<br>préfabriquées |
| <b>Treillis</b>   | $\phi \leq 6$ mm   520 |                              | 2.261                        | Treillis soudés uniquement<br>emploi courant   |
|                   | $\phi$ > 6mm           | 441                          | 1.917                        |                                                |

*Tableuau (II.3): Caractéristiques mécaniques des aciers.*

#### *II.8 EVALUATION DES CHARGES ET SURCHARGES:*

*II.8.1 Charges permanentes:*

#### *a- Matériaux de construction:*

*Tableau (II.4): Quelques valeurs des poids volumiques des matériaux de construction d'après D.T.R.B.C.2.2.Annexe VI. B-Poids volumiques de quelques matériaux de construction*

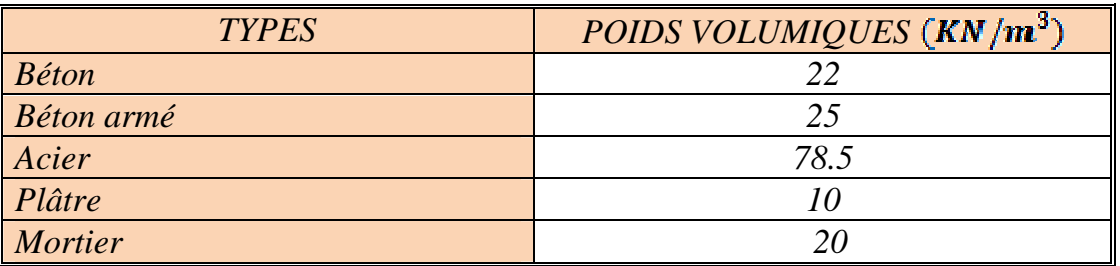

#### *b- Poids de quelques éléments constitutifs des plancher*

*Tableau (II.5) : Poids de quelques éléments des planchers d'après D.T.R.B.C.2.2 Annexe VI.C.3-Planchers et C.5-Toitures*

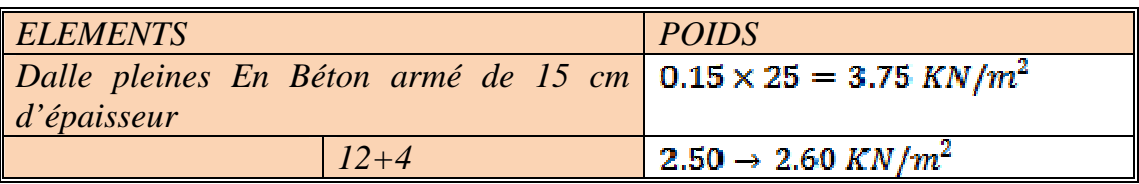

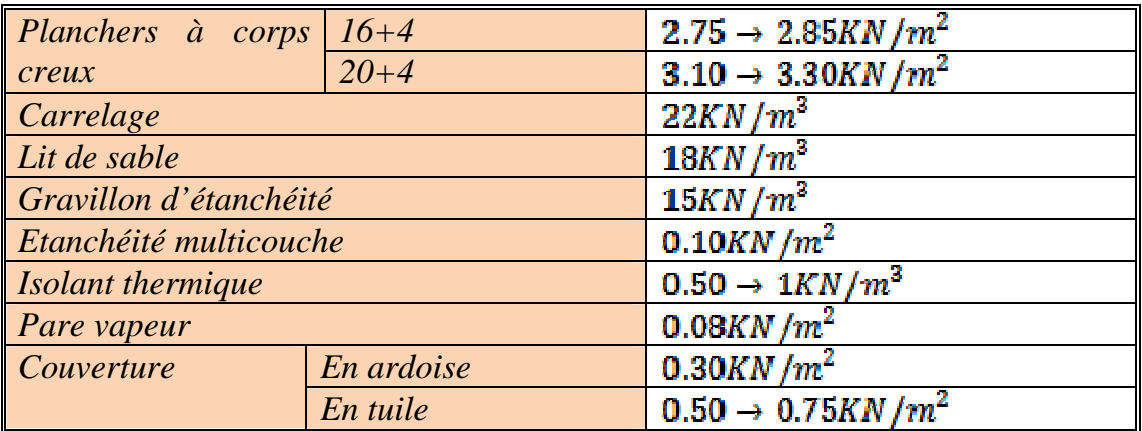

#### *c- Poids des éléments constitutifs des maçonneries:*

*Tableau (II.6): Poids volumiques des éléments des maçonneries d'après D.T.R.B.C.2.2 Annexe VI.C.1-Maçonnerie*

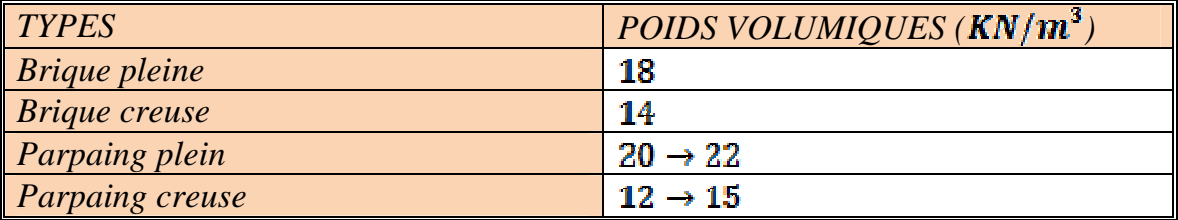

#### *d- Cloison de distribution:*

*Elles sont prises en compte comme une charge permanente uniformément répartie sur les planchers estimées à* **0.75KN** /m<sup>2</sup>.

#### *II.8.2 Charges d'exploitation:*

*Tableau (II.7): Charges d'exploitation des quelques locaux d'après D.T.R.B.C.2.2*

*Article 7-Valeurs des charges d'exploitation fixées de façon générale*

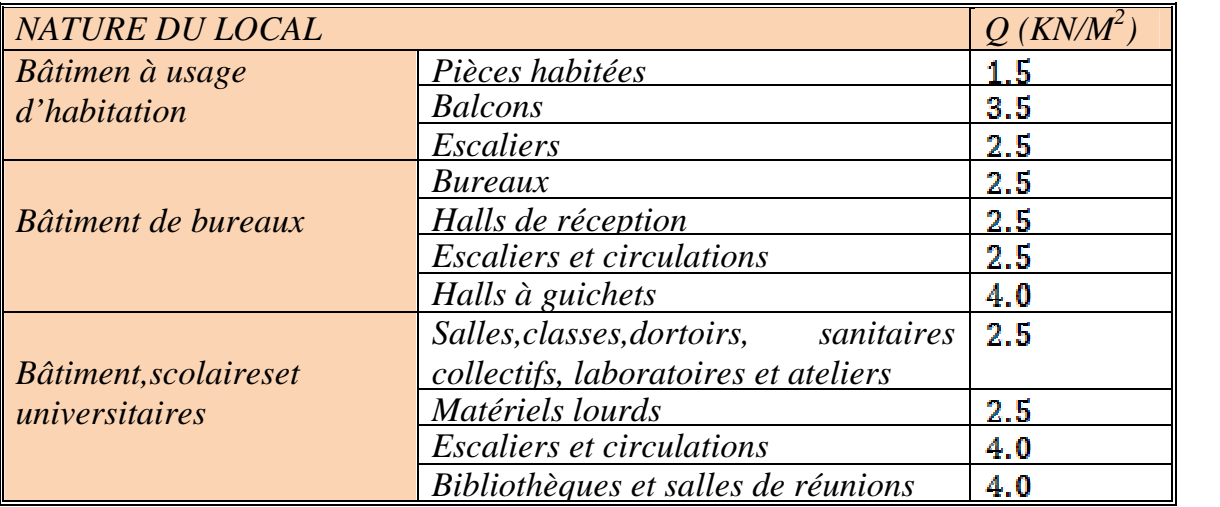

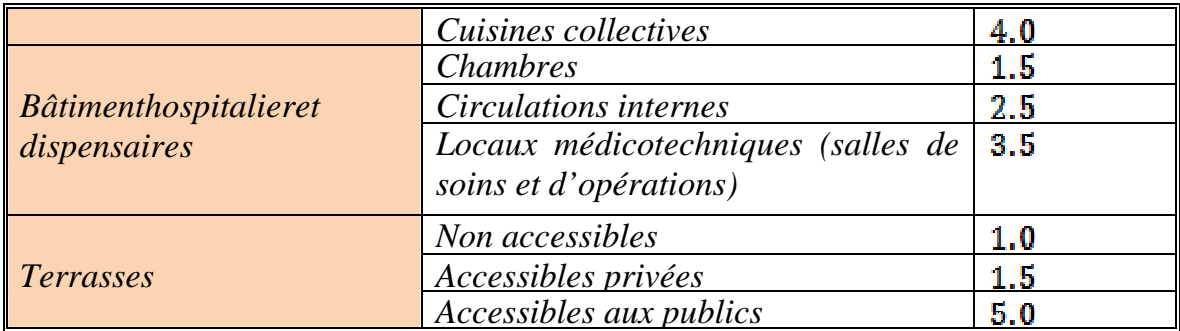

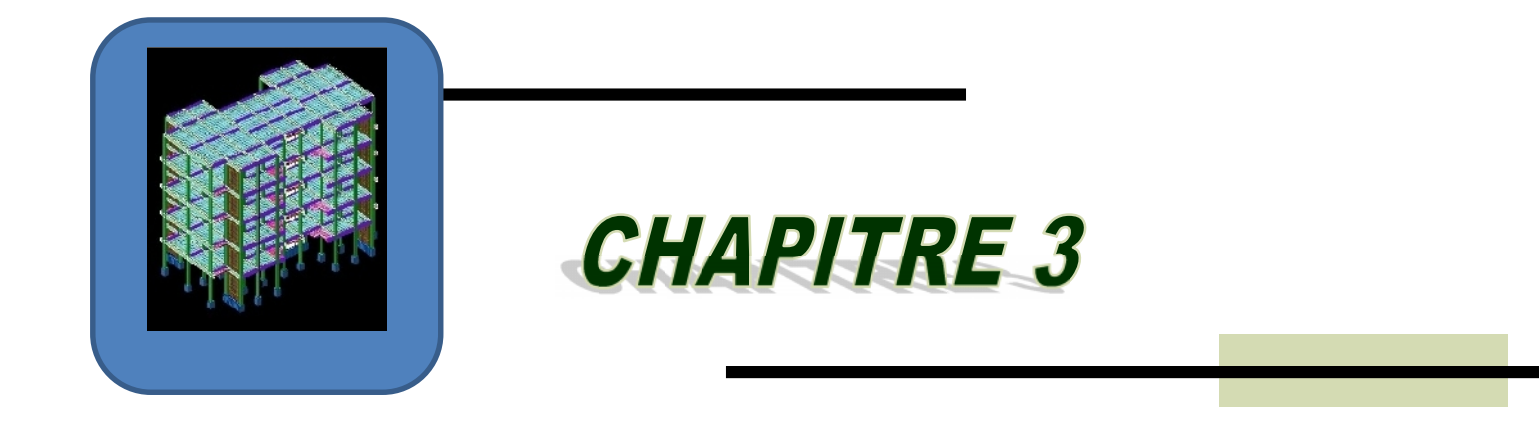

# PREDIMENSIONNEMENT **DES ELEMENTS**

### *CHAPITRE III : PREDIMENSIONNEMENT DES ELEMENTS III.1 INTRODUCTION:*

*Le pré dimensionnement est très important, son but est de déterminer une épaisseur économique afin d'éviter un sur plus d'acier et béton.*

#### *III.2 PRE DIMENSIONNEMENT DES PLANCHERS:*

*Les planchers sont des plaques minces dont l'épaisseur est faible par rapport à leurs dimensions en plan.*

*On a opté pour des planchers à corps creux et ceci pour les raisons suivantes :*

*-la facilité de réalisation.*

*-diminuer le poids de la structure et par conséquent le résultant de la force sismique.*

*L'épaisseur des dalles planes (balcon) dépend le plus souvent des conditions d'utilisation et de résistance.*

#### *III.2.1 Résistance au feu*

#### *D'après BEAL 91:*

*e = 7cm pour une heure de coupe-feu.*

- *e = 11cm pour deux heures de coupe-feu.*
- *e = 17,5 pour un coupe-feu de quatre heures*
- *On admet que :*  $e = 16$  *cm*

#### *III.2.2 Résistance à la flexion*

- *i* Dalles reposant sur deux côtés :  $L_x / 35 \le e \le L_x / 30$ .
- *Palles reposant sur trois ou quatre cotés :*  $L_x / 50 \le e \le L_x / 40$ *.*

*L<sup>x</sup> : est la petite portée du panneau le plus sollicité (cas défavorable)*

*Dans notre cas la dalle reposant sur quatre cotés à une portée égale*  $\dot{a}$  *:*  $L_x = 280$ 

*Ceci engendre donc*  $280/35 \le e \le 280/30$   $\Rightarrow$   $8 \text{ cm} \le e \le 9.5 \text{ cm}$ 

*On prend e = 9cm*

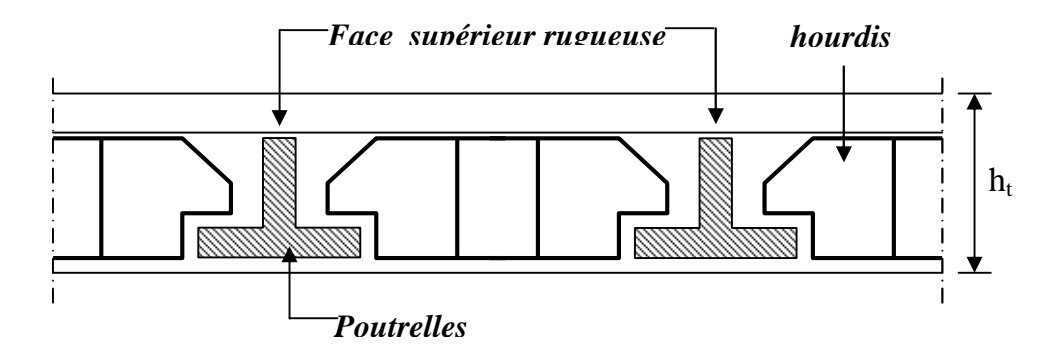

*Figure (III.1) : Dalle à corps creux.*

*Les planchers sont constitués des poutrelles associées aux corps creux. Pour le Pré dimensionnement de la hauteur des poutrelles en utilisera la formule empirique suivante :*

$$
\frac{L}{25} < h_t < \frac{L}{20}
$$

*L : la portée de la poutrelle mesurée à nu des appuis On a: L* = 335*cm* → 13.4 < h<sub>t</sub> < 16.75

*Donc on adopte une épaisseur de: h<sup>t</sup> = 20 cm*

$$
Tel\ que\ h_t = d + e \begin{cases} d = 16cm \\ e = 4cm \end{cases}
$$

#### *III.2.4 Isolation phonique*

*Selon les règles techniques «CBA93»en vigueur en Algérie l'épaisseur du plancher doit être supérieure ou égale à 13cm pour obtenir une bonne isolation acoustique.*

*On limite donc notre épaisseur à:*

$$
e=15cm
$$

#### *Remarque :*

*Concernant le pré dimensionnement des dalles des balcons on adopte une épaisseur:*

$$
e=15\;cm
$$

#### *III.3 PRE DIMENSIONNEMENT DES VOILES:*

*Pré dimensionnement des murs en béton armé justifié par l'article 7.7 de RPA 99 Version (2003).*

*Les voiles servent, d'une part, à contreventer le bâtiment en reprenant les efforts horizontaux (séisme et/ou vent), et d'autre part, à reprendre les efforts verticaux (poids propre et autres) qu'ils transmettent aux fondations.*

*Les charges verticales : charges permanentes et surcharges.*

*Les actions horizontales : effets de séisme et/ou du vent.*

*Les voiles assurant le contreventement sont supposés pleins.*

 *Seuls les efforts de translation seront pré en compte ceux de la rotation ne sont pas connus de la cadre de ce pré dimensionnement.*

*D'après le RPA 99 article (7.7.1) sont considérés comme voiles les éléments satisfaisants à la condition:*(*L 4e*).

*Dans le cas contraire, les éléments sont considérés comme des éléments linéaires.*

*Avec :*

- *L : longueur de voile.*
- *e : épaisseur du voile.*

*L'épaisseur minimale est de 15 cm.*

*De plus, l'épaisseur doit être déterminée en fonction de la hauteur libre d'étage h<sup>e</sup> et des conditions de rigidité aux extrémités comme indiquées à la Figure (III.3).*

*Les voiles sont des murs en béton armé justifiant à l'article*

#### *(7.7.1) de RPA99*

 $e_{min} = 15$ cm.

*A partir de la hauteur d'étage h<sup>e</sup> = 3,15 m et de condition de rigidité aux extrémités suivantes :*

 $e \quad h/25 \quad \Rightarrow \quad e \quad 12.6 \text{ cm}$  $e \quad h/22 \quad \Rightarrow \quad e \quad 14.32cm$ *e*  $h/20 \implies e$  15,75cm

- *e max (emin ,h<sup>e</sup> /25, h<sup>e</sup> /22 , h<sup>e</sup> /20)*
- *e max (12.6 ; 14.32 ; 15.75)*
- 

*e ≥ 15,75cm on adopte que : e=16cm*

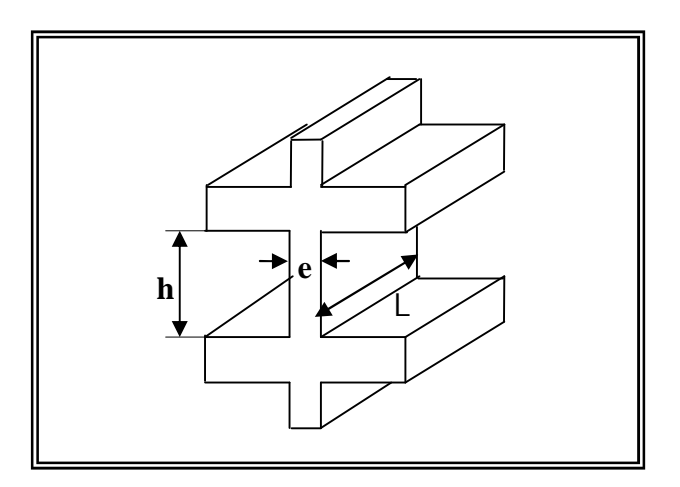

*Figure (III.2) : Coupée voile en élévation.*

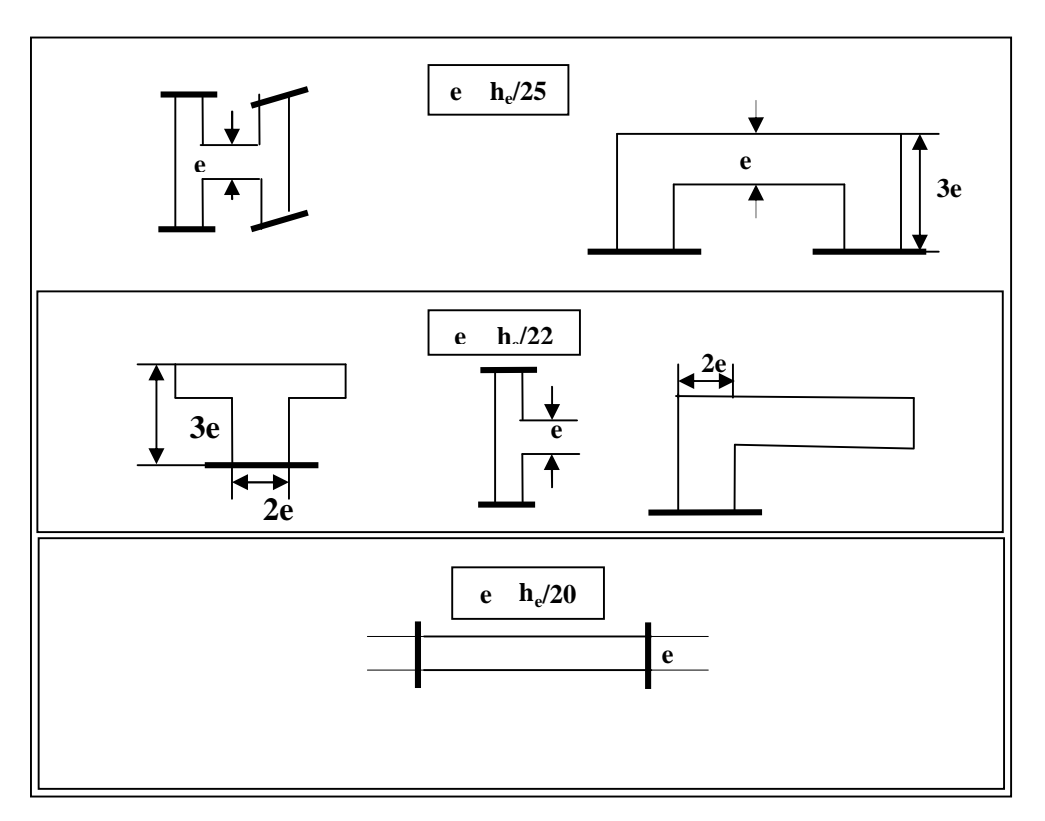

*Figure (III.3) : Coupes de voiles en plan pour différents cas.*

#### *III.4 PRE DIMENSIONNEMENT DES ESCALIERS:*

*Dans une construction, la circulation entre les étages se fait par l'intermédiaire des escaliers ou par l'ascenseur. Les escaliers sont constitués par des volées préfabriquées en béton armé reposant sur des paliers coulés en place , la jonction palier –volée est assurée par des piques de scellement s'opposant à l'effort transmis par la paillasse au palier.*

*Le choix de ce type d'escalier a été retenu pour les avantages suivants :*

- *Rapidité d'exécution.*
- *Utilisation immédiate de l'escalier.*

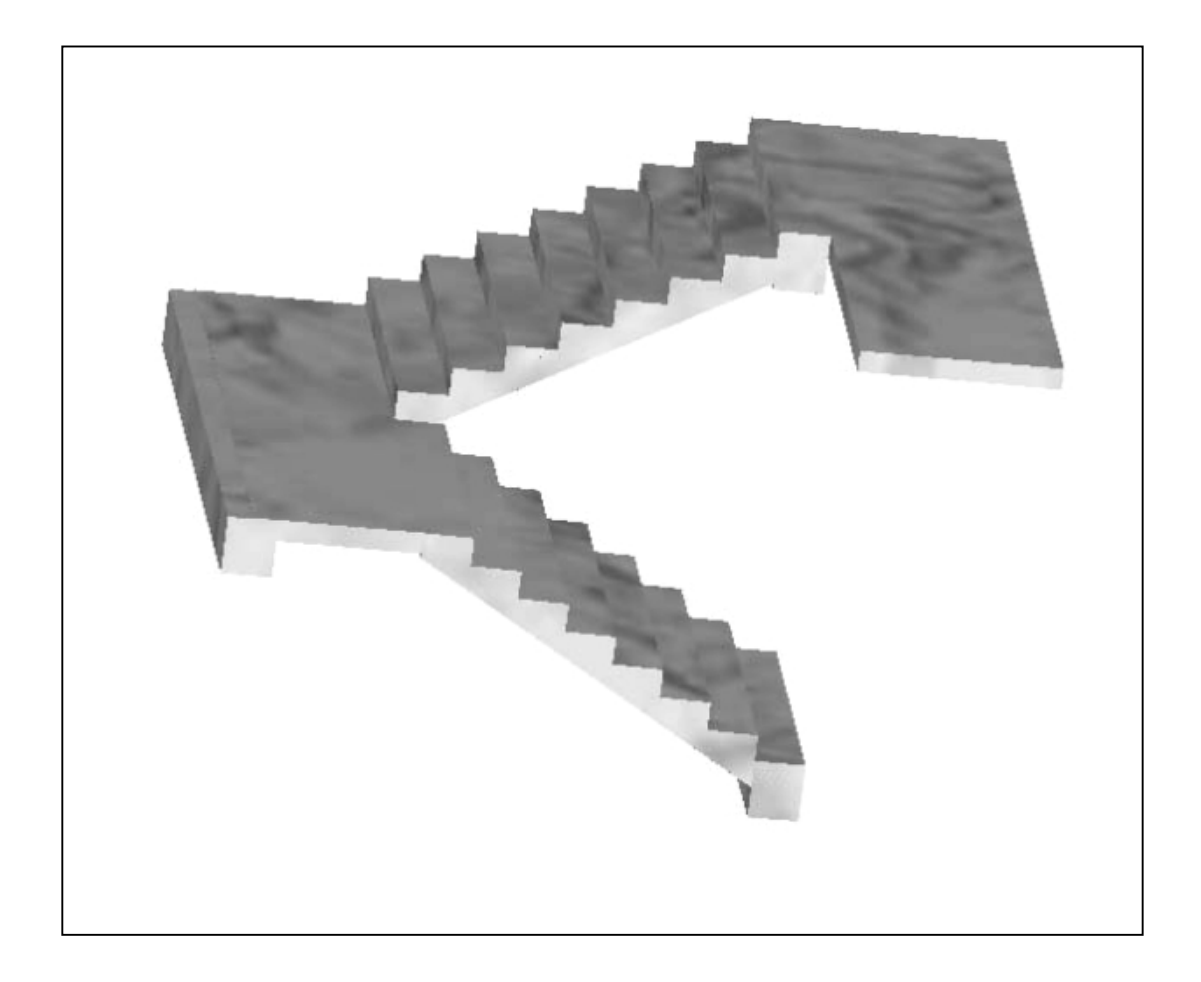

*Figure (III.4) : schéma des escaliers*
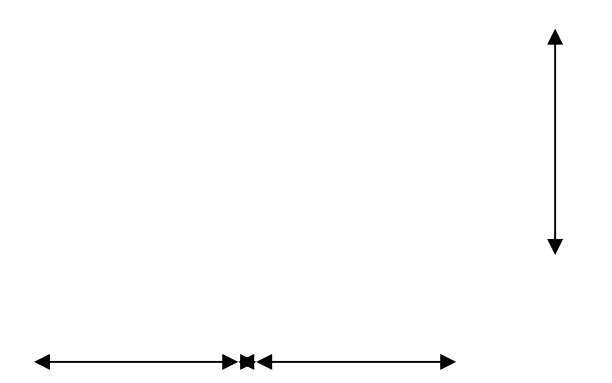

*Figure (III.5) Vue en plan*

# - *Caractéristiques techniques:*

# *Pour étage courant et RDC:*

*Avent le dimensionnement des escaliers, on déterminer les déférentes grandeurs de ces élément.*

*À partir de la formule de BLONDEL*

On a: 
$$
59 < 2h + g < 66
$$
  
\n $\Rightarrow 14, 5 < h < 20$   
\n $\Rightarrow 25 < h < 65$ 

*Avec :*

*h : la hauteur de la contre marche.*

*g : la longueur de la marche (giron)*

*On prendre : h=17 cm*

*H : la hauteur de volée d'escaliers*

*H=h<sup>e</sup> /2=3.15/2=1.575m*

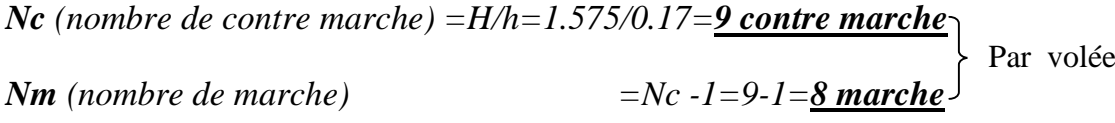

*Le giron (g)*

*g=240/8= 30cm donc vérifier les résulter avec la formule de BLONDEL 59<2h+g<66 59<64<66 vérifier*

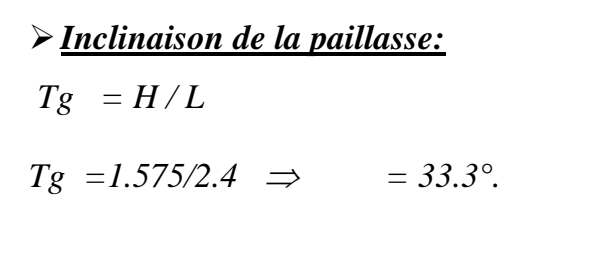

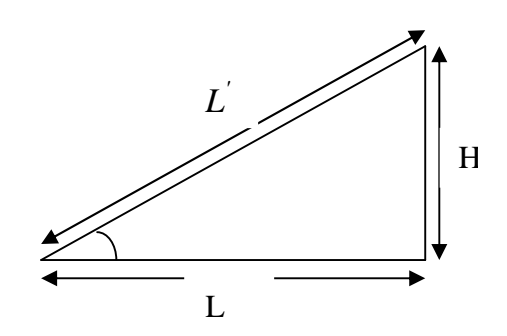

*La longueur de volée est*

 $L = 1.575/\sin \Rightarrow L = 2.87m$ 

*L'épaisseur de la paillasse est : L/30<e<L/20*

*2.87/30<e<2.87/20*

 $\Rightarrow$  9.57<e<14.35  $\Rightarrow$  **e =12cm.** 

*L'épaisseur de palier est la même que celle de la paillasse*

#### *III.5 DESCENTE DE CHARGE:*

#### *Introduction*

*L'évaluation des charges et surcharges consiste à calculer successivement pour chaque élément porteur de la structure, la charge qui lui revient à chaque plancher et ce jusqu'à la fondation.*

*Les différents charges et surcharges existantes sont :*

- *Les charges permanentes (G).*
- *Les surcharges d'exploitation (Q).*

# *III.5.1 Les planchers*

# *a- Plancher terrasse (inaccessible)*

*La terrasse est inaccessible et réalisée en plancher à corps creux surmonté de plusieurs couches de protection en forme de pente facilitant l'évacuation des eaux pluviales.*

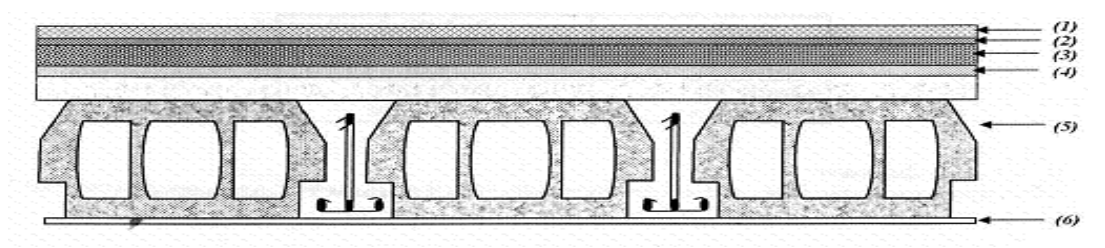

*Figure. (III.6)* **:** *coupe plancher terrasse*

*Charge permanente*

*Tableau (III.1) : Evaluation des charges permanentes du plancher terrasse.*

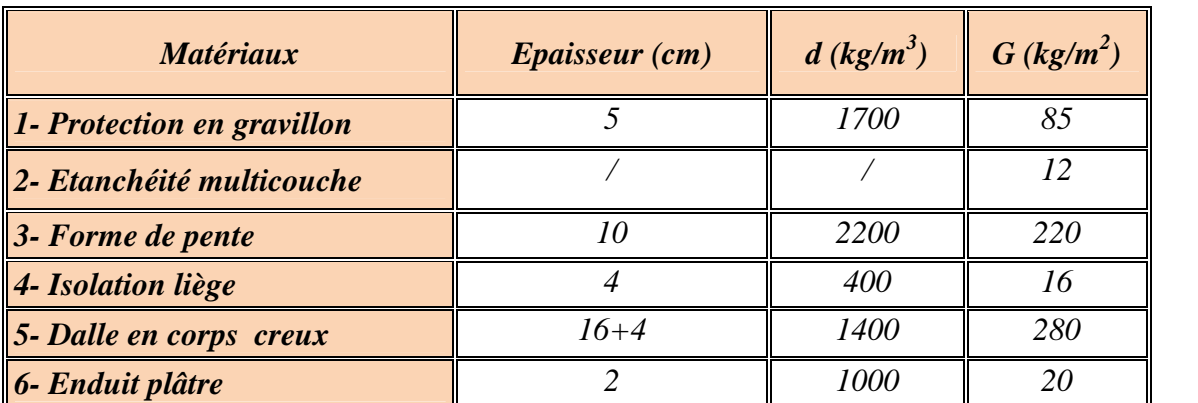

*G = 633kg/m<sup>2</sup> Q = 100 kg/m<sup>2</sup>*

# *b- Planchers étages courant +RDC*

*Les planchers des étages courant sont en corps creux.*

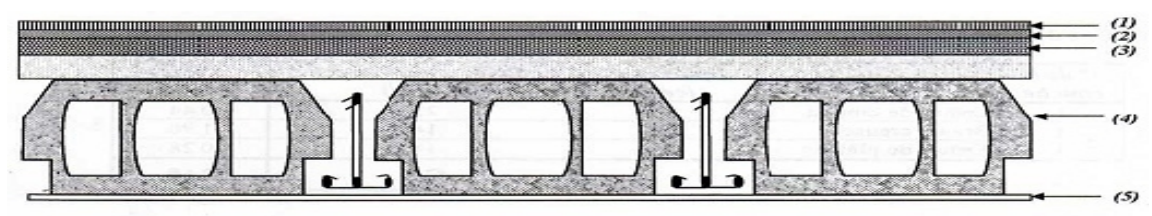

*Figure. (III.7)* **:** *coupe plancher étage courant*

#### *Charge permanente :*

*Tableau (III.2) : Evaluation des charges permanentes du plancher courant.*

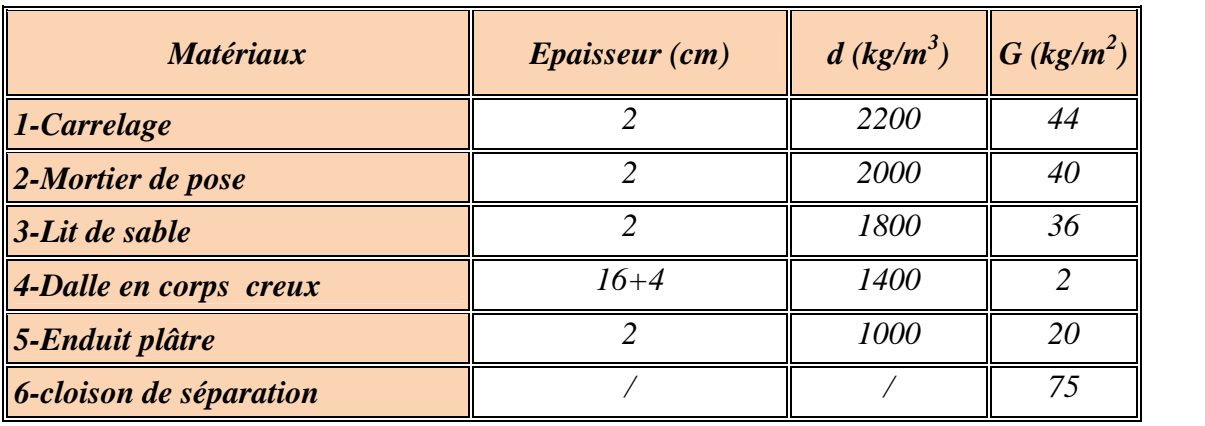

*G =499kg/m<sup>2</sup> Q = 150 kg/m 2*

# *III.5.2 Balcons :*

*Les balcons sont en dalle pleine*

| <b>Matériaux</b>         | <b>Epaisseur</b> (cm) $d$ (kg/m <sup>3</sup> ) |      | G (kg/m <sup>2</sup> ) |
|--------------------------|------------------------------------------------|------|------------------------|
| $\int_0^{\pi}$ Carrelage |                                                | 2200 |                        |
| Mortier de pose          |                                                | 2000 |                        |
| Lit de sable             |                                                | 1800 |                        |
| Dalle en BA              |                                                | 2500 | 300                    |
| <i>Enduit ciment</i>     |                                                | 2000 |                        |

*Tableau (III.3) : Evaluation des charges permanentes de dalle de balcon.*

*G = 460 kg/m<sup>2</sup>*

*Q = 350 kg/ m<sup>2</sup>*

*S= (0.10.5)+(0.080.25)+(0.020.25)/2=0.0725 m² P= (0.07252500) =181.25 Kg/ml Charge permanente : G = 181.25kg/m<sup>2</sup> Charge d'exploitation*  $: Q = 100$  kg/m<sup>2</sup>

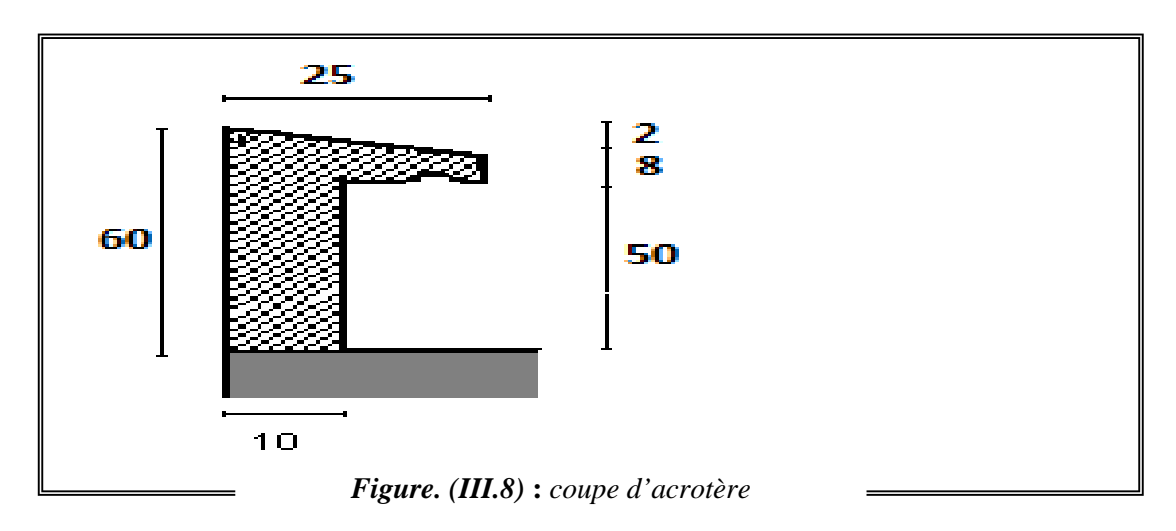

*III.5.4 Mur extérieur :*

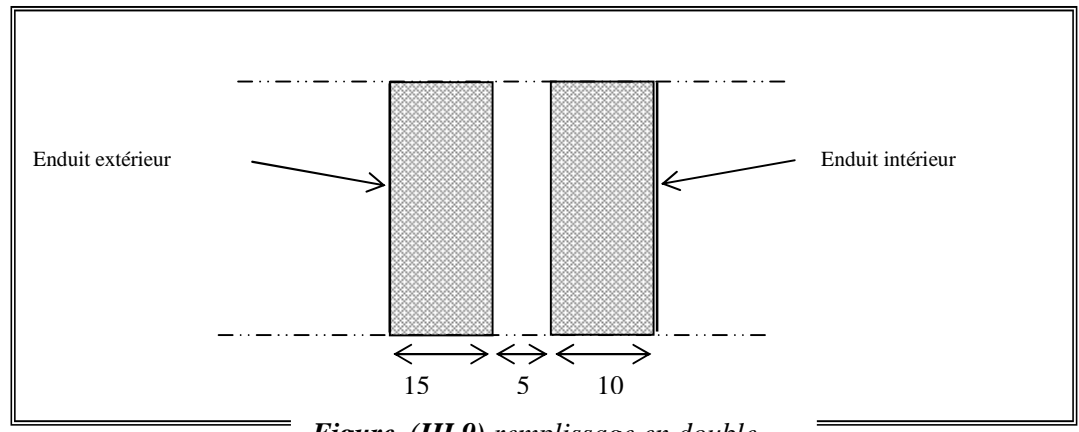

*Figure. (III.9) remplissage en double*

*Tableau (III.4) : Evaluation des charges permanentes de mur extérieur.*

| <b>Matériaux</b>         | Epaisseur (cm) $d$ (kg/m <sup>3</sup> ) |                 | $G$ (kg/m <sup>2</sup> |
|--------------------------|-----------------------------------------|-----------------|------------------------|
| <b>Brique creux</b>      |                                         | <i>1400</i>     | 350                    |
| <b>Enduit plâtre</b>     |                                         | 1200            |                        |
| <b>Enduit ciment</b>     |                                         | 2000            |                        |
| $G = 414 \text{ kg/m}^2$ |                                         | 30% d'ouverture | $G = 290kg/m^2$        |

*III.5.5 L'escalier : Palier*

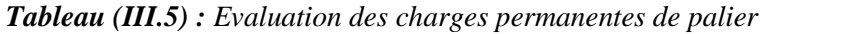

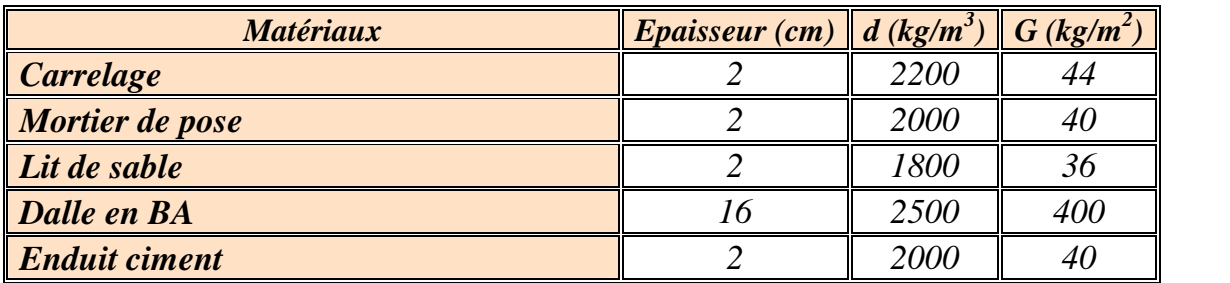

*G = 560 kg/m<sup>2</sup> Q = 250 kg/m<sup>2</sup>*

*Volée:*

*Tableau (III.6) : Evaluation des charges permanentes de volée*

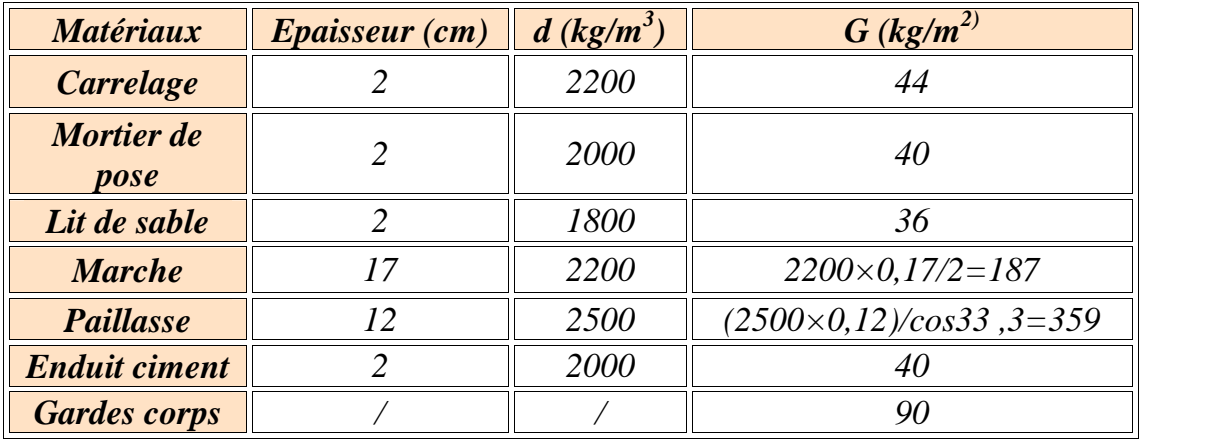

*G =796 kg/m<sup>2</sup>*

*Q =250kg/m<sup>2</sup>*

# *III.6 PRE DIMENSIONNEMENT DES POUTRES:*

*Les poutres de notre bâtiment sont des éléments en béton arme de section rectangulaire elles sont susceptibles de transmettre aux poteaux les efforts dus aux chargements vertical ramenés par les planchers.*

*Les poutres seront pré dimensionnées selon les formules empiriques données par BAEL91 et vérifiées par la suite selon le RPA99 (v2003)*

# *III.6.1 Poutres principales (porteuses) : D'après le BAEL91:*

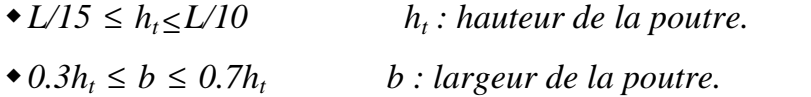

*Avec : L : portée maximale de poutre.*

*Nous avons : L= 5.40 m.*

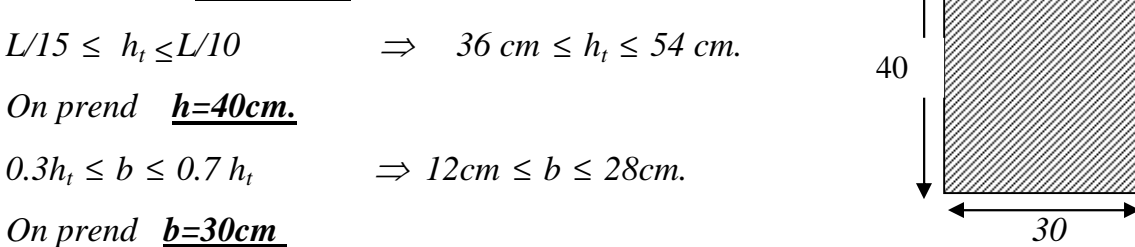

*Les dimensions des poutres doivent respecter l'article : 7.5.1 de RPA 99 suivant :*

*b*≥*20 cm. b = 30cm 20cm vérifie. h*≥*30 cm. h = 40cm 30cm vérifie.*  $\rightarrow h/b \leq 4$   $\rightarrow h/b = 1.33$  4 *vérifie.* 

*III.6.2 poutres secondaires (non porteuses) :*

#### *D'après le BAEL91:*

 $\blacktriangleright$  *L/15*  $\leq h_t \leq L/10$  h<sub>t</sub>: hauteur de la poutre.

$$
\bullet 0.3h_t \le b \le 0.7h_t \qquad \qquad b: larger at the same point.
$$

*Avec : L : portée maximale de poutre.*

*Nous avons : L= 3.80 m.*

$$
L/15 \le h_t \le L/10 \qquad \Rightarrow \quad 25.33 \text{ cm} \le h_t \le 38 \text{ cm.}
$$
\nOn prend h=30 cm.\n
$$
0.3h_t \le b \le 0.7 h_t \qquad \Rightarrow \qquad 9cm \le b \le 9cm.
$$

*On prend b=30 cm.*

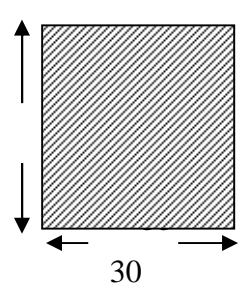

30

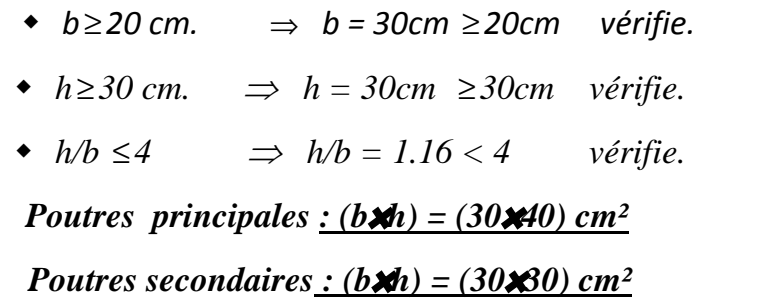

#### *III.6.3 Vérification de la flèche :*

*Nous devons vérifier que :*  $F_{max} \leq \overline{F}_{max}$ 

*F max* ≤ *L/500 Si la portée L est au plus égale à 5m.*

 $\overline{F}_{max} \leq (L/1000) + 0.5$  *Si la portée L est supérieur à 5 m.* 

*Dans le cas de poutre isostatique avec une charge uniformément répartie, la flèche maximale est donnée par :*

*Fmax = (5 q L<sup>4</sup> /384E I)*  $E =1100 \frac{3\sqrt{f_{c28}}}{2} = 32164.2 \text{ MPa}$ 

*Avec :*

*Fmax : Flèche maximale de la poutre. L : portée de la poutre. h : hauteur de la section de la poutre. q : charge uniformément répartie déterminé à L ELS. E : module d'élasticité différée du béton. I* : moment d'inertie de la section  $I = b h^3/12$ 

# *a- Poutre principale :*

*L = 5.40m*

 $\overline{F}_{max} \leq (L/1000) + 0.5 = 1.04$  cm.  $E = 321642$  Kg/cm<sup>2</sup>  $I = 160000$ cm<sup>4</sup> *Charge permanent G=633kg/m<sup>2</sup> Charge d'exploitation*  $Q = 100 \text{ kg/m}^2$ . *q=G+Q = (633x5.4+2500x0.30x0.4) + (100x5.4) q =4258.2kg/ml*

 $F_{max} = 0.91$ cm.  $\leq \overline{F}_{max}$  *Donc la condition vérifie* 

#### *b- Poutre secondaire:*

*L=3.8m*

 $\overline{F}_{max} = L/500 = 0.70$ cm.  $E = 321642$ kg/cm<sup>2</sup>  $I = 160000$ cm<sup>4</sup>. *. q=G+Q = (633x3.8+2500x0.3x0.30) + (100x3.0) = q =2930.4kg/ml.*

 $F_{max} = 0.16$  cm.  $\leq \overline{F}_{max}$  *Donc la condition vérifie* 

#### *III.7 PRE DIMENSIONNEMENT DES POTEAUX:*

*Les poteaux sont Pré dimensionnés en compression simple, en choisissant les poteaux les plus sollicités de la structure ; c'est-à-dire un poteau central, un poteau de rive et un poteau d'angle. On utilise un calcul basé sur la descente de charge tout en appliquant la loi de dégression des charges d'exploitation Pour cela on suit les étapes suivantes :*

- *Détermination des charges et surcharges qui reviennent à chaque type de poteau.*
- *Calcul de la surface reprise par chaque poteau*
- *Vérification de la section a l'ELS*
- *La section du poteau est calculée aux états limites ultimes vis-à-vis de la compression du béton selon le BAEL 91.*

*La section du poteau obtenu doit vérifier les conditions minimales imposées par le RPA99 (Article : 7.4.1)*

*En zone IIa les dimensions doivent satisfaire les conditions suivantes :*

- $\blacklozenge$  *Min (a, b)*  $\geq$  25cm
- ◆ *Min*  $(a, b) \ge h_e / 20$
- $1/4 < a/h < 4$

*Avec (a, b) : dimension de la section.*

*h<sup>e</sup> : hauteur d'étage.*

#### *a- Les charges permanentes :*

*On fait la descente des charges du plancher terrasse jusqu'au RDC, on majore de 10% la charge permanente pour tenir compte des poids propres des poteaux et des poutres*

#### *b- Les charges d'exploitation :*

*Comme il est rare que toutes les charges d'exploitations agissant simultanément, on applique la loi de dégression qui consiste à réduire les charges identiques à chaque étage de 10%jusqu'a 0,5 Q (Q : charge d'exploitation).*

*Le pré dimensionnement est déterminé en supposant que les poteaux sont soumis à la compression simple suivant la formule :*

$$
A \text{vec} \qquad N_u \leq \alpha \left( \frac{B_r f_{c28}}{0.9 \gamma_b} + \frac{A_s f e}{\gamma_s} \right) \text{ } B A E L \text{ (article } B.8.4.1)
$$

*Nu : l'effort normal agissant ultime*

*B<sup>r</sup> : section réduite du poteau (en cm²).*

*A<sup>s</sup> : section d'acier comprimé prise en compte dans le calcul.*

*fc28 : résistance à la compression de béton.*

*f<sup>e</sup> : limite d'élasticité de l'acier utilisé.*

*<sup>b</sup> = 1,5 cœfficient de sécurité du béton .*

*<sup>s</sup> = 1,15 cœfficient de sécurité de l'acier.*

*:coefficient dépendant de l'élancement mécanique des poteaux qui prend les valeurs :*

( ) ( ( ) ) ≤ + = = < < ............ 50. <sup>1</sup> 0,2 / <sup>35</sup> 0,85 0,60 50 / ................. 50 70. 2 2 *si si BAEL (article B.8.4.1)*

*On se fixe l'élancement mécanique =35 pour rester toujours dans les compressions centrées suivant l'article B.8.4.1 de CBA 93 d'où :*

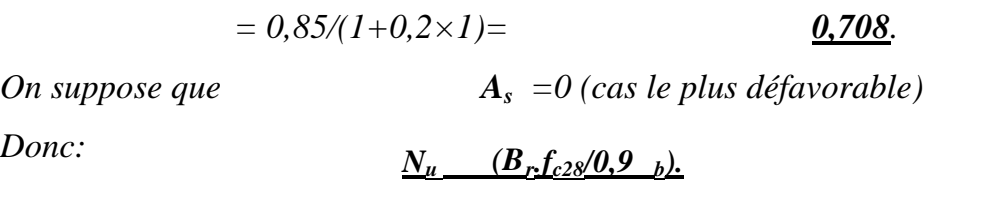

 $\mathbf{A}\mathbf{N}$  *: B<sub>r</sub>* 13.10 $N_u$  *(N<sub>u</sub> en tonnes et B<sub>r</sub> en cm*<sup>2</sup>*) B<sup>r</sup> 13.10N<sup>u</sup>*

*III.7.1 Calcul des surfaces revenant à chaque poteau :*

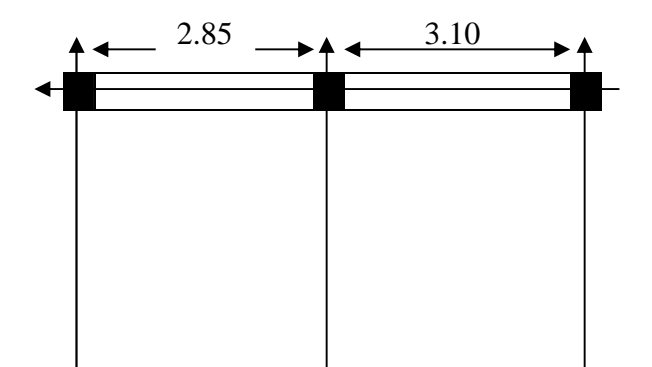

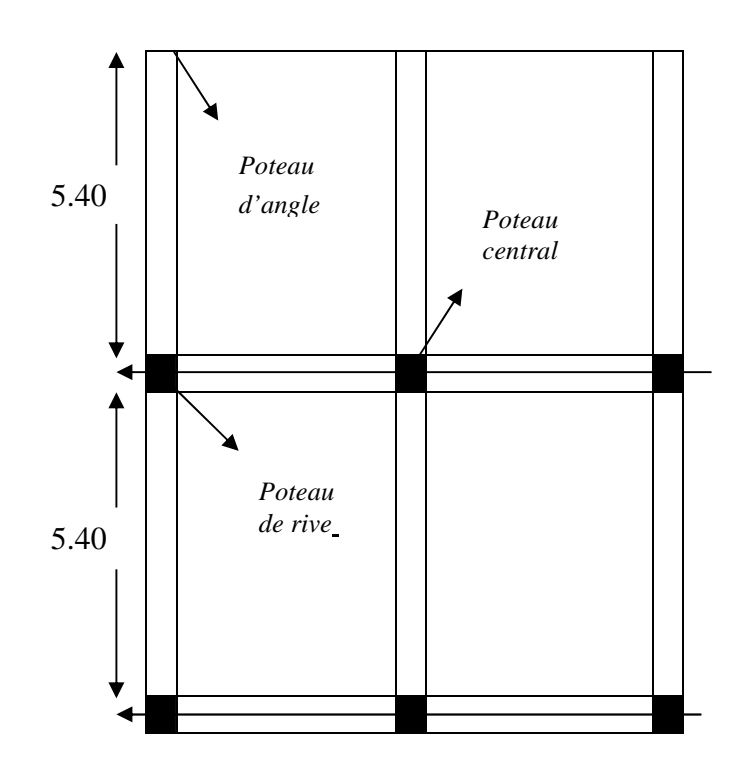

# *A. Poteau d'angle :*

*Le poteau le plus sollicite est à une surface offerte*

*S= (2.85/2\*5.40/2)= 3.85 m 2*

*B. Poteau de rive :*

*Le poteau le plus sollicite est à une surface offerte*

*S=(2.85/2)\*(5.40)= 7.70 m 2*

# *C. Poteau central :*

*Le poteau le plus sollicite est à une surface offerte*

*S= 5.40(2.85/2+3.50/2)= 17.15 m 2*

*III.7.2 Calcul des charges et surcharges revenant au poteau :*

# *Poteau d'angle*

#### *a- Niveau terrasse*

*Plancher : 0. 633\*3.85= 2.44t Poutres principales (5.4/2\*0.30\*0.40\*2.5)=0.81t Poutres secondaires (2.85/2\*0.30\*0.30\*2.5)=0.320t Surcharges : 0.1\*3.85=0.385t*

#### *NG=3.57t NQ=0.385t*

*NG=3.05t*

*NQ=0.578t*

#### *b- Niveau étage courant +RDC*

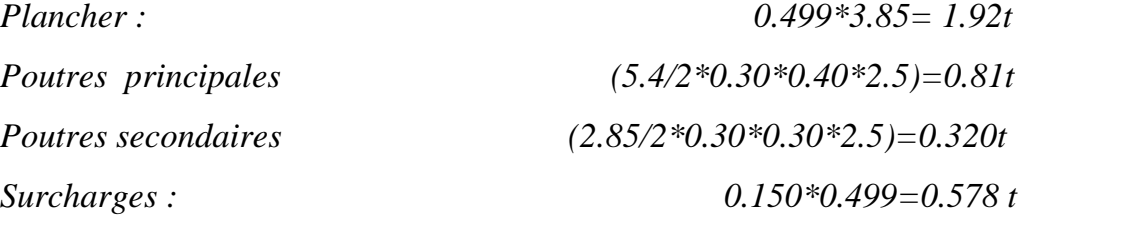

#### *Poteau de rive :*

*a- Niveau terrasse :*

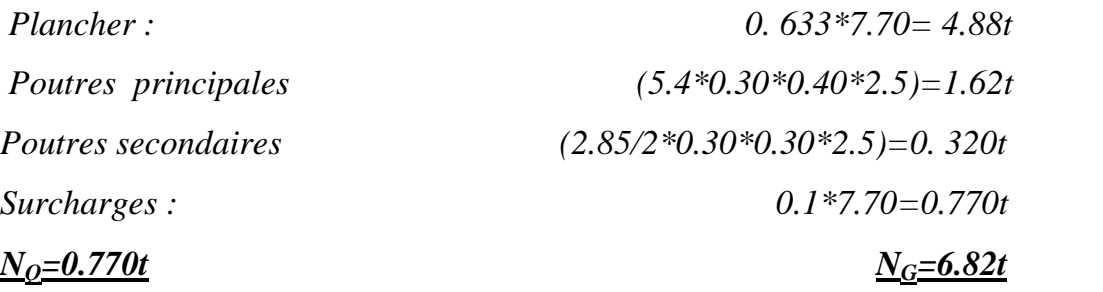

#### *b- Niveau étage courant +RDC :*

*Plancher : 0.499\*7.70= 3.84t Poutres principales (5.4\*0.30\*0.40\*2.5)=1.62t Poutres secondaires (2.85/2\*0.30\*0.30\*2.5)=0.320t Surcharges : 0.150\*7.70=1.155 t NQ=1.155t NG=5.78t*

*Poteau central :*

*a- Niveau terrasse :*

*Plancher : 0. 633\*17.15= 10.85t*

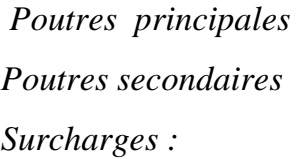

*Poutres principales (5.4\*0.30\*0.40\*2.5)=1.62t Poutres secondaires (3.175\*0.30\*0.30\*2.5)=0. 715t Surcharges : 0.1\*17.15=0.385t*

# *NG=13.18t NQ=1.715t*

#### *b- Niveau étage courant +RDC :*

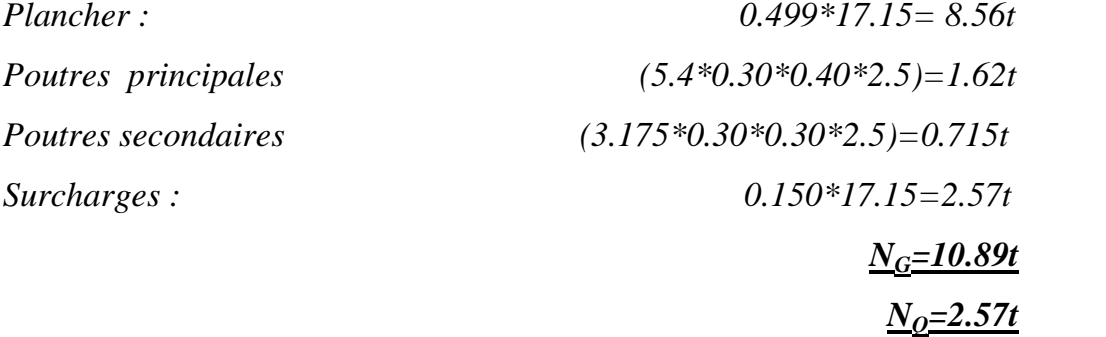

#### *III.7.3 Calcul des Efforts normaux :*

*Les Charges permanentes due au poids propre : NG*

*Les charges d'exploitations :(lois de dégression)*

- *Charges différentes:*  $\sum_{0}$  = Q<sub>0</sub>  $\longrightarrow$   $\sum_{1}$  = Q<sub>0</sub> + Q<sub>1</sub>  $\longrightarrow$   $\sum_{2}$  = Q<sub>0</sub> + 0.95(  $Q_0 \longrightarrow \sum Q_0 + Q_1 \longrightarrow \sum Q_0 + 0.95(Q_0)$  $\sum_{1}$  =  $Q_0$  +  $Q_1$   $\rightarrow$   $\sum_{2}$  =  $Q_0$  + 0.95( $Q_1$  +  $Q_2$ )  $\rightarrow$  $\sum_{2}$  =  $Q_0$  + 0.95( $Q_1$  +  $Q_2$ )  $\rightarrow$  $0.90(Q_1 + Q_2 + Q_3)$   $\sum = Q_0 + 0.85(Q_1 + Q_2 +$  $\sum_{3}$  =  $Q_0$  + 0.90( $Q_1$  +  $Q_2$  +  $Q_3$ )  $\sum_{4}$  =  $Q_0$  + 0.85( $Q_1$  +  $Q_2$  +  $Q_3$  +  $Q_4$ )  $Qt$  =  $Q_0$  +  $\frac{3+n}{2n}\sum_{1}$  $\sum_{4}$  =  $Q_0$  + 0.85( $Q_1$  +  $Q_2$  +  $Q_3$  +  $Q_4$ )  $Qt = Q_0 + \frac{3+n}{2n} \sum_{1}^{n} Q_i$ *n*  $\sum_{i=1}^{n} Q_i$  $Q_t = Q_0 + \frac{3+n}{2} \sum_{i=1}^{n} Q_i$ 1  $2n \leftarrow 2^{i}$  $3+n\sum_{0}^{n}$ *Pour*  $n \geq 5$
- *Charges identiques:*  $\sum_{0}$  =  $Q_0$   $\longrightarrow$   $\sum_{1}$  =  $Q_0$  +  $Q$   $\longrightarrow$   $\sum_{2}$  =  $Q_0$  + 1.9 $Q$   $\longrightarrow$   $\sum_{3}$  =  $Q_0$  + 2.7 $Q$  $Q \rightarrow Q$   $\rightarrow$   $\sum$  = Q<sub>0</sub> + 1.9Q  $\rightarrow$   $\sum$  = Q<sub>0</sub> + 2.7Q  $\sum_{2}$  = Q<sub>0</sub> + 1.9Q →  $\sum_{3}$  = Q<sub>0</sub> + 2.7Q  $Q_0 + 3.4Q$   $Qt = Q_0 + || \frac{3+n}{2}Q||$  Pour  $n \ge 5$  $\sum_{4}$  = Q<sub>0</sub> + 3.4Q Qt = Q<sub>0</sub> +  $\left[\frac{3+n}{2}$  Q  $\right]$  Pour n ≥ 5  $\begin{array}{c} \n\vdots \\
\mathbf{D} \n\end{array}$  $\left|\left|\frac{1}{2}U\right|\right|$  Pour  $n \geq 5$  $\lfloor 2 \rfloor$  $\left| \begin{pmatrix} 3+n \\ n \end{pmatrix} \right|$ Q Pour  $n \geq 5$  $\int$  $\left(\frac{3+n}{2}\right)Q$  Pour  $n \ge 5$  $\left[\begin{array}{cc} 2 & \end{array}\right]$  $Q_t = Q_0 + \left| \left( \frac{3+n}{2} Q \right) \right|$  *Pour*  $n \ge 5$ 2  $\uparrow$  $3+n\begin{matrix} 1 \end{matrix}$  $p_0 + |\frac{3+n}{2}Q|$  Pour  $n \ge 5$ *Nu* = 1.35*NG* +1.5*NQ*

*Pour une section carrée*  $Br = (a-0.02)^2 d' \omega$  *:*  $a = (Br)^{1/2} + 0.02$  *(en m) D'après le RPA 99 : On prend une majoration dynamique de 1,2*

*Poteau d'angle*

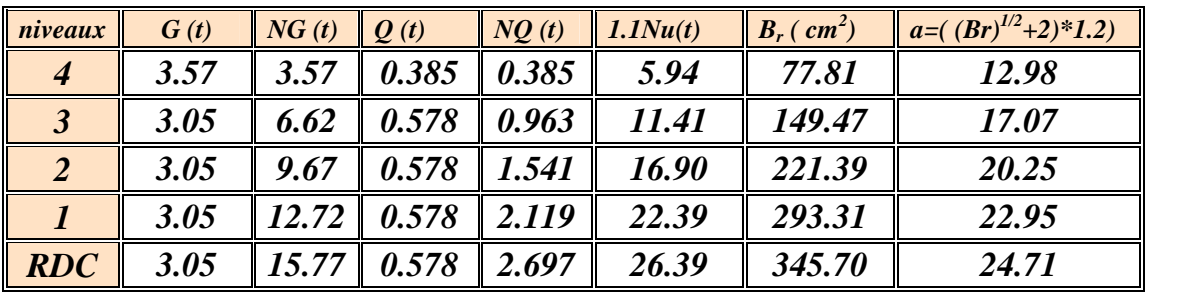

*Poteau de rive :*

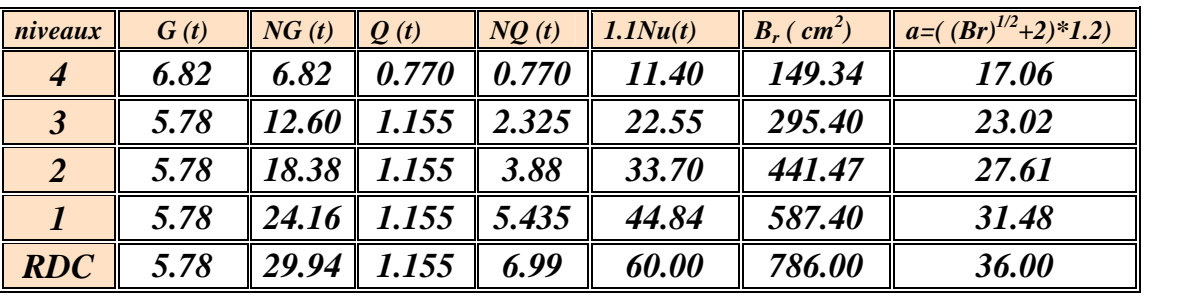

# *Poteau central :*

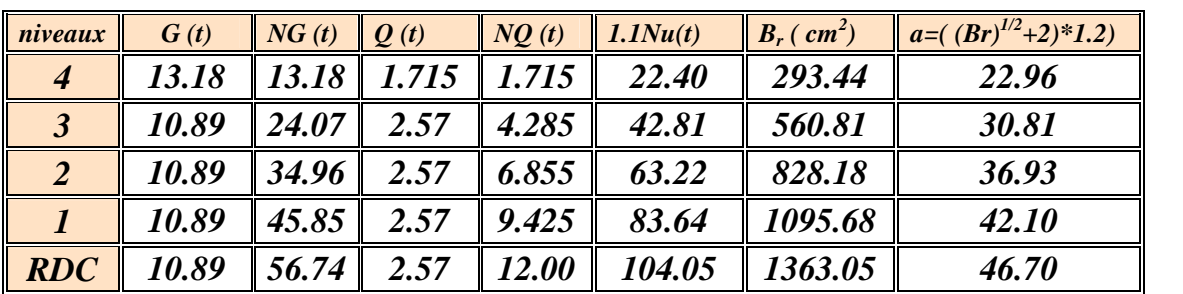

*Donc Les sections des poteaux diffèrent à chaque niveau. Mes la solution obtenir la même section (40\*30), et Augmenter au déminer la section de l'acier à chaque niveau*

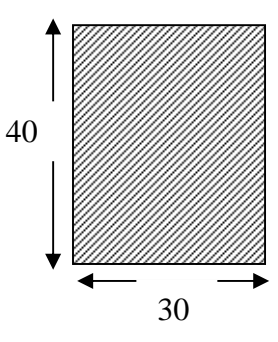

# *II.7.4 Calcul le poids de structure :*

*On traite dans cette partie du calcul des masses de chaque étage, ainsi que du poids total de la structure.*

*On note « W » la somme des poids « W<sup>i</sup> » calculés à chaque niveau « i »*

 $W = \sum_{i=1}^n W_i$ 

 $Avec \ W = W_{Gi} + W_{Qi}$ 

*WGi : poids dû à la charge permanente*

*WQi : la charge d'exploitation*

*β : coefficient de pondération, fonction de la nature et de la durée de la charge*

*D'exploitation et donné par le tableau 4.5 (RPA 99).*

*Dans notre cas* = 0.2 *(bâtiment d'habitation).* 

*Les calculs sont résumés dans les tableaux qui suivent :*

| Elément                                                       | G(t)   | Q(t)     |
|---------------------------------------------------------------|--------|----------|
| Plancher terrasse : surface = $424.21$ m <sup>2</sup>         | 362.51 | 63.63    |
| <i>L'acrotère : longueur = 85.8 m</i>                         | 21     | 12.87    |
| $\frac{1}{2}$ , Des voiles: surface=23.94m <sup>2</sup> (x,x) | 20.50  |          |
| surface=21.105m <sup>2</sup> (y,y)                            |        |          |
| $\frac{1}{2}$ Des poteaux (48*3.15*0.4*0.3*2.5)/2             | 22.68  |          |
| Les poutres (principal= $152.2 \text{m}0.4*0.3*2.5$           | 72.75  |          |
| $+secondaire 120.4m*0.3*0.3*2.5)$                             |        |          |
| $1/2$ Murs extérieures 270.27m <sup>2</sup>                   | 52.90  |          |
| <b>Total</b>                                                  | 552.34 | $76.50*$ |

*Tableau (III.7) : Masse de la terrasse*

*W=567.64t*

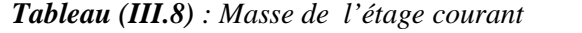

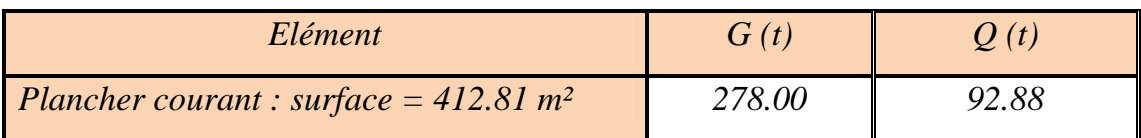

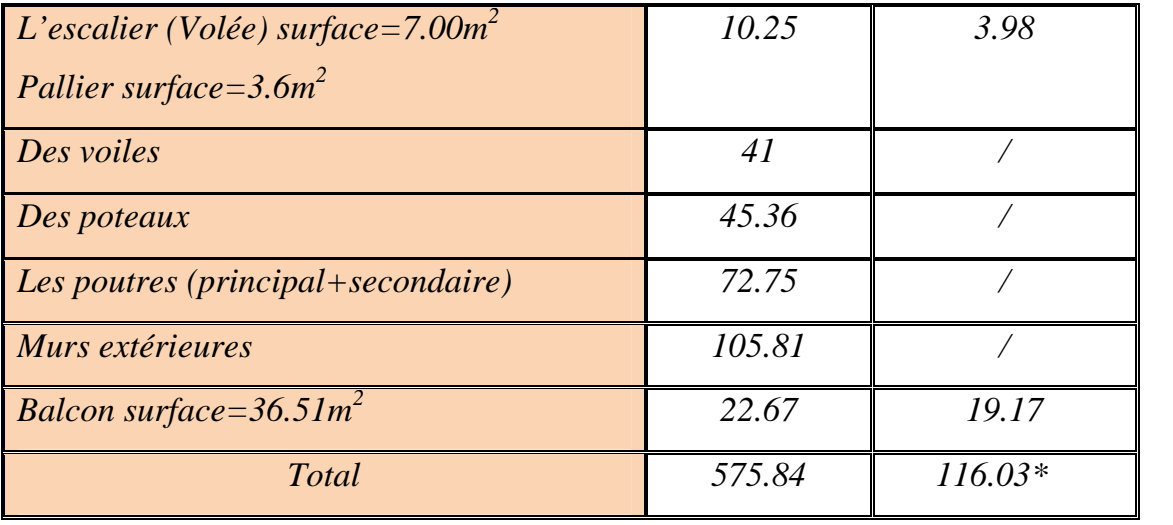

*W=599.00t*

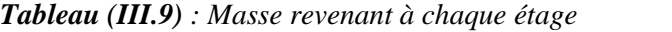

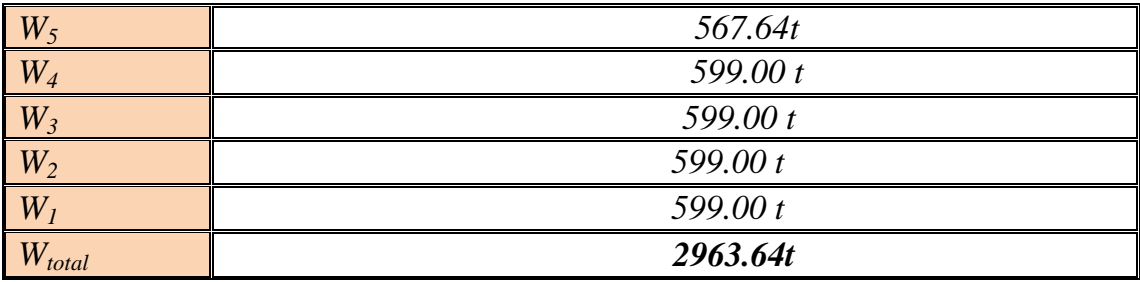

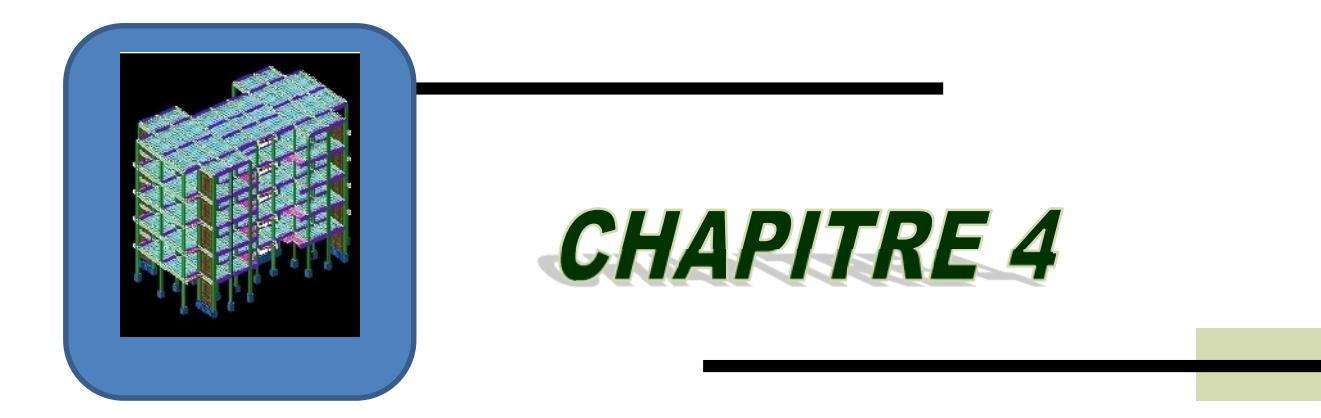

# CALCUL DES ELEMENTS SECONDAIRES

# *CHAPITRE IV : CALCUL DES ELEMENTS SECONDAIRES IV.1 INTRODUCTION*

*Dans une structure quelconque on distingue deux types d'éléments :*

 *Les éléments porteurs principaux qui contribuent directement aux contreventements.*

*Les éléments secondaires qui ne contribuent pas directement au contreventement.*

*Dans le présent chapitre nous considérons l'étude des éléments que comporte notre bâtiment. Nous citons les escaliers, les planchers, l'acrotère et enfin le balcon dont l'étude est indépendante de l'action sismique, mais ils sont considérés comme dépendant de la géométrie interne de la structure.*

*Le calcul de ses éléments s'effectue suivant le règlement BAEL91 et CBA 93 en respectant le règlement parasismique Algérien RPA99 Version 2003.*

# *IV.2 ACROTERE*

*Notre bâtiment comporte une terrasse inaccessible délimitée par un acrotère, assimilée à une console verticale encastrée au niveau du plancher terrasse. La section dangereuse est celle qui se trouve au niveau de l'encastrement. Un joint de dilatation est prévu chaque 6m.*

*Les charges qui sollicitent l'acrotère sont :*

*Son poids propres sous forme d'efforts normaux verticaux.*

 *Une charge d'exploitation horizontale égale à 1KN/ml due à la main courante.*

*Actions climatiques (gradient thermique).*

*L'acrotère sera étudié en flexion composée, et puisqu'elle est exposée aux intempéries, donc la fissuration est préjudiciable dans ce cas, le calcul se fait à l'ELU et l'ELS.*

*Le calcul de l'acrotère se fait pour une bande de 1m de largeur dont les dimensions sont les suivantes:*

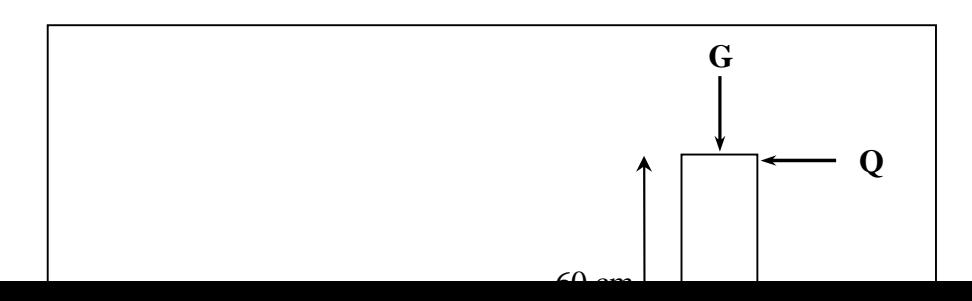

#### *Figure (IV.1) : Schéma de l'acrotère.*

#### *IV.2.1 Vérification de l'effort due au séisme*

*Le RPA exige de vérifier les éléments de structure sous l'effet des forces horizontales suivant la formule (Art 6.2.3) :*

$$
F_p = 4AC_pW_p
$$

*C<sup>P</sup> : Facteur de force horizontale pour les éléments secondaires donnés par le (tableau 6.1), pour le consol*  $C_p = 0.8$ 

*W*<sub>p</sub>: Poids de l'élément.  $W_p = 1,82$  *KN/ml A* : coefficient d'accélération (zone II, groupe d'usageB1)  $\implies$  A = 0,20 *D'ou :*

$$
F_p = 4 \times 0.20 \times 0.8 \times 1.82 = 1.17
$$
 KN/ml

*Soit Q = 1kN /m (surcharge due a la main courante)*

*Donc* :  $Q < F_p$ 

*F : la force due à la main courante majorée.*

*Remarque : les forces horizontales (telles que le vent) peuvent agir sur les deux face de l'acrotère donc on adopte la même section pour la zone comprimée (soit*  $A_s' = A_s$ .

*Surface de l'acrotère:*

*S =0.0725 m 2 .*

*Le poids de l'acrotère est donne par mètre linéaire :*

*G =*γ*bxSx1m=2500x0.0725= 181.25kg/m<sup>2</sup>*

*Pour le ferraillage on prend une bande de 1m de longueur:*

*G=181.25kg/m<sup>2</sup> Q=100kg/m<sup>2</sup>*

*IV.2.2 Évaluation et combinaison des charges*

 $N_u = 1,35 \text{ } G = 2.45 \text{ K}$ N.<br> $N_{ser} = G = 1.82 \text{ K}$ N. *Mu=1,5 Q h =1,35 KN.m. Mser= Q h=0,75 KN.m.*  $T_u = 1,5 Q = 2,25 KN.$   $T_{ser} = Q = 1,5KN.$ *La section du béton (bxh) est (100x10) cm<sup>2</sup>*

# *IV.2.3 Ferraillage de l'acrotère a- Calcul de l'excentricité:*

*Selon l'article (BEAL) et CBA*

*L'excentricité e:excentricité du première ordre de la résultante des contraintes normales.*

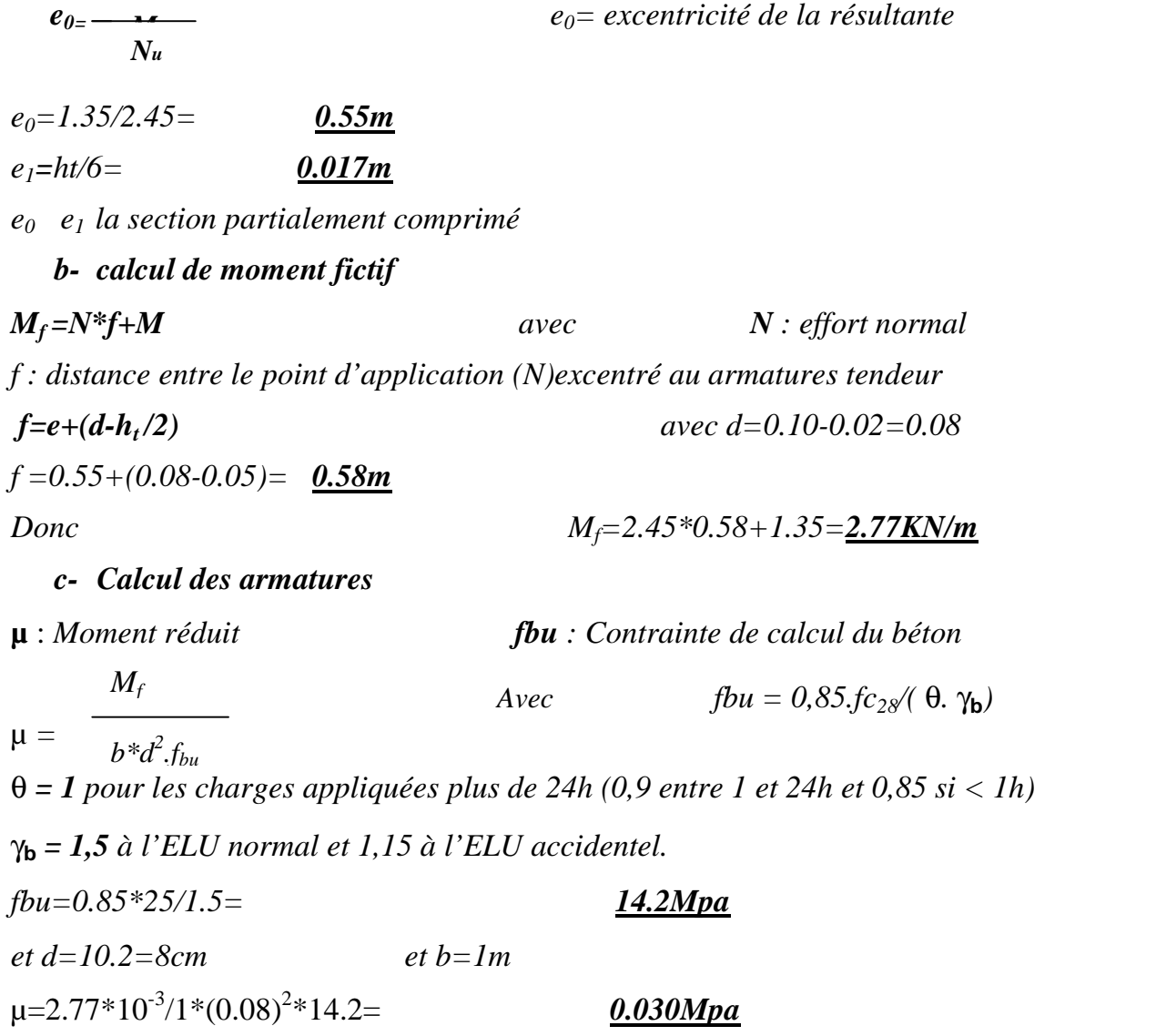

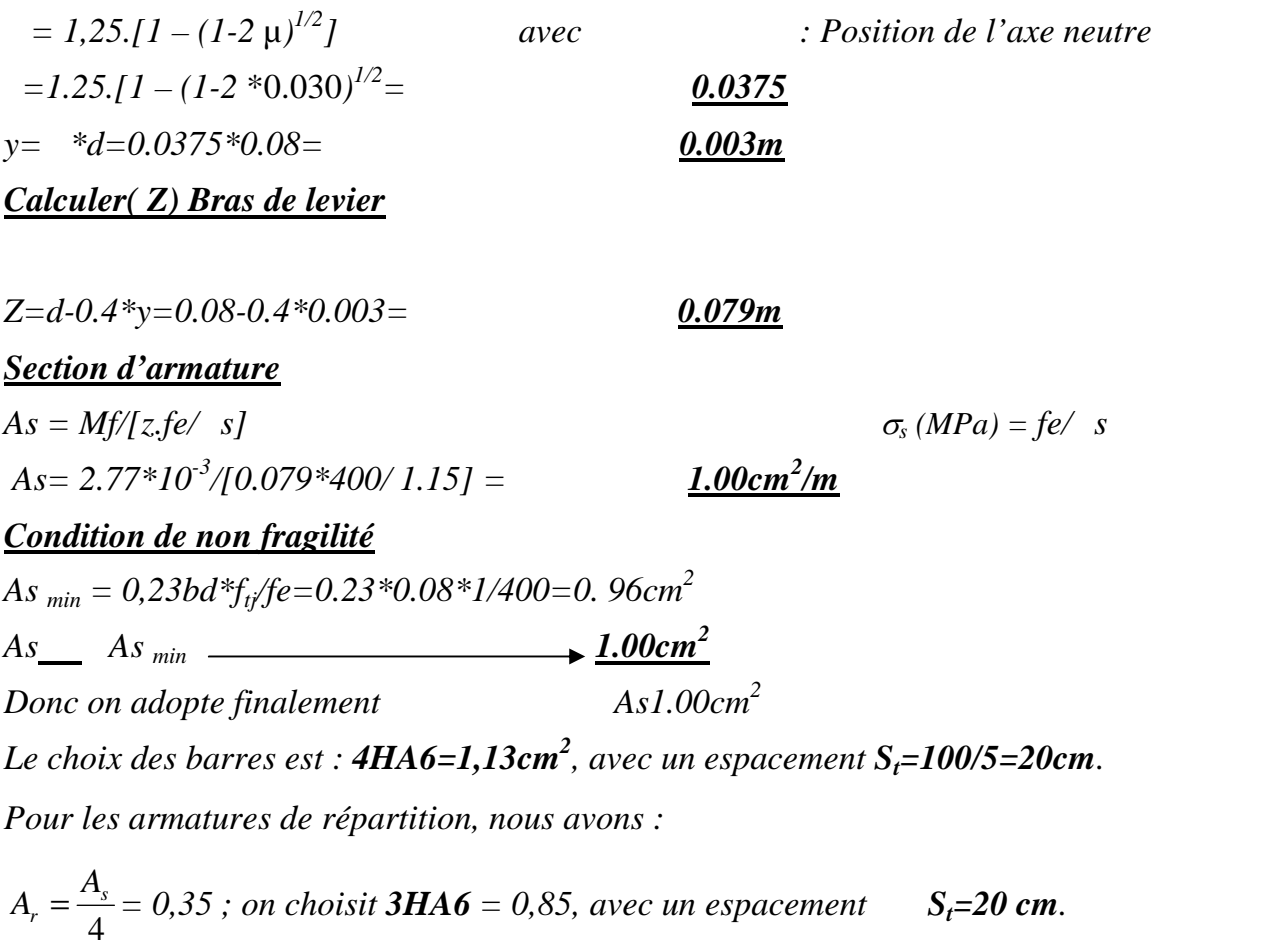

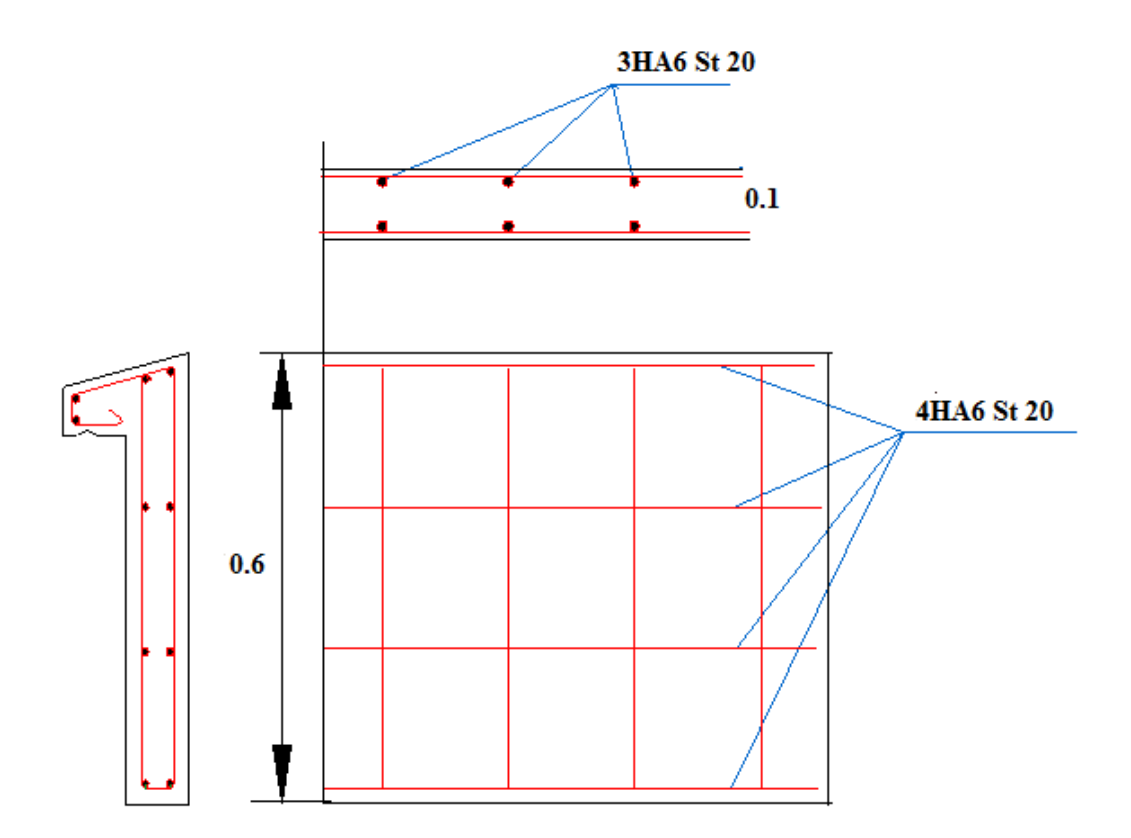

*Figure(IV.2) - Schéma de ferraillage d'acrotère*

# *IV.3 L'ESCALIER*

#### *IV.3.1 Définition :*

*Dans une construction, la circulation entre les étages se fait par l'intermédiaire des escaliers ou par l'ascenseur. L'escalier se compose d'une volée ou plus comportant des marches, des paliers d'arrivée et de départ et même des paliers intermédiaires. Celui-ci comporte un seul type d'escalier droits, et qui se composent de deux volées et un palier chacun.*

# *IV.3.2 Evaluation des sollicitations :*

# *Charges et surcharges :*

#### *Palier:*

- *Charge permanente : G=5,60 KN/m 2*
- $\checkmark$  *Charge d'exploitation : Q = 2,50 KN/m<sup>2</sup>*

#### *Volée:*

*Charge permanente : G=7,96 KN/m 2*

# *Combinaison des charges :*

*Le calcul se fera pour une bande de 1 ml. A l'état limite ultime : q<sup>u</sup> = 1.35G + 1.5 Q A l'état limite service :*  $q_{ser} = G + Q$ 

*Tableau (IV.1): combinaison des charges de l'escalier.*

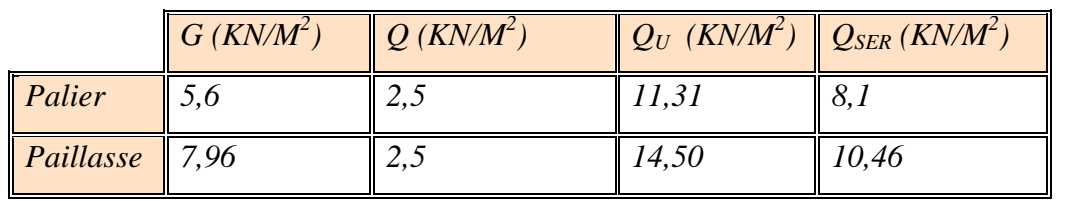

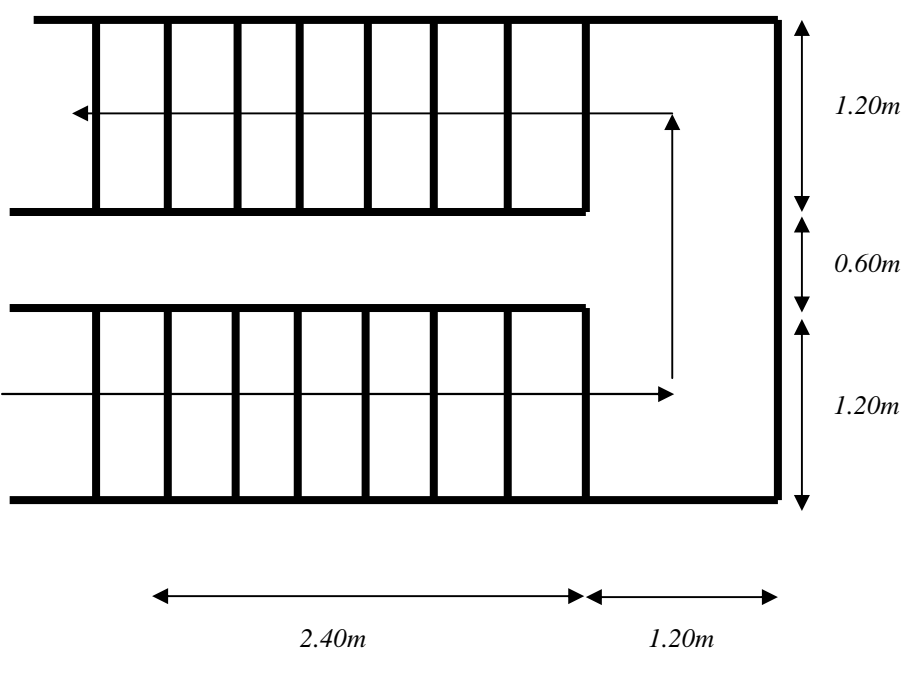

*Figure (IV.3) : Vue en plan d'escalier*

*Sollicitations de calcul de la volée: pour le calcul en prend la charge*

*q<sup>u</sup> max=1,450t/m<sup>2</sup>*

*qsermax=1,043 t/m<sup>2</sup>*

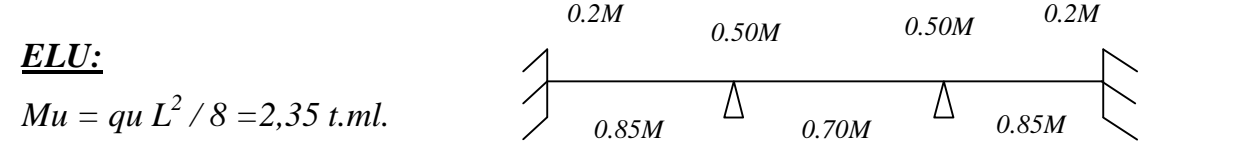

*Vu=qu L/2 =2,61 t. Pour calcul le moment sur appuis et en travée par la méthode forfaitaire. On travée : M travée =0,85M M travée= 0.85x2.35=2.00t.m On appui : M appui = 0,2M M appui = 0,2x2.35 =047. t.*

*Schema statique:*

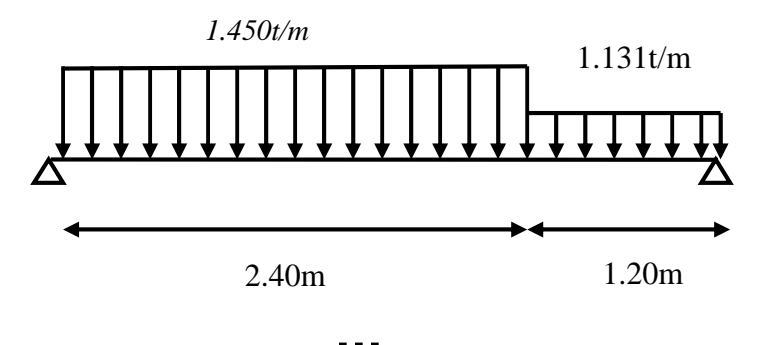

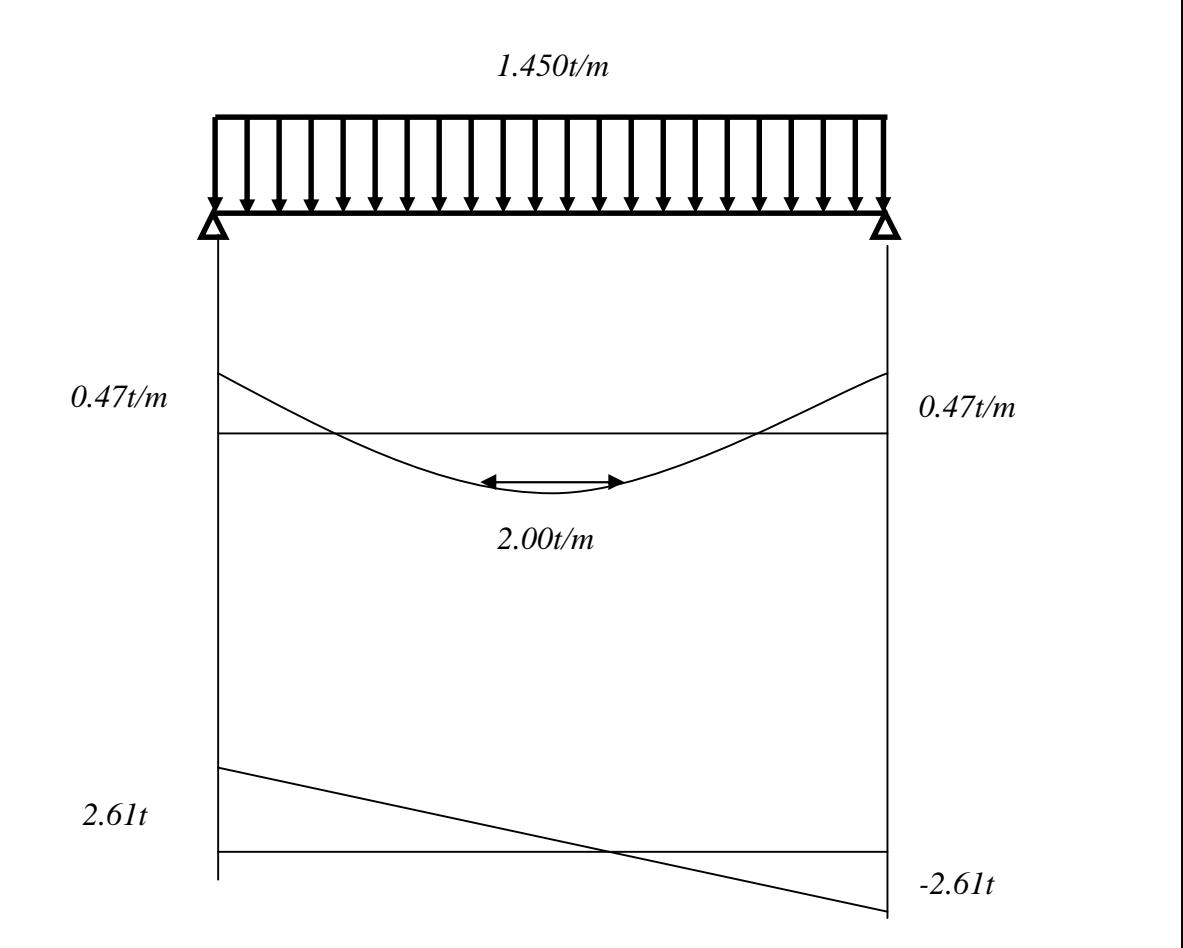

*ELS: Mser = qser L<sup>2</sup> / 8 =1,70 t.m Vser=qser L/2 =1,88 t On travée : M travée =0,85M M travée= 0,85\*1,70=1,445 t.m On appui : M appui = 0,2M M appui = 0,2\*1,70 = 0,34 t.m*

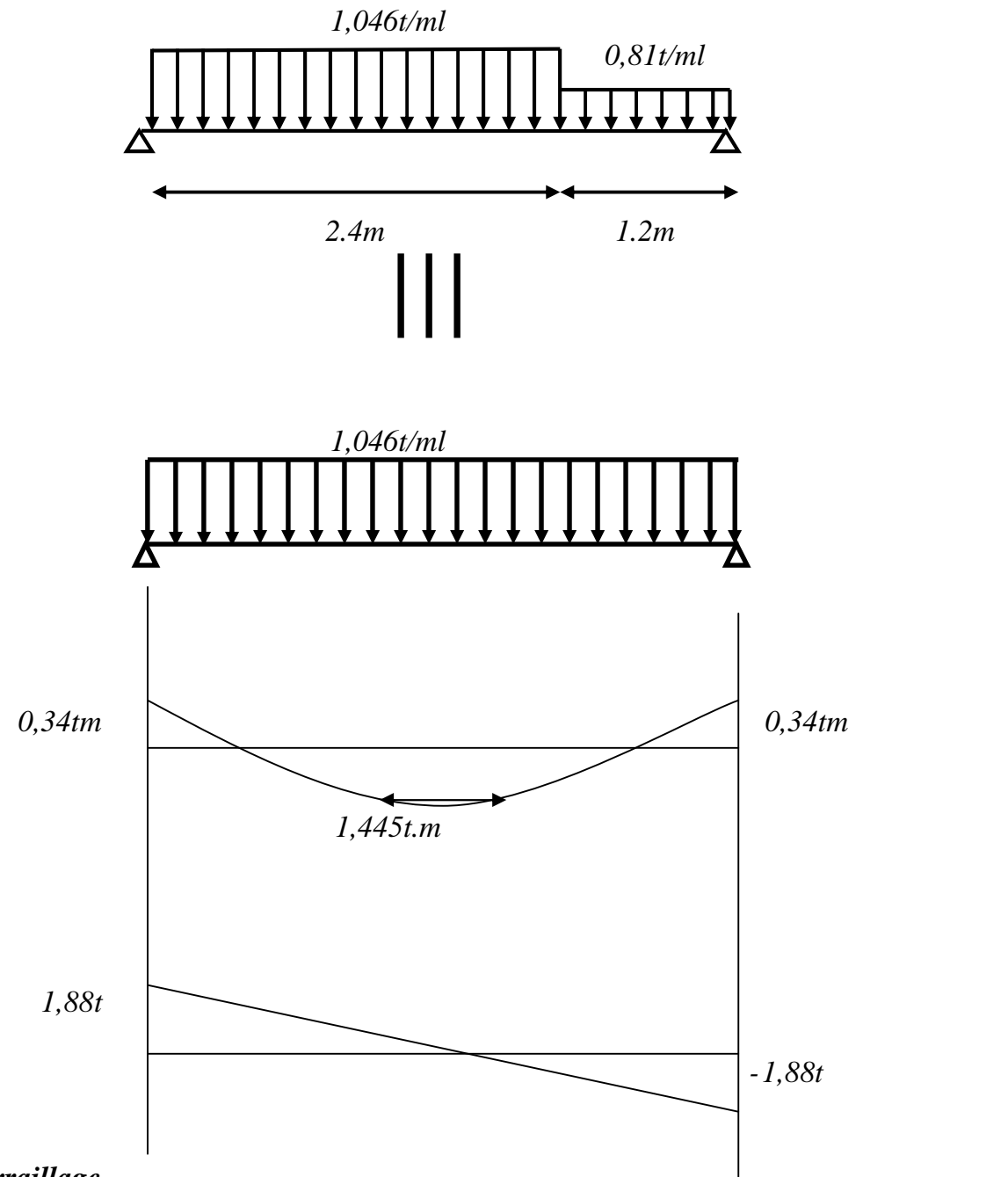

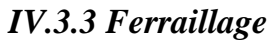

*a- En travée :*

 $\mu = M_u/bd^2f_{bu}$ *fbu fbu : Contrainte de calcul du béton=0.85\*25/1.5= 14.2Mpa d=0,9\*Ep =0,9\*0,15 d =0,135*

*m*

*b=1m*

$$
\mu = 0.077 Mpa
$$
  
= 1,25.[1 - (1-2  $\mu$ )<sup>1/2</sup>] = 0.1

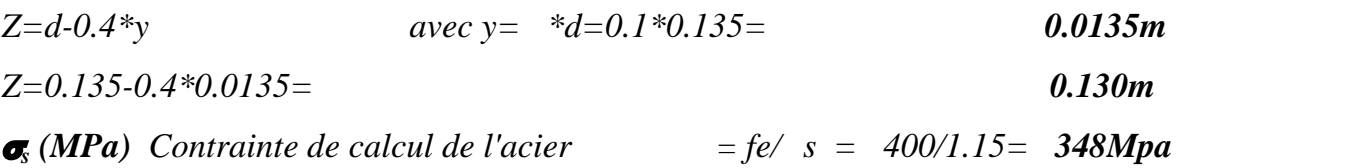

# *Section d'armature*

$$
As = M_u/[z, fe/ s] = 20.00*10^{-3}/0.13*348 = 4.50cm^{2}/m
$$

# - *Vérification*

# *Condition de non fragilité :*

*On a:*  $A_{min} = 0,23xbx$ *d*  $(f_{ij}/fe) = (0.23*0.135*10^{2}*100*2.1)/400=$  $1.63cm^2/m$ *As ≥ Amin Condition vérifiée*  $As= max (A_{min}, A_{cal}) = max (1,63, 4.50)$   $As=5,34cm<sup>2</sup>/ml$ *Le choix : 5HA12 = 5,65cm²/ml Avec un espacement*  $S_t > S_{tmax} = min (0.9d, 40cm) = 12.15 cm$  On prend  $S_t = 20 cm$ *Armatures de répartition :*

$$
A_r = As/4 = 1,125cm^2/ml
$$

*Donc en pondre 4HA8 avec un espacement St de 20cm*

# *Vérification au cisaillement:*

*On doit vérifier que* :  $\tau_u \leq \overline{\tau}$ , tel que :

$$
\overline{\tau}_{u} = \min(0, 13f_{c28}, 4MPa) \quad (Fissuration préjudiciable)
$$
\n
$$
\tau_{u} = \frac{V}{bd} = \frac{26.1^{*}}{1^{*}0, 135} = 0, 193 MPa < \overline{\tau}_{u} = 3, 25 MPa \quad \text{veirifiee.}
$$

*b- En appuis:*

$$
M_{appui} = 0,2x2.35 = 4.70K N/m
$$
  
\n
$$
\mu = M_u/bd^2f_{bu} = 4.7*10^{-3}/1*0.135^{2}*14.2= 0.003Mpa
$$
  
\n=1.25 (1- $\sqrt{1-2\mu}$  = 0.005  
\nZ=d-(0.4 \*d) = 0.135(0.4\*0.005\*0.135)= 0135m  
\nSection d'armature  
\nAs = M<sub>u</sub>/[z,fe/ s] = 4.70\*10<sup>-3</sup>/0.135\*348= 0.90cm<sup>2</sup>/m  
\n- Verification:  
\n  
\nCondition non fragilité

*Amin = 0.23.b.d.ftj/fe=0.23\*100\*13.5 \*2.1/400= 1.63cm²/ml*  $As = max (A_{min}, A_{cal}) = max (1.63, 0.90)$   $As = 1.63cm^2/ml$ *Le choix : 5HA8 (2.51 cm²/ml)*

#### *Armatures de répartition :*

*A<sup>r</sup> =As/4 =0.65cm 2 /ml*

*Donc en pondre 2HA8 avec un espacement St de 20cm*

#### *Calcul de l'espacement:*

*St>St max=min (0.9d, 40cm) =12.5 cm On prend St=20 cm*

#### *IV.3.4 Etude de la poutre palière*

*La poutre palière est prévue pour être un support d'escalier. Avec une longueur de 3.00m, son schéma statique est le suivant :*

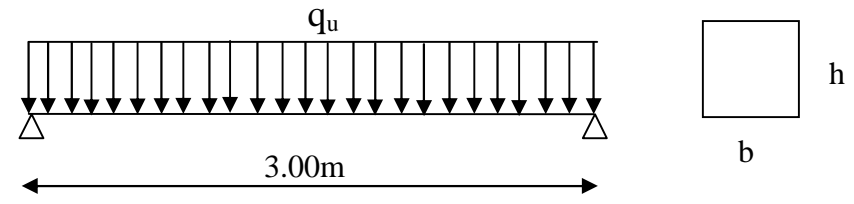

*Figure (IV.4) : Schéma statique de la poutre palière.*

*La poutre palière se calcul à l'ELU puisque la fissuration est considérée peu nuisible.*

# *Pré dimensionnement de la poutre palière :*

*Selon le BAEL91 les dimensions de la poutre sont :*

$$
\frac{L}{15} \le h \le \frac{L}{10} \qquad \Rightarrow 20 \quad h \quad 30
$$
  
0,2h \le b \le 0,7h \qquad \Rightarrow 6 \quad b \quad 21

*Le RPA99 préconise :*

*h=30cm b=30cm*

*Nous prenons : h =30cm ; b = 30cm*

# *Charges qui agissent sur la poutre palière:*

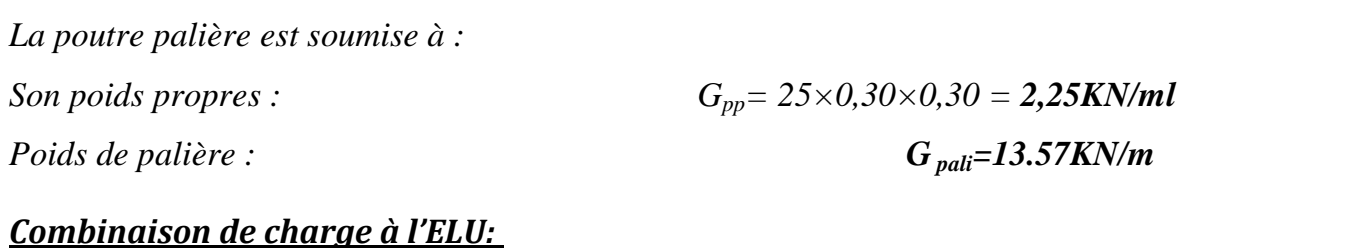

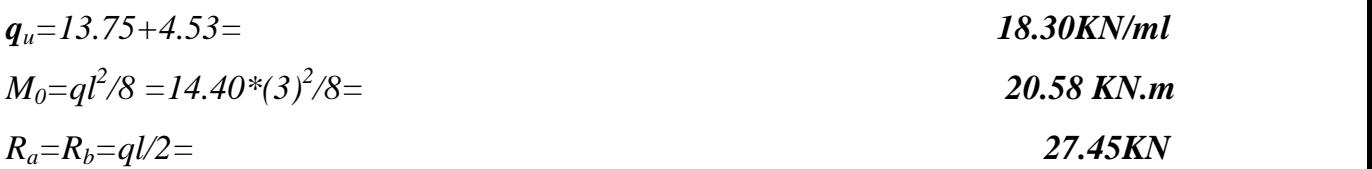

# *Ferraillage de la poutre palière :*

*M max (en travée)=0,85\*M0=17.52 KN.M M max (en appui)=0,5\*M0=10.29KN.M*

*h= 30cm, d= 27cm, b= 30cm, f bu* =14,17*MPa*

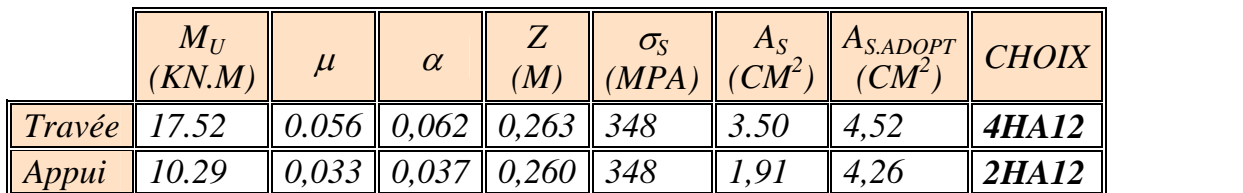

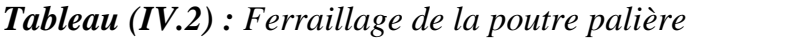

# - *Vérification:*

*Vérification de la condition de non fragilité*

$$
A_s \ge A_s^{\min} = \frac{0.23bdf_{t28}}{fe}
$$
  
 
$$
A_s = 4.52 \text{ cm}^2 > A_s^{\min} = 0.97 \text{ cm}^2 \qquad \text{vérifiée.}
$$

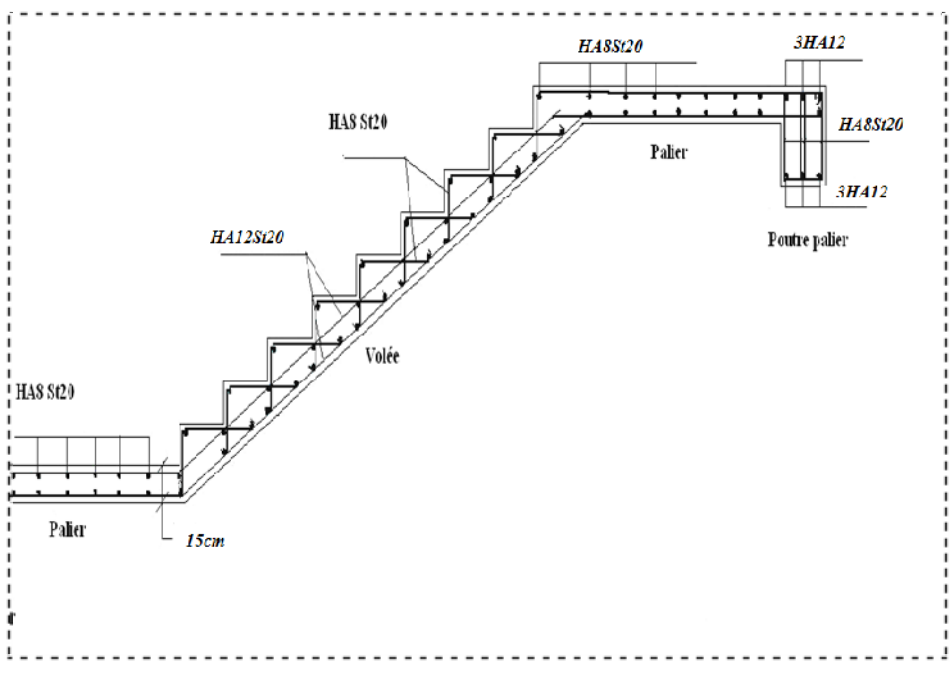

*Figure (IV.5) : Schéma Ferraillage d'escalier*

# *IV.4 Plancher*

*Les planchers sont des éléments plans horizontaux, supposés infiniment rigides dans leur plan. Ils ont pour rôle :*

- *Cheminement des charges aux éléments porteurs.*
- *Assurer l'isolation des différents étages du point de vue thermique et acoustique.*

*On adopté comme plancher pour notre bâtiment un plancher en corps creux qui a pour avantage:*

- *Il assure une bonne isolation phonique et thermique*
- *Il est plus léger que la dalle pleine.*

*Dalle de compression*

*Treillis soudé*

*Poutrelle (nervure)*

*Acier en sinusoïde*

*Figure (IV.6) : Schéma statique de la coupe de plancher*

#### *IV.4.1 Dimensionnement des poutrelles*

*Ce type de plancher est composé d'éléments porteurs (poutrelles) et par des éléments de remplissage (corps creux) de dimension (16×20×65) cm<sup>3</sup> et d'une dalle de compression de 4cm d'épaisseur.*

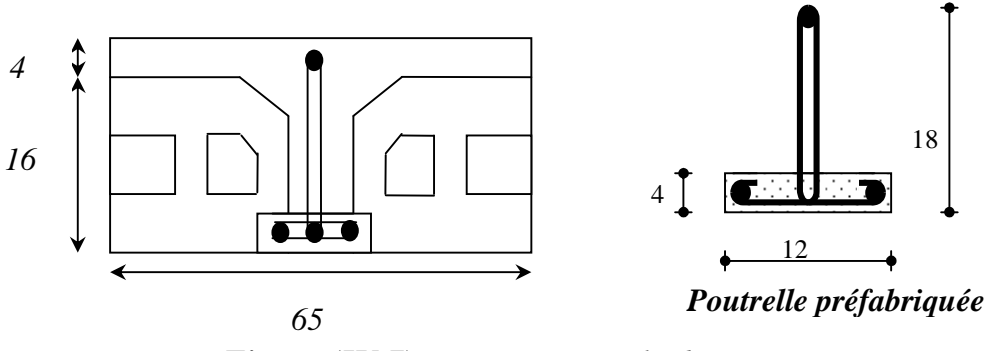

*Figure (IV.7) : Coupe verticale du corps creux. cm*

*Les poutrelles sont des éléments préfabriqués, elles sont assimilées à une poutre semi encastré.*

*Les poutrelles sont des éléments préfabriqués. Leur calcul est associé à celui d'une poutre continue semi encastrée aux poutres de rives.*

*Les poutrelles sont calculées en deux phases :*

# *1 ere Phases de calcule (avant le coulage):*

*Avant le coulage de la table de compression, la poutrelle est considérée comme une poutre simplement appuyée, elle supporte :*

#### *a- Les sollicitations :*

*Charge permanente :*

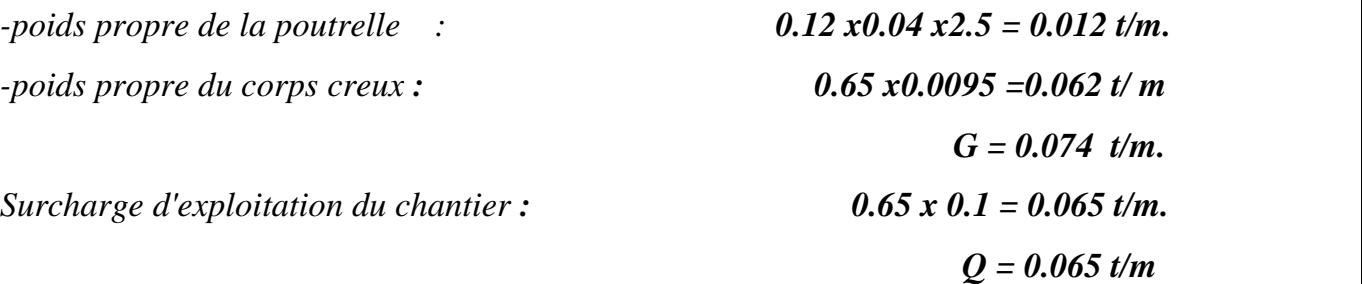

#### *b- les combinaisons :*

*Le calcule se fera à l'état limite ultime et à l'état limite de service.*

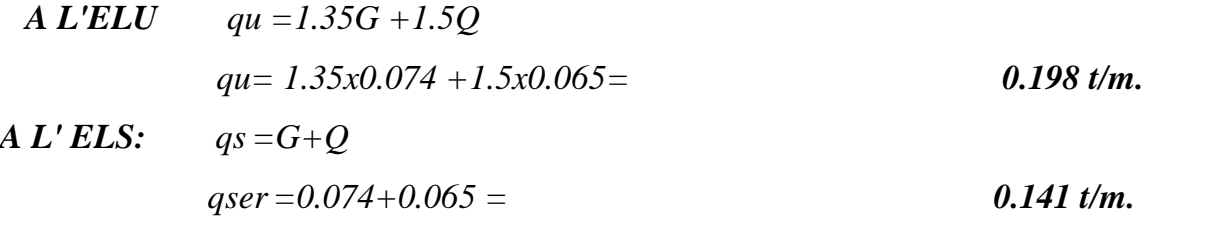

*L'expression du moment maximum dans une telle poutre isostatique est donnée par*

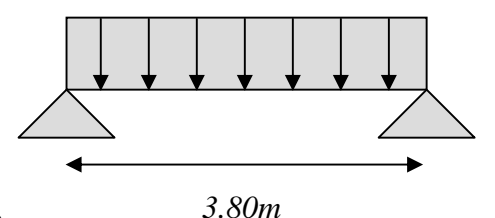

 $M_{max} = qu l^2/8$  Dans notre cas :  $L_{max} = 3.80$  ...  $3.80$ *D*'où on obtient :  $M_u = 0.198 \times (3.6^2 / 8) = 0.358$ t/m.  $M_S = 0.141 \times (3.6^2 / 8) = 0.254t/m.$ 

*L'effort tranchant maximal est donné par :*

 $T_{u \, max} = p_u L/2 = 0.376 t$ 

*Tser max= pser L /2 =0.268 t*

#### *c- Ferraillage :*

*La poutrelle travaille en flexion simple.*

*b = 12cm d =0.9\*h=3.60cm h =4cm*  $f_{b\nu} = 14.2 MPa$ .

$$
\mu = M_U/b \ d^2 f_{bu} = 1.62
$$
  

$$
\rho = \frac{M_U}{M_{ser}} = 1.418
$$

 $\mu_c = 0.306$ 

*Les aciers comprimés sont nécessaires, il faut soulager la poutrelle par des étaiements verticaux pour supporter les charges avant et lors du coulage sans qu'elle fléchisse.*

*Les étaiement seront disposés de telle façon à annuler les armatures comprimés telle que Lmax est calculer comme suit :*

 $\frac{M_u}{0.12x (0.036)^2 x14.17} < \mu_c$ *Mu<0,12x (0,036)<sup>2</sup> x14.12x10<sup>3</sup> .µc*  $Mu = \frac{ql^2}{2} < 0.674$ 8  $L < \sqrt{\frac{6 \times 0.074}{1}}$ *q* <sup>8</sup><sup>×</sup> 0.674 *===> L< 1,654m Donc on prévoit des étais espacés de 1.4m*

#### *2 eme phase de calcul (après le coulage) :*

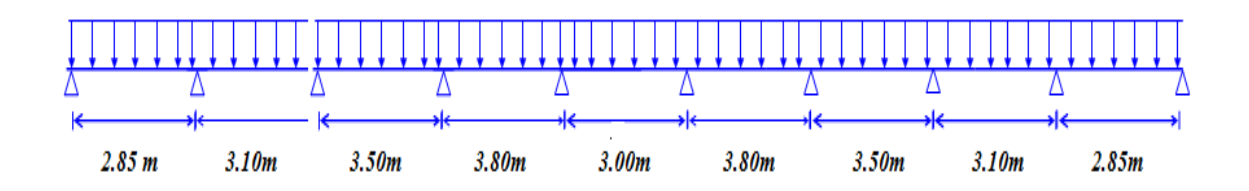

#### *Choix de la méthode de calcul :*

*Les poutrelles à étudier sont assimilées à des poutres continues sur plusieurs appuis, leurs études se feront selon la méthode Forfaitaire.*

#### *principe de la méthode :*

*Elle consiste à déterminer des moments sur appuis (M0, Me) et des moments en travée (Mt).*

#### *Conditions requises :*

*1- les moments quadratiques des section transversales sont les même dans les différents travées en continuité :*

*2- les portées successives sont dans un rapport compris entre 0.8 à 1.25.*

*3- la fissuration est considérée non préjudiciable à la tenue de béton armé et celle de revêtement.*

*4- surcharge d'exploitation modérée*  $Q < (2G, 5 K N/m^2)$ .

#### *Valeurs des coefficients :*

*M<sup>0</sup> : La valeur maximale du moment de flexion dans la travée de comparaison ou moment isostatique.*

*M<sup>e</sup> , M<sup>w</sup> : respectivement les valeurs absolus des moments sur appuis de gauche et de droite qui sont pris en compte dans les calcul de la travée.*

*M<sup>t</sup> : le moment maximale de la travée considérée.*

*: Est le rapport s charges d'exploitation à la somme des charge permanents l'exploitation*

*La valeur absolue de chaque moment sur appui intermédiaire n'est pas inférieure à :*

<sup>0</sup> 0.6*M : Dans le cas d'une poutre à dues travées.*

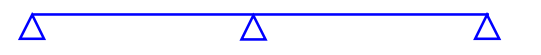

<sup>0</sup> 0.5*M : Dans le cas des appuis voisines des appuis dérive d'une poutre à plus de deux travées.*

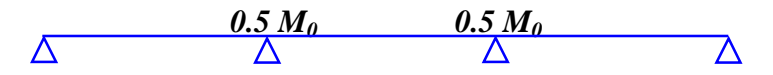

<sup>0</sup> 0.4*M : Dans le cas des autres appuis intermédiaires d'une poutre à plus de trois travée.*

$$
\Delta \qquad \qquad \frac{0.5 M_0}{\Delta} \qquad \qquad \frac{0.4 M_0}{\Delta} \qquad \qquad \frac{0.5 M_0}{\Delta} \qquad \qquad \Delta
$$

*Les moments en travées : doit satisfaire les inégalités suivantes :*

 *Pour les travées de rive :* the moment sur-appul intermédiaire n'est pas inférieure<br>
poutre à dues travées.<br>  $\Delta$ <br>  $\Delta$ <br>
as des appuis voisines des appuis dérive d'une poutre à<br>
es.<br>  $0.5 M_0$ <br>  $\Delta$ <br>
as des autres appuis intermédiaires d'une poutre à  $M_{t} + \left(\frac{M_{w} + M_{e}}{2}\right) \ge \max\left[ (1 + 0.3\alpha) M_{0}; 1.05 M_{0} \right]$ *to as d'une poutre à dues travées.*<br>  $\Delta$ <br> *to as d'une poutre à dues travées.*<br>  $\Delta$ <br>
Dans le cas des appuis voisines des appuis dérive d'une poutre à<br>  $\Delta$ <br>
Dans le cas des appuis voisines des appuis dérive d'une poutr te de chaque moment sur appui intermédiaire n'est pas inférieure<br>
as d'une poutre à dues travées.<br>  $\Delta$ <br>  $\Delta$ <br>
ms le cas des appuis voisines des appuis dérive d'une poutre à<br>  $x$  travées.<br> **0.5 M<sub>0</sub>**<br>  $\Delta$ <br>
ms le cas des 0 d'une poutre à dues travées.<br>  $\Delta$ <br>
s le cas des appuis voisines des appuis déritravées.<br>  $0.5 M_0$ <br>  $0.5 M_0$ <br>
s le cas des autres appuis intermédiaires d<br>  $0.5 M_0$ <br>  $0.5 M_0$ <br>  $0.5 M_0$ <br>  $0.5 M_0$ <br>  $0.5 M_0$ <br>  $0.5 M_0$ <br>  $0.5 M_$  $M_{t} \ge \frac{1.2 + 0.3\alpha}{2} M_{0}$ *le cas d'une poutre à dues travées.*<br>  $\Delta$ <br>
Dans le cas des appuis voisines des appuis dérive d'une poutre à<br>
deux travées.<br>  $\Delta$ <br>  $\Delta$ <br>
Dans le cas des autres appuis intermédiaires d'une poutre à plus de<br>
vée.<br>  $\Delta$ <br> **o** as des appuis voisines des appuis dérive d'une poutre à<br>
es.<br>
0.5 M<sub>0</sub> 0.5 M<sub>0</sub><br>  $\Delta$ <br>
as des autres appuis intermédiaires d'une poutre à plus de<br>
5 M<sub>0</sub> 0.4 M<sub>0</sub> 0.5 M<sub>0</sub><br>
: doit satisfaire les inégalités suivantes :<br>  $\$  $\Delta$ <br> *Dans le cas des appuis voisines des appuis dérive d'une poutre à<br>
deux travées.<br>*  $\Delta$ *<br>
<i>D<sub>A</sub>*  $\Delta$ <br> *M*  $\Delta$ <br> *Dans le cas des autres appuis intermédiaires d'une poutre à plus de<br>
vée.<br> 0.5 M<sub>a</sub>*  $\Delta$ *<br>
<i>M*<sub>A</sub>  $\Delta$  $\triangle$   $\triangle$   $\triangle$   $\triangle$ <br>
ans le cas des appuis voisines des appuis dérive d'une poutre à<br>
x travées.<br>
0.5  $M_0$  0.5  $M_0$   $\triangle$ <br>
ms le cas des autres appuis intermédiaires d'une poutre à plus de<br>  $\triangle$   $\triangle$   $\triangle$   $\triangle$   $\triangle$   $\triangle$ 

 *Pour les travées intermédiaires :*  $M_{t} + \left(\frac{M_{w} + M_{e}}{2}\right) \ge \max\left[ (1 + 0.3\alpha) M_{0}; 1.05 M_{0} \right]$ 

$$
M_t \ge \frac{1 + 0.3\alpha}{2} M_0
$$

 $\frac{1+0.3\alpha}{2}M_0$ <br>est utilisée si les conditions suivantes son<br> $N/m^2$ )<br>te.  $M_1 \ge \frac{1+0.3\alpha}{2} M_0$ <br>hode est utilisée si les conditions suivantes sont vérifiées :<br>5000 N /  $m^2$ )<br>nstante. *-Cette méthode est utilisée si les conditions suivantes sont vérifiées :*

$$
Q \quad (2G \; ; \; 5000 \; N/m^2)
$$

*-Inertie constante.*

*-Le rapport de longueur entre deux portées successives doit vérifier :*

*0.85 ( L<sup>n</sup> / Ln+1 ) 1,25.*

*Fissuration non préjudiciable.*

*-Cette méthode n'est pas applicable car la 3eme condition n'est pas vérifiée, c.a.d :*

*(3.60 /2.80) =1.285*

*Donc on utilise la méthode de Caquot exposée ci-dessous :*

#### *La méthode de Caquot :*

*Moments en appui*

$$
M_a=0,5M_0
$$
appui de rive, avec  $M_0=\frac{ql^2}{8}$ 

$$
M_a = \frac{q_w l_o^3 + q_e l_e^3}{8.5(l_o^{\prime} + l_e^{\prime})}
$$
 Appui intermédiaire.

*Effort tranchant :*

$$
T_e = \frac{ql}{2} + \frac{M_{\omega} - M_e}{l} = T_w + ql
$$
  

$$
T_w = -\frac{ql}{2} + \frac{M_{\omega} - M_e}{l}
$$

( $T_{\omega}$ ; $T_{e}$ ) : Effort tranchant sur les appuis de gauche et droite respectivement dans *la travée considérée.*

#### *Moment en travée:*

$$
M_{t}(x) = -q \frac{x^{2}}{2} - (T_{w}x + M_{\omega}) \quad Avec: x = \frac{-T_{w}}{q} = L \frac{-T_{w}}{T_{e} - T_{w}}
$$

*M<sup>0</sup> : valeur maximale du moment fléchissant dans chaque travée (moment isostatique).*

*( M M <sup>e</sup>* , *) : Valeurs des moments sur les appuis de gauche et droite respectivement dans la travée considérée.*

*q : Charge répartie à gauche de l'appui considéré.*

*q<sup>e</sup> : Charge répartie à droite de l'appui considéré.*

*On calcule de chaque côté de l'appui, les longueurs de travées fictives l*′ *à gauche et à droite avec :*

*l*′ =1 *Pour une travée de rive.*

*l*′ = 0,81 *Pour une travée intermédiaire.*

*Où « l » représente la portée de la travée libre.*

*Après le coulage et le durcissement de la dalle de compression, la poutrelle travaille comme une poutre en « T ».*

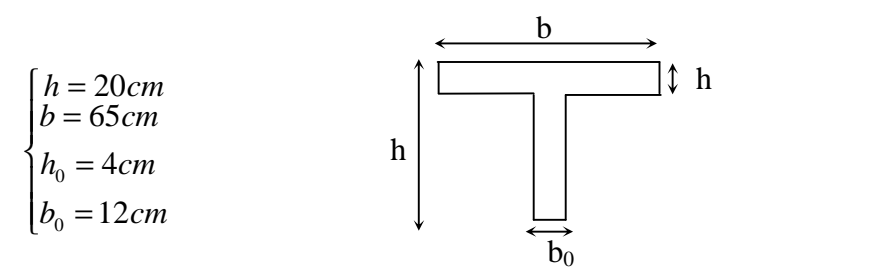

*Figure (IV.8) : Section de la poutrelle*

*Evaluation des charges et surcharges :*

*Tableau (IV.3) : Evaluation des charges et surcharge.*

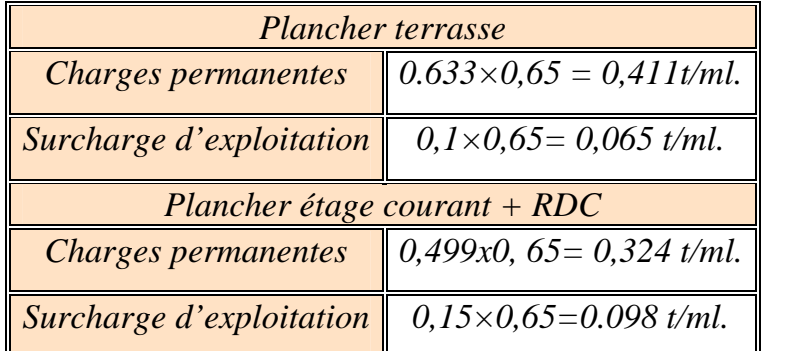

*Combinaison des charges :*

*Tableau (IV.4) : combinaison des charges.*

| <b>Plancher terrasse</b> |                                 |  |
|--------------------------|---------------------------------|--|
| <i>ELU</i>               | $q_u=1,35G+1,5Q=0,652t/ml.$     |  |
| EL S                     | $q_{ser} = G + Q = 0.476t$ /ml. |  |
| Plancher étage courant   |                                 |  |
| <i>ELU</i>               | $q_u=1,35G+1,5Q=0,584$ t/ml.    |  |
| EL S                     | $q_{ser} = G + Q = 1,128$ t/ml. |  |

*Remarque : Les poutrelles de plancher terrasse sont les plus sollicitées.*
# *d- Efforts internes:*

*Les résultats sont regroupés dans le tableau suivant :*

| Travées                      |                 | $A -$            | $B-$                    | $C-$             | $D-$             | $E-$           | $F -$          | $G -$            | $H-I$ | $I-J$          |          |
|------------------------------|-----------------|------------------|-------------------------|------------------|------------------|----------------|----------------|------------------|-------|----------------|----------|
|                              |                 | $\boldsymbol{B}$ | $\mathcal{C}_{0}^{(n)}$ | $\boldsymbol{D}$ | E                | $\overline{F}$ | $\,G\,$        | H                |       |                |          |
| (l)                          | Longueur réelle | 2.85             | 3.10                    | 3.50             | 3,80             | 3,00           | 3,80           | 3,50             | 3.10  | 2.85           |          |
| Longueur<br>$r$ éduit $(l')$ |                 | 2.85             | 2.48                    | 2.80             | 3.04             | 2,40           | 3.04           | 2.80             | 2.48  | 2.85           |          |
| Appuis                       |                 | $\boldsymbol{A}$ | $\boldsymbol{B}$        | $\mathcal{C}$    | $\boldsymbol{D}$ | E              | $\overline{F}$ | $\boldsymbol{G}$ | H     | $\overline{I}$ | J        |
| $l'_w(m)$                    |                 | $\theta$         | 2.85                    | 2.48             | 2.80             | 3.04           | 2.40           | 3.04             | 2.80  | 2.48           | 2.85     |
| $l'_{e}(m)$                  |                 | 2.85             | 2.48                    | 2.80             | 3.04             | 2.40           | 3.04           | 2.80             | 2.48  | 2.85           | $\theta$ |
| <b>Sur</b>                   | $M_u$ (tm)      | 0,33             | 0.55                    | 0.54             | 0.66             | 0.60           | 0.60           | 0.66             | 0.54  | 0.55           | 0.33     |
| appu<br>is                   | $M_{ser}(tm)$   | 0.24             | 0.40                    | 0.39             | 0.50             | 0,38           | 0.38           | 0.50             | 0.39  | 0,40           | 0,24     |
| <b>ELU</b>                   | $T_w(t)$        | 1.00             | 1.00                    | 1.18             | 1.22             | 0.97           | 1.25           | 1.10             | 1.00  | $-0.85$        |          |
|                              | $T_e(t)$        | 0.86             | 1.02                    | 1.10             | 1.25             | 0.98           | 1.22           | 1.18             | 1.02  | 1.00           |          |
| <b>ELS</b>                   | $T_w(t)$        | 0.73             | 0.95                    | 0.86             | 0.87             | 0.71           | 0.93           | 0.80             | 0.73  | $-0.62$        |          |
|                              | $T_e(t)$        | 0.62             | 0.52                    | 0.80             | 0.93             | 0.71           | 0.87           | 0.86             | 0.74  | 0.73           |          |
| X(m)                         |                 | 1.53             | 1.53                    | 1.80             | 1.87             | 1.48           | 1.92           | 1.69             | 1.53  | 1.30           |          |
| En                           | $M_u$ (tm)      | 0.43             | 0.21                    | 0.52             | 0.48             | 0.12           | 0.60           | 0.26             | 0.22  | 0.004          |          |
| travé<br>$\boldsymbol{e}$    | $M_{ser}(tm)$   | 0.32             | 0.49                    | 0.38             | 0.30             | 0.15           | 0.52           | 0.17             | 0.17  | 0.003          |          |

*Tableau (IV.5): moment en travée de la poutrelle à 9 travées*

# *e- Diagrammes des moments et des efforts tranchants : ELU:*

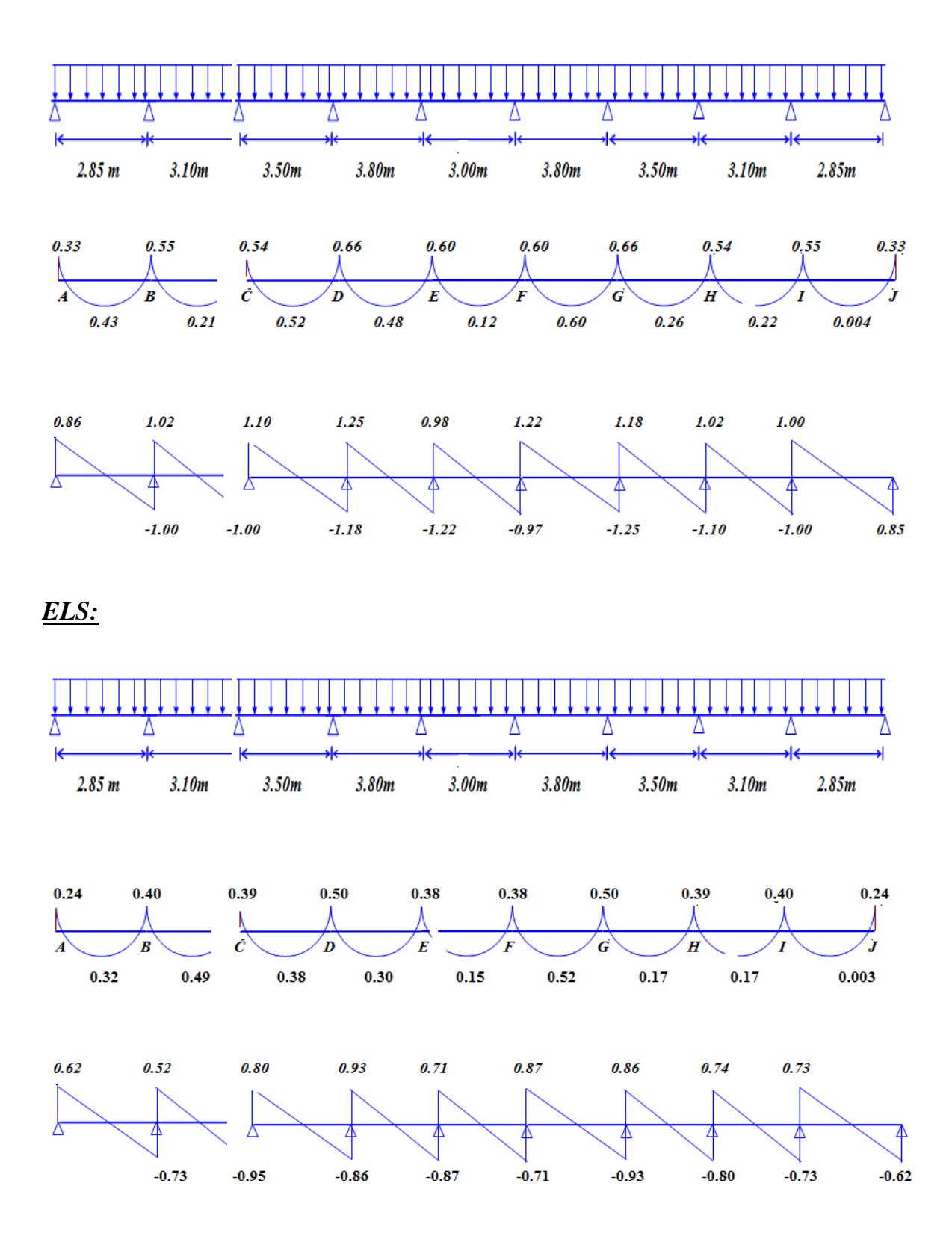

### *IV.4.2 Ferraillage des poutrelles :*

*Le calcul se fait à L'ELU en flexion simple, nous prenons la poutrelle la plus défavorable. Le tableau ci-dessous résume les efforts maximaux en appuis et en travées.*

*Tableau (IV.6) : Efforts maximaux en appuis et en travées.*

| $M_{a.u}^{max}$<br>t.m | $M^{\max}$<br>$M_{a,ser}$ t.m | $M_{_{t,u}}^{\rm max}$<br>t.m | $M_{t,ser}^{\max}$ t.m                   | $T$ max<br>$\mathcal{U}$ of<br>w |
|------------------------|-------------------------------|-------------------------------|------------------------------------------|----------------------------------|
| 0,66                   | 0,40                          | 0,60                          | $\overline{\phantom{a}}$<br>$\cup, \cup$ | 1,4J                             |

*On fait le calcul d'une section en « T» soumise à la flexion simple selon les règles du BEAL 91 :*

- *Si M <sup>u</sup>* < *M <sup>t</sup> : l'axe neutre se trouve dans la table de compression.*
- *Si*  $M_u > M_t$  *: l'axe neutre se trouve dans la nervure.*

#### *Ferraillage en travée :*

$$
M_{t} = bh_{0} f_{bu} \left( d - \frac{h_{0}}{2} \right) = 0,058947 MN = 58,95 KNm = 5,895 t.m \ M_{u}
$$

*Nous avons M<sup>u</sup>* ≥ *M<sup>t</sup> , donc, l'axe neutre se trouve dans la nervure et la section à étudier est une section rectangulaire (b×h) en flexion simple:*

*En travée :*

*Mut = 0.60t.m*

*Les données : b = 65cm.*

$$
h = 20cm
$$
.  
\n $h_0 = 4cm$ .  
\n $d = 0.9 h = 18 cm$ .  
\n $et$   $f_{bu} = 14.17 MPa$ .

$$
\mu = M_U/b \ d^2 f_{bu} = 0.020 Mpa
$$
  
= 1.25 (1-  $\overline{(1-2^*\mu)}$ ))=  
 $Z=d (1-0,4 *d)$  = 0.025  
 $As = M_u/[z, fe/s] = 0.60 * 10^{-3} / 0.180 * 348 = 0.86 cm^2$ 

#### - *Vérifications :*

#### *Condition de non fragilité :*

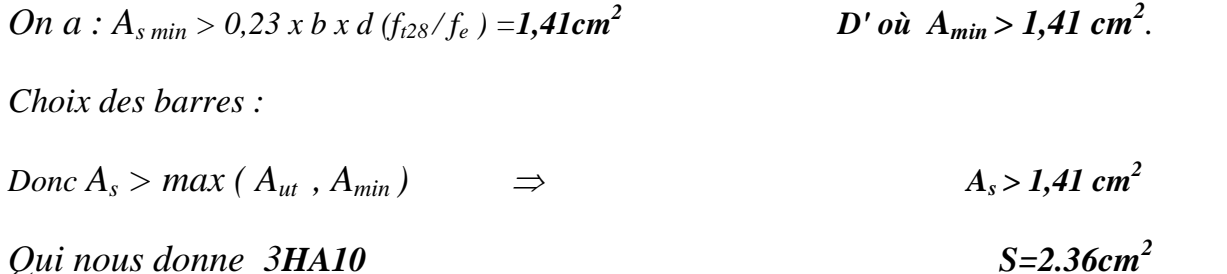

#### *Ferraillage sur appuis :*

*Sur appuis :*  $M_{tabl} = 5,895t.m$   $M_{ua} = 0.66 t.m$ 

*l'axe neutre se trouve dans la nervure, donc calcul d'une section rectangulaire (b0xh)(4cm,20cm)*

$$
\mu = M_U/b \ d^2 f_{bu} = 0.022 Mpa
$$
  
= 1.25 (1-  $\overline{(1-2x\mu)})=0.28$   
 $z = d (1-0.4 *d) = 0.176m$   
As =  $M_u/[z, fe / s] = 6.6*10^{-3}/0.176*348 = 1.07cm^2$   
Condition de non fragilité:

*On a*: 
$$
A_{s min} > 0.23
$$
 x *b* x *d* ( $f_{t28}/f_e$ ) = 0.23\*4\*58.5= **0.28 cm<sup>2</sup>**

$$
D' \overline{\text{Ou}} A_{\text{min}} > 0.28 \text{ cm}^2.
$$

*Choix des barres :*

$$
Donc As > max (Aut, Amin) \Rightarrow As > 1.07 cm2
$$
  
Qui nous donne 2HAI0 soit 
$$
as = 1.57 cm2
$$

# *Vérification de l'effort tranchant :*

*Fissuration peu nuisible :*

*b d V<sup>U</sup> U* × = 0 *avec b0=12cm, d= 1cm, Vu=125Kg <sup>U</sup>* 0.58*kg* \*0.1 0.058*MPa* (12 18) <sup>125</sup> <sup>=</sup> <sup>=</sup> × = *= min (0.13fc28, 4Ma) = min (3.25, 4)* ⇒ *= 3.25Mpa. U ………………………………………….. (Condition vérifiée).*

# *Calcul des armatures transversales:*

*Le diamètre des armatures transversales est de :*

$$
\phi_t \le \min\left(\frac{h}{35}, \phi_t, \frac{b}{10}\right) \Rightarrow \phi_t \le \min(5.70 \text{mm} \quad 12 \text{mm}, \quad 65 \text{mm}).
$$

*Pour l'espacement ainsi que la section d'acier on a :*

$$
\frac{A_t}{B_0 \times S_t} \ge \frac{\tau_U - 0.3 f_{ijk}}{0.8 \times f_e(\cos \alpha + \sin \alpha)}
$$

*Puisque on a des armatures droites*  $\Rightarrow$  $\alpha$  *=90* $^0$  $\Rightarrow$  *(cos*  $\alpha$  *+sin* $\alpha$ *)= 1* 

*Avec reprise du bétonnage*  $\Rightarrow$  *K= 0* 

$$
\frac{A_t}{B_0 \times S_t} \ge \frac{\tau_U}{0.8 \times f_e} \text{ On choisit : } A_t = \clubsuit 8 = 0.50 \text{ cm}^2 \text{ et on calculate } S_t.
$$

*fe :limite d'élasticités grenetier des armatures d'attacher 235MPa. u= 0.58 MPa m*  $b_0$  0.58×0.12  $A_t \times f_e = 0.8 \times 0.50 \times 235 \times 10^{-4}$  $\frac{t^{2} s}{l} = \frac{0.6 \times 0.90 \times 233 \times 10^{2}}{8.58 \times 10^{2}} = 0.135m$  $0.58 \times 0.12$  $S_t \leq \frac{0.8 \times A_t \times f_e}{I} = \frac{0.8 \times 0.50 \times 235 \times 10^{-4}}{0.50 \times 0.13} = 0.135$  $\tau_{\text{t}} \leq \frac{3.65 \times 11 \times 10^{6} \text{ J}}{\tau_{\text{t}} \times b_{0}} = \frac{3.65 \times 3.65 \times 2.55 \times 10^{6}}{0.58 \times 0.12} = 0.135 m$  $=\frac{0.8\times0.50\times235\times10^{-4}}{0.50\times0.10\times10^{-4}}=0.135m$  $\times b_0$  0.58 $\times$ 0.12  $\leq \frac{0.8 \times A_t \times f_e}{I} = \frac{0.8 \times 0.50 \times 235 \times 10^{-4}}{2.50 \times 10^{-4}} = 0.135 m$  $-4$ τ

 $\Rightarrow$  *S*<sub>t</sub> $\leq$  13cm

*On a aussi, S<sup>t</sup> min (0.9d ,40cm)= 0.18 m*

 $U^{\prime \prime \prime} U_0$   $0.50 \times 0.12$ 

 $0.50 \times 0.12$ 

#### *Suivent RPA 99 version2003*

*Espacement Pour la zone sismique II ,15cm au 10ϴ dent la zone nodale et dent la zone courante 15ϴ*

#### *Vérification de la contraint du béton a L'ELS :*

*La fissuration étant peu nuisible, donc il n'y a pas de vérification à faire sur l'état de l'ouverture des fissures, les vérifications se limitent à l'état limite de compression du béton ; on doit vérifier que :*  $\sigma_{bc} \leq \overline{\sigma}_{bc}$ 

$$
Avec: \sigma_{bc} = \frac{M_{ser}}{I} y, \text{ et } \overline{\sigma}_{bc} = 0, 6f_{c28} = \textbf{15} MPa.
$$

*Moment d'inertie :*

$$
I=1/3 b_0 y^3 + 15A_s (d-y)^2
$$

*La hauteur de béton comprimé vaut y = .d*

*Les résultats obtenus sont dans le tableau suivant :*

*Tableau (IV.7) : récapitulatifs pour la vérification à L'E.L.S*

| <b>Position</b> | $\parallel M_{ser}(t,m) \parallel$ | $A_s$ (cm <sup>2</sup> ) | $Y$ (cm) | $I$ (cm <sup>4</sup> ) | (Mpa) | $\sigma_{bc} \leq \overline{\sigma}_{bc}$ . |
|-----------------|------------------------------------|--------------------------|----------|------------------------|-------|---------------------------------------------|
| Travée          | 0,52                               | 2.70                     | 3.94     | 8248.39                | 1,97  | Vérifie                                     |
| appui           | 0,50                               | 2,26                     | 2.13     | 8576.20                | 2,32  | Vérifie                                     |

*f= Mmax .L² / 9.6.E.I Avec : I* =  $(b.h_0^3 / 12)$ */ 12) +b.h. ² (Théorème de hygens).*

# *Calcul du moment d'inertie de la section totale :*

I= 
$$
(bh_0^3 / 12) + (bh_0) \times (G_1G_0)^2 + (b_0h^3 / 12) + (hb_0) \times (G_2G)^2
$$
  
\nI=  $(0.65 \times 0.04^3)/12 + (0.65 \times 0.04 \times 0.039^2) + (0.12 \times 0.16^3/12) + (0.12 \times 0.16 \times 0.066^2)$   
\nI=  $1.676 \times 10^{-4} m^4$   
\nE=1100  $3\sqrt{f_{c28}}$  =32164.2 MPa  
\nM  $_{max}$  =  $q L^2 / 8 = (6.52 \times 3.80^2) / 8 = 11.761$ KN.m  
\nCalcul de f:  
\n $f = 11.76 \times 3.80^2 / 9.6 \times 32164, 2 \times 1.676.10^{-4} = 3.28 \times 10^{-3} m$   
\n $f = L/500 = 3.80/500 = 8.05 \times 10^{-3}$   
\n $f = 4.32 \times 10^{-3} < f = 7.60 \times 10^{-3}$  (Condition *veitifiee*).

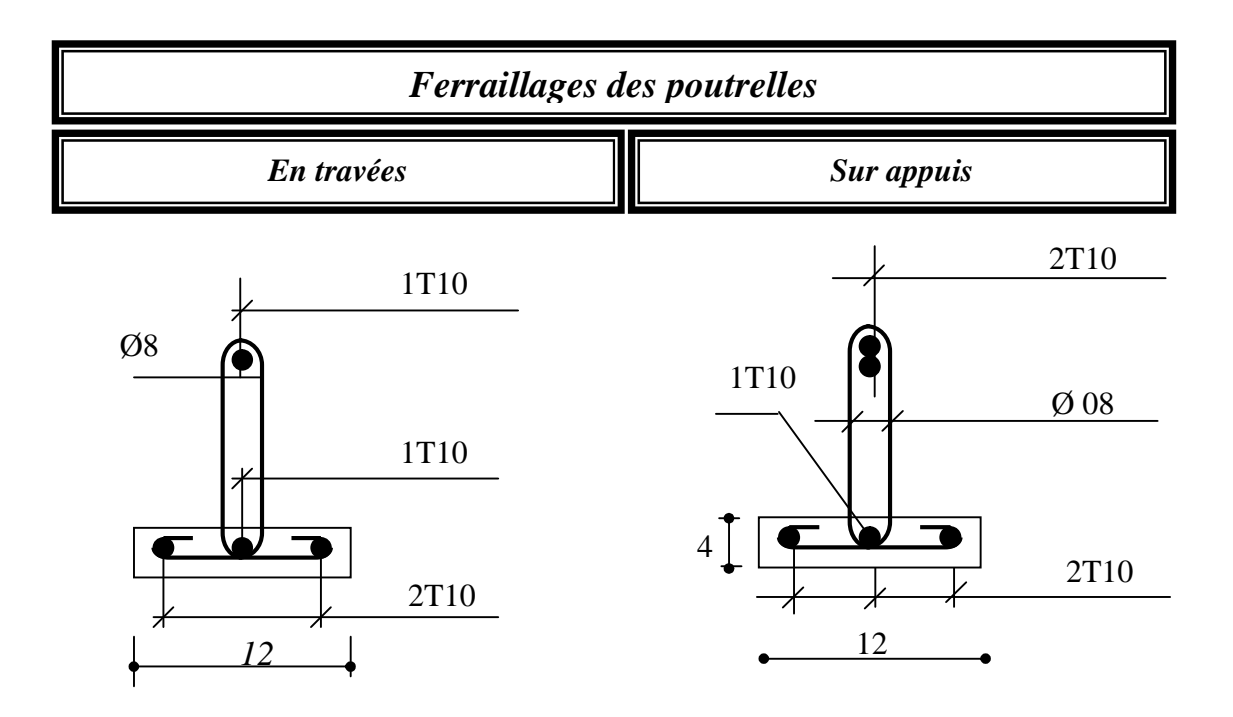

*Figure (IV.9) : Ferraillages des poutrelles*

#### *IV.4.3 Ferraillage de la dalle de compression :*

*Le ferraillage de la dalle de compression sera ferraillé les deux sens afin d'éviter les fissurations, le ferraillage est en treille soudée (BEAL 91 B.6.8.4)*

*-Les conditions suivantes doivent être respectées :*

*-les dimensions des mailles sont normalisées (ART.B68.BAEL91) comme suit :*

*20 cm : pour les armatures perpendiculaires aux nervures.*

*30 cm : pour les armatures parallèles aux nervures.*

*Soit : A : la section des armatures perpendiculaires aux nervures.*

*(A en : cm<sup>2</sup> pour mètre de nervures).*

*Avec :*

*Avec* :  $L_1$ : distance entre l'axe des poutrelles ( $L_1$ =65 cm).

*A<sup>1</sup> : diamètre perpendiculaire aux poutrelles (A.P).*

*A<sup>2</sup> : diamètre parallèle aux*

*poutrelles (A.R).*

*A2=A1/2*

*Fe=500 MPa 'quadrillage de T.S.TIE 520.*

$$
A_1 = 4.\frac{65}{500} = 0.52 \text{ cm}^2 / m_1
$$
  
\n
$$
5T6 \Rightarrow A_1 = 1.41 \text{ cm}^2
$$
  
\n
$$
S_t = \frac{100}{5} = 20 \text{ cm}
$$
  
\n
$$
A_2 = A_1/2 = 0.71 \text{ cm}^2
$$
  
\n
$$
S_t/2
$$
  
\n
$$
S_t/2
$$

*Soit 5T6*  $\Rightarrow$  *A*<sub>2</sub> = 1,41 *cm*<sup>2</sup> *et St=20 cm.*

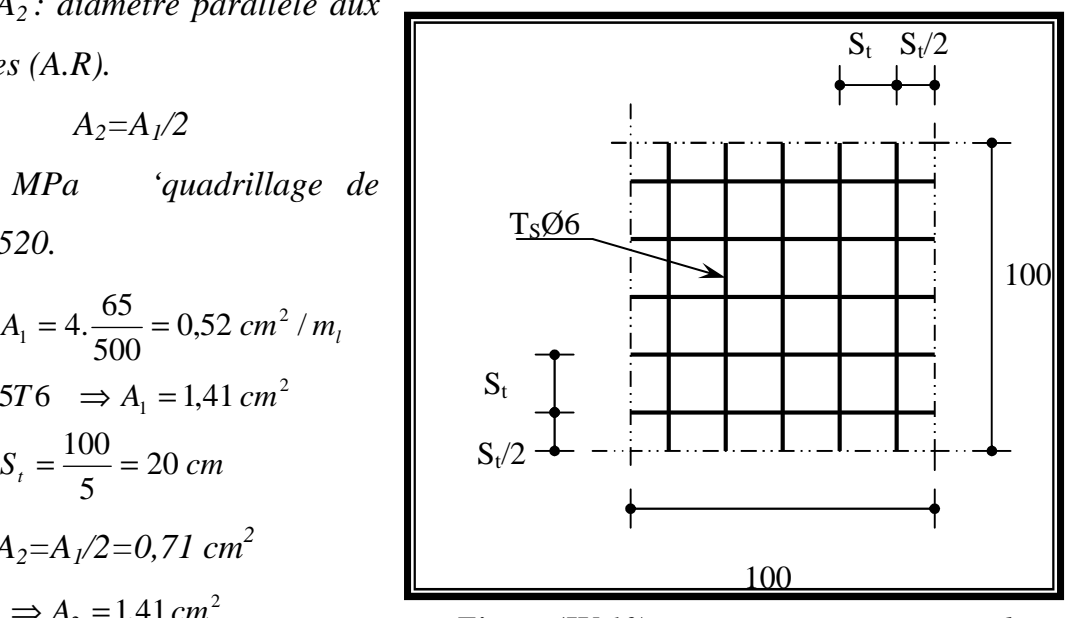

*Figure (IV.10) : Disposition constructive des armatures de la dalle de compression*

*Pour le ferraillage de la dalle de compression, on adopte un treillis Soudés dont la dimension des mailles est égale à 20 cm suivant les deux sens.*

# *IV.5 BALCON :*

*Le balcon est constitué d'une dalle pleine encastré dans les poutres, l'épaisseur*

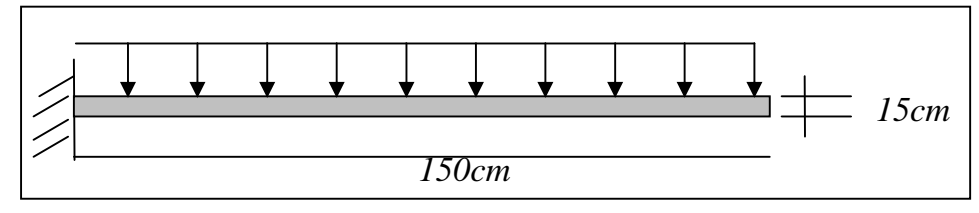

*Figure (IV.11) : Schéma de balcon*

*est conditionnée par :*

*L*/15  $\lt e \lt L/20 + 7 \Rightarrow$  on a :  $L = 1,30m$ 

 $10 \le e \le 14.5$ 

### *On prend un épaisseur de : 15 cm.*

*Avec des considérations pratiques (expérience); on a vu que l'épaisseur ainsi obtenue n'est pas plus pratique alors on doit majorer à e=16 cm*

#### *IV.5.1 Evaluation et combinaison des charges :*

*G = 4,60KN/m² ; Q = 3,50KN/m² Le calcul se fera pour une bande de 1 ml. A l'état limite ultime : q<sup>u</sup> = 1.35G + 1.5 Q A l'état limite ultime :*  $q_{ser} = G + Q$ *M*  $_{u} = q_{u}L^{2}/2$ *MSER=qSER L 2 /2*  $V_U = q_u L$  $V_{SER} = q_{SER} L$ *Diagramme de sollicitations: 15 cm 100 cm*

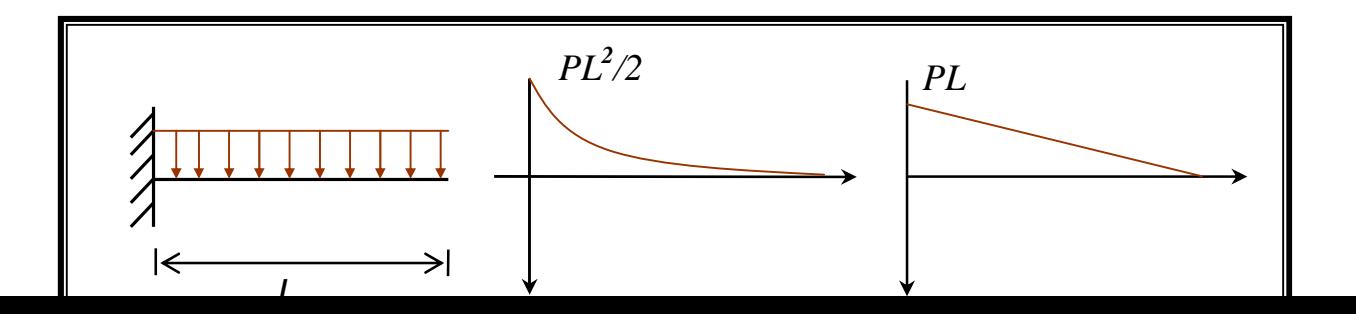

*Tableau (IV.8) : les efforts internes à l'ELU et à l'ELS.*

*Le sens(x-x)2.55m le sens (y-y) 1.50m*

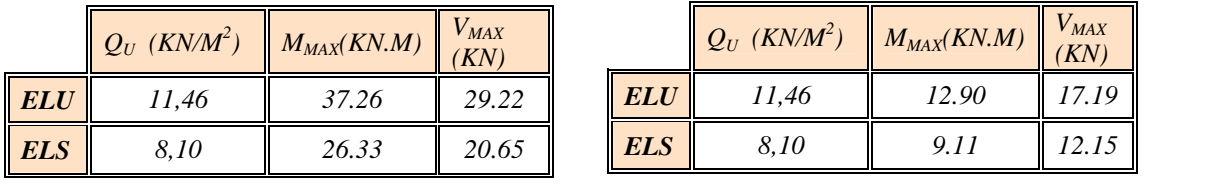

# *IV.5.2 Le Ferraillage :*

*Le balcon est exposé aux intempéries, donc la fissuration est préjudiciable dans ce cas, le calcul se fait à l'ELU et l'ELS*.

|                                   | Dans le sens $(xx)$ | Dans le sens $(yy)$ |
|-----------------------------------|---------------------|---------------------|
| Mu(MN.m)                          | 0.03726             | 0.01290             |
|                                   | 0.144               | 0.050               |
| <b>Domaine</b>                    |                     |                     |
| $_s(MPa)$                         | 348                 | 348                 |
|                                   | 0.195               | 0.064               |
| z(m)                              | 0.1335              | 0.1340              |
| $A_S$ (cm <sup>2</sup> /ml)       | 8.10                | 2.76                |
| $A_{S min}$ (cm <sup>2</sup> /ml) | 1.61                | 1.61                |
| choix                             | 10HA12              | <i><b>5HA10</b></i> |
| $AS$ CHOIX $(cm^2/ml)$            | 11.30               | 3.93                |
| $St$ (cm)                         | 20                  | 20                  |

*Tableau (IV.9) : Ferraillage du balcon.*

*La contrainte du béton a L'ELS est* :  $\bar{\sigma}_{bc} = 0.6 f_{c28} = 15 MPa$ *La contrainte de l'acier a L'ELS est* :  $\bar{\sigma}_{st}$  = min $\left[\frac{2}{3}f_e,110\sqrt{\eta}.f_{tj}\right] \Rightarrow \bar{\sigma}_{st} = 201,63$  $2f_{110}\sqrt{f}$  = 2016  $\nonumber \left[ \eta . f_{ij} \right] \Rightarrow \overline{\sigma}_{st} = 201,63$ *MPa*

*La position de l'axe neutre :*  $x = \frac{15 \overline{\sigma}_{bc}}{15 \overline{\sigma}_{bc} + \overline{\sigma}_{st}} \times d =$  $15\,\overline{\sigma}_{bc} + \overline{\sigma}_{st}$ 

$$
Z = d(1 - \frac{x}{3}) \Rightarrow Z = \qquad \text{Moment de service limite :} \quad \overline{M}_1 = \frac{1}{2} b \overline{\sigma}_{bc} \left( d - \frac{x}{3} \right) \Rightarrow M_1 =
$$

 $M_{ser}$  <  $M_1 \Rightarrow$  *La section est sans aciers comprimés* D'ou

$$
A_{s. ser} = \frac{M_{ser}}{Z.\overline{\sigma s}} =
$$

*Tableau (IV.10) : Le choix des barres dans les sens (xx) et (yy)*

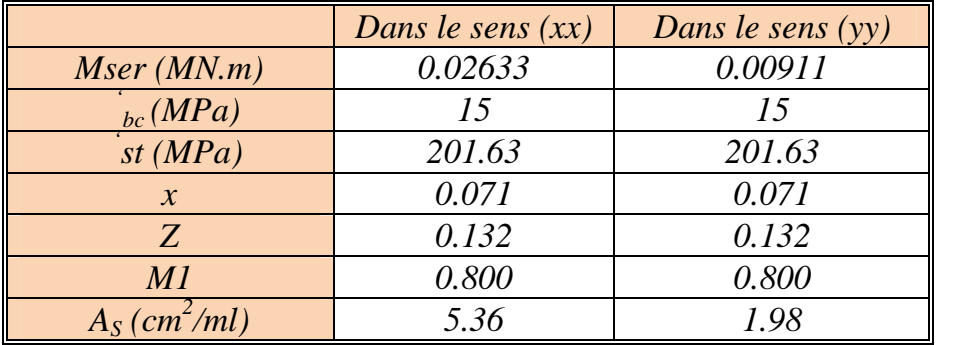

*Le choix des barres est :*

*10HA12 suivent le sens(x-x)double nappe et 5HA10 suivent le sens (y-y) Avec un espacement de St 20cm*

# *IV.5.3 Vérification :*

# *Vérification de l'effort tranchant*

*On doit vérifier que* :  $\tau_u \leq \overline{\tau}$ , tel que :

$$
\overline{\tau}_{u} = \min(0, 13f_{c28}, 4MPa) \quad (Fissuration préjudiciable)
$$
\n
$$
\tau_{u} = \frac{V_{u}^{\max}}{bd} = \frac{29.22 \times 10^{-3}}{0, 135 * 1, 00} = 0, 216 MPa < \overline{\tau}_{u} = 3, 25 MPa \quad vérifiée.
$$

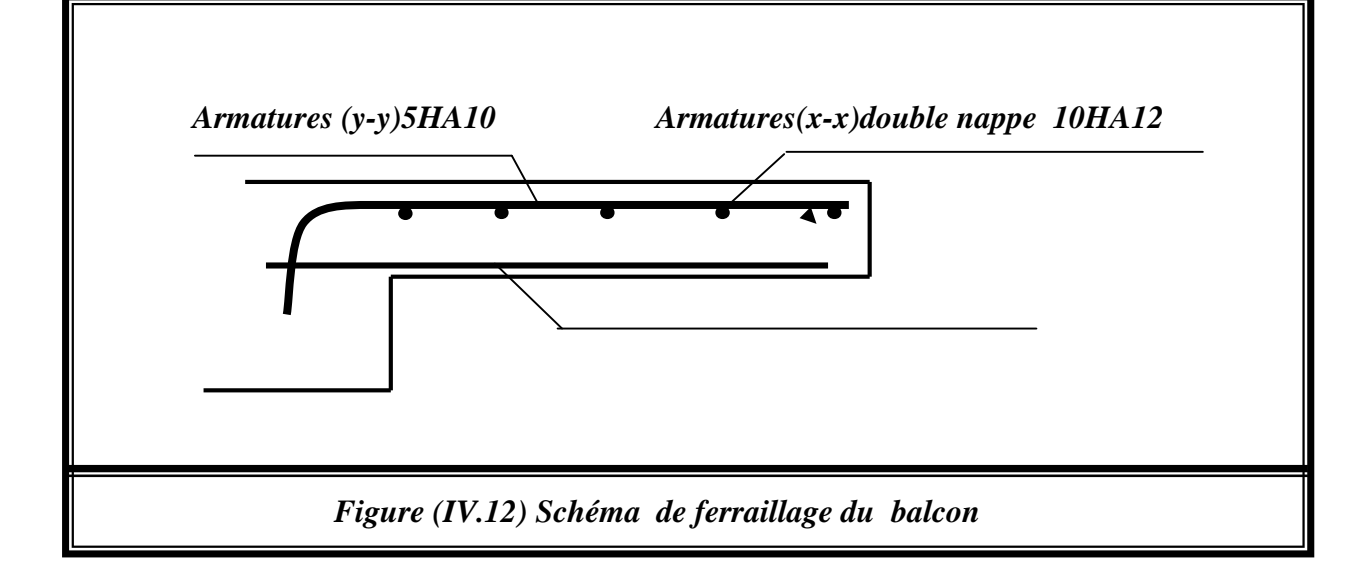

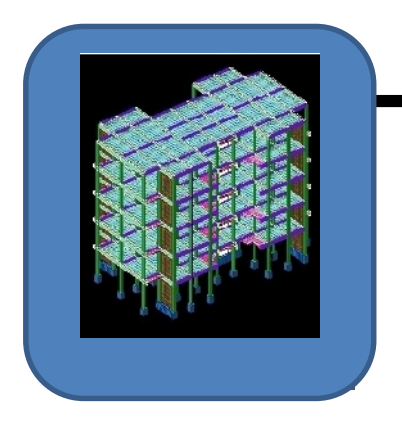

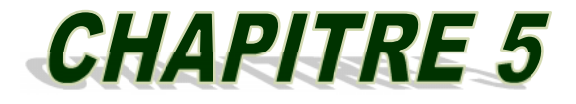

# ETUDE SISMIQUE

# *CHAPITRE V : ETUDE SISMIQUE V.1 INTRODUCTION:*

*L'étude sismique consiste à évaluer les efforts de l'action séismique sur notre structure. Pour cela, plusieurs méthodes approchées ont été proposées à fin d'évaluer les efforts internes engendrés à l'intérieur de la structure sollicitée ; le calcul de ces efforts sismiques peut être mène par trois manières :*

*1. Méthode statique équivalente.*

- *2. La méthode de l'analyse modale spectrale.*
- *3. La méthode de l'analyse dynamique par accélérogramme.*

*La méthode de calcul utilisé dans notre étude c'est la méthode statique équivalente.*

# *V.1.1 Critères de classification selon les RPA99/Version 2003*

# *a- Type de contreventement*

*Notre structure est une structure en portiques contreventées par des voiles, et par conséquent le coefficient de comportement R = 4 (tableau. 4.3 des RPA99/Version 2003)*

# *b- Régularité en plan et en élévation*

Notre structure est classée régulière en plan et en élévation car elle vérifie toutes les conditions imposées par l'article 3.5 des RPA99/Version2003.

# *V.2 METHODE STATIQUE EQUIVALENTE (M.S.E):*

*V.2.1 Domaine d'application de la méthode statique équivalente : La méthode statique équivalente peut être utilisée dans les conditions*

*suivantes :*

*- Le bâtiment ou bloc étudie, satisfait la régularité en plan et en élévation avec une hauteur au plus égale à 65m en zones (IIa) (Vérifiée)*

*- Le bâtiment ou bloc étudie pressente une configuration régulière tout en respectant la condition de hauteur suivante :*

*Dans le cas d'un bâtiment implanté en zone (IIa) et le groupe d'usage 1B il faut que la hauteur ne dépasse pas 5 niveaux ou 17m (Vérifiée)*

# *V.2.2 Calcul de la force sismique totale :*

*La force sismique totale V, appliquée à la base de la structure, doit être calculée successivement dans deux directions horizontales orthogonales selon la formule 4.1 des RPA99/Version 2003.*

$$
V = \frac{A \times D \times Q}{R} \times W
$$

*Avec :*

*A : coefficient d'accélération de zone, donné par le tableau (4.1) des RPA99/Version 2003 suivant la zone sismique et le groupe d'usage du bâtiment.*

*D : facteur d'amplification dynamique moyen, fonction de la catégorie de site, du facteur de correction d'amortissement ( ) et de la période fondamentale de la structure (T).*

*R : coefficient de comportement global de la structure, sa valeur unique est donnée par le tableau (4.3) des RPA99/Version 2003 en fonction du système de contreventement.*

*Q : facteur de qualité de la structure, est fonction de la redondance et de la géométrie des éléments qui la constituent, de la régularité en plan et en élévation et de la qualité du contrôle de la construction.*

# *V.2.2.1 Coefficient d'accélération de zone (A) :*

*Le coefficient d'accélération de zone A est donne par le tableau (4.1) du RPA en fonction de la zone sismique et le groupe d'usage du bâtiment. Dans notre cas nous avons d'après les RPA :*

*Pour une structure située en Zone (IIa) avec un groupe d'usage 1B on a A = 0.20.*

# *V.2.2.2 Facteur d'amplification dynamique moyen (D) :*

*Le Facteur d'amplification dynamique moyen D est fonction de la catégorie de site, du facteur de correction d'amortissement (η) et de la période fondamentale de la structure (T) selon formule suivante :*

 $D = \begin{cases} 2.5 \eta & ; & 0 \leq T \leq T2 \\ 2.5 \eta (T2/T)^{2/3} & ; & T2 \leq T \leq 3 s \\ 2.5 \eta (T2/3)^{2/3} \times (3/T)^{5/3} ; & T \geq 3 s \end{cases}$  $0\leq T\leq T2$ 

*η: Facteur de correction d'amortissement donné par la formule :*

 $\eta = \sqrt{7/(2+\xi)} \ge 0.7$ 

*ξ (%) : est le pourcentage d'amortissement critique fonction du matériau constitutif, du type de structure et de l'importance des remplissages.*

*Nous avons un contreventement par voiles donc on prend = 10 %.* 

 $\Rightarrow \eta = \sqrt{7/(2+\xi)} = 0.7638 \ge 0.7$ 

# *V.2.2.3 Calcul de la période T :*

*a. Par la formule 4-6 des RPA99/Version 2003 :*

 $T=C_{T}$ *.* $h_n^{3/4}$ 

*Avec :*

*h<sup>n</sup> : hauteur mesurée en m a partir de la base de la structure jusqu'au dernier niveau (N).*

 $h_n = 15.75m$ 

*C<sup>T</sup> : coefficient, fonction du système de contreventement et du type de remplissage. Il est donne par le Tableau (4.6) des RPA99/Version2003.*

*Donc :*  $T = 0.05 \times (15.75)^{3/4} = 0.39s$   $\Rightarrow$   $T = 0.39s$ *b. Par la formule 4-7 des RPA99/Version2003 :*

# $T=(h_n\times 0.09)/\sqrt{D}$

*Où*

*D : est la dimension du bâtiment mesurée à sa base dans la direction de calcul considérée.*

*Sens X:*

$$
DX = 29.80m \qquad Tx = (h_N \times 0.09) / \sqrt{DX} = (15.75 \times 0.09) / \sqrt{29.80} = 0.25s
$$

*Sens Y:*

$$
DY = 17.90m \qquad T_Y = (h_N \times 0.09) / \sqrt{DY} = (15.75 \times 0.09) / \sqrt{17.90} = 0.33s
$$

*La valeur de la période T retenue dans chaque direction est la plus petite des deux valeurs données par les deux formules citées au-dessus :*

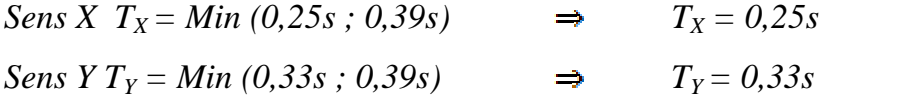

# *V.2.2.4 Calcul de la période caractéristique T2 du site :*

*La période caractéristique T2 est associée à la catégorie du site donnée par le tableau (4.7) des RPA99/Version2003*

*Catégorie de site*  $S3 \rightarrow T2 = 0.50$ 

*On aura alors :*

*Sens X*  $T = 0.25s$  donc  $0$   $T = T2 \Rightarrow Dx = 2.5 \times 750 = 1.9095$ *Sens Y*  $T = 0.33s$  donc  $0$   $T = T2 \implies Dy = 2.5 \times 7$  ;  $Dy = 1.9095$ 

# *V.2.2.5 Coefficient de comportement (R) :*

*Le coefficient de comportement de la structure R est donné par le tableau (4.3) des RPA99/Version 2003 en fonction du système de contreventement.*

On a pour le système portiques contreventes par des voiles  $R = 4$ 

# *V.2.2.6 Facteur de qualité (Q) :*

*La valeur de Q est déterminée par la formule :*

$$
Q=1+\sum_1^5 Pq
$$

*Pq : est la pénalité à retenir selon que le critère de qualité q est satisfait ou non. Sa valeur est donnée au tableau (4.4) des RPA99/Version 2003.*

*Le tableau suivant résume les pénalités appliquées à la structure.*

*Tableau (V.1) Valeurs des pénalités Pq*

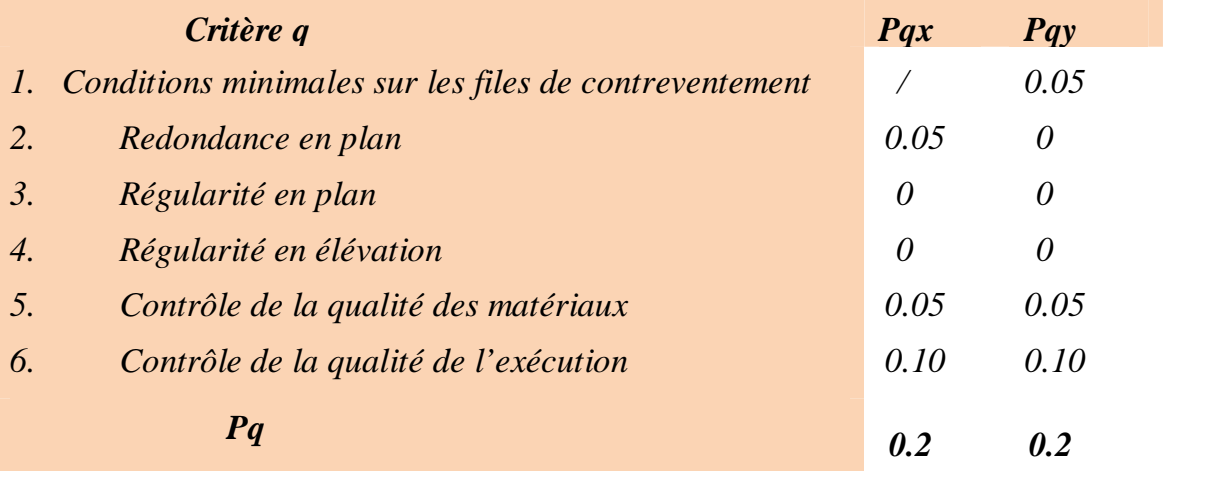

On a alors pour les deux sens  $Q = 1+0.2$  d'où  $Q = 1.2$ *V.2.2.7 Poids total de la structure (W) :*

*W est égal à la somme des poids Wi, calcules à chaque niveau (i).*

 $W = W_i$ 

*Avec :*

 $Wi = WGi + WQi$ 

*WGi : poids du aux charges permanentes et à celles des équipements fixes éventuels, solidaires de la structure.*

*WQi : charge d'exploitation.*

*β : Coefficient de pondération fonction de la nature et de la durée de la charge d'exploitation, donne par le tableau (4.5) des RPA99/Version2003.*

*Pour un bâtiment à usage d'habitation :*

*β = 0.20 (Tab. 4.5 des RPA99/Version 2003) Donc à chaque niveau on a : Wi = WGi + 0.20 WQi.*

*Niveau terrasse WT = 567.64t*

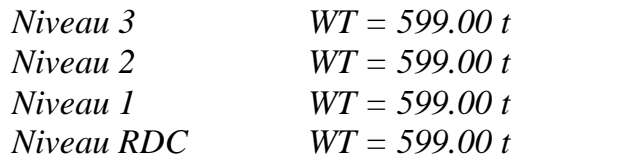

- *Evaluation du poids total*

*WTOTAL = WTerasse + W3 + W2 + W1 + WRDC = 2963.64t Donc le poids total de la structure WTOTAL = 2963.64t*

#### - *Modélisation par brochette*

*Le poids de chaque étage est concentre au niveau du centre de gravité de celui-ci, ainsi on obtient un système de 2 poids avec un seul degré de liberté (le déplacement horizontal). Les planchers sont considères rigides, et le déplacement vertical est supposé négligeable. En conséquence, le bâtiment sera représenté comme il est représenté dans la figure suivante :*

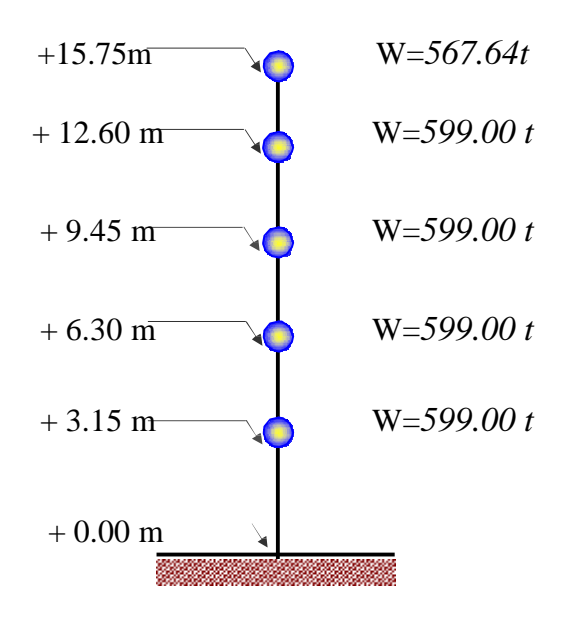

*Figure (V.1) : Distribution des poids de chaque étage*

*Donc La force sismique totale V, appliquée à la base de la structure, doit être calculée successivement dans les deux directions horizontales orthogonales selon la formule :*

 $V_x = V_y = ((0.20 \times 1.9095 \times 1.2)/4) \times 2963.64t$ 

*Vx = Vy = 339,54t*

*V.2.2.8 Distribution de la force sismique :*

*a. Distribution de la résultante des forces sismiques selon la hauteur :*

*La résultante des forces sismiques à la base doit être distribuée selon la hauteur de la structure par les formules suivantes :*

 $V = Ft + Fi$ *Avec :*  $\int F t = 0.07 T.V$  $Si$   $T > 0.7s$  $\zeta_{Ft} = 0$ Si  $T < 0.7s$ 

*Où T est la période fondamentale de la structure (en secondes).*

*La force (V - Ft) doit être distribuée sur la hauteur suivant la formule :*

$$
Ft = \frac{(V - Ft) \times Wi \times hi}{\sum_{j=1}^{n} Wj \; hi}
$$

Avec :

*Fi: force horizontale au niveau i.*

*hi : niveau du plancher.*

*Ft : force concentrée au sommet de la structure.*

*Wi, Wj : poids revenant aux planchers i, j*

*On*  $a: T = 0.39s < 0.7$  *s, et donc*  $F_t = 0$ ;

*Alors la formule de distribution des forces Fi devient :*

$$
Ft = \frac{V \times Wi \times hi}{\sum_{i=1}^{n} Wj \, hi}
$$

*Les résultats obtenus sont représentés dans le tableau suivant :*

*Tableau (V.2) : Distribution de la résultante des forces sismiques à chaque étage.*

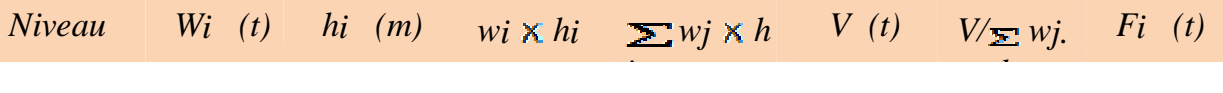

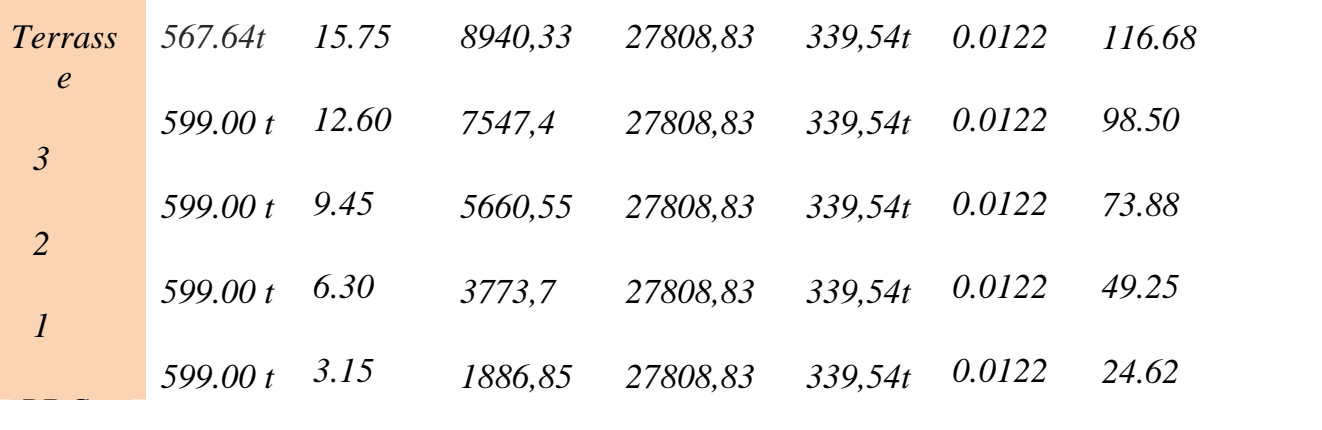

*b. Distribution de l'effort tranchant à chaque étage : L*'*effort**tranchant**au**niveau**de**l***'étage**  $k$ *:* $Vk = Ft +Fi$ *On a : T = 0.39s < 0.7s, et donc Ft = 0;*

*Les résultats obtenus sont résumés dans le tableau ci-dessous :*

*Tableau (V.3) : Distribution de l'effort tranchant à chaque étage.*

| <b>Niveau</b>  | hi(m) | Fi(t)  | Vi(t)  |  |
|----------------|-------|--------|--------|--|
| Terrasse       | 15.75 | 116.68 | 116.68 |  |
| $\mathfrak{Z}$ | 12.60 | 98.50  | 215.18 |  |
| 2              | 9.45  | 73.88  | 289.06 |  |
| $\mathcal{I}$  | 6.30  | 49.25  | 338.31 |  |
| <b>RDC</b>     | 3.15  | 24.62  | 362.93 |  |

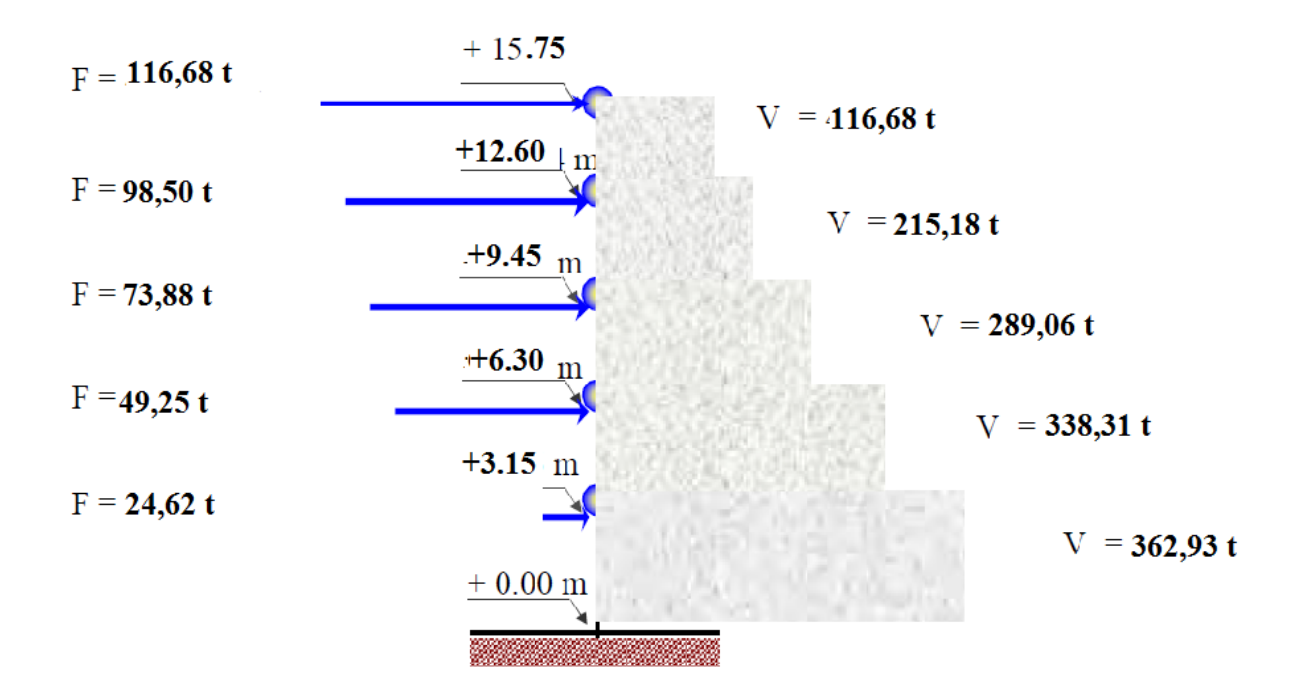

*Figure (V.2) : Schéma représentant la distribution de la force sismique et l'effort tranchant selon la hauteur*

#### *V.2.3 Vérification au renversement :*

*Pour que le bâtiment soit stable au renversement il doit vérifier la relation suivante:*

$$
\frac{Ms}{Mr} \ge 1.5
$$

*Avec :*

*Ms: Moment stabilisant,*  $Ms = W \times (L/2)$ 

*M*  $r :$  *Moment renversant,*  $r = \sum F i \times h i$ 

*W : Poids du bâtiment.*

*Le calcul des moments de renversement causés par la force sismique à chaque étage est donné dans le tableau (3.4).*

*Tableau (V.4): Distribution du moment de renversement à chaque étage.*

| <b>Niveau</b>        | hi(m)        | V(t)   | $M$ ( $KN$ .m) |
|----------------------|--------------|--------|----------------|
| $\boldsymbol{4}$     | 15.75        | 116.68 | 1837,71        |
| $\boldsymbol{\beta}$ | 12.60        | 98.50  | 1241,1         |
| $\overline{2}$       | 9.45         | 73.88  | 698,166        |
| $\boldsymbol{l}$     | 6.30         | 49.25  | 310,275        |
| RD                   | 3.15         | 24.62  | 77,553         |
|                      | <b>Total</b> |        | 8329,608       |

*Tableau (V.5): Vérification au renversement dans le Sens longitudinal.*

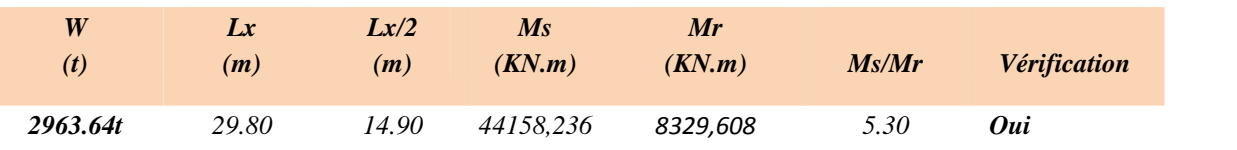

*Tableau (V.6): Vérification au renversement dans le Sens transversal.*

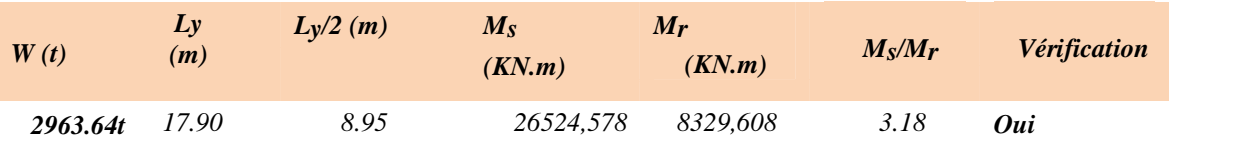

*En conclusion: La stabilité de la structure au renversement est vérifiée dans les deux sens.*

# *V.2.4 Calcul des déplacements de chaque niveau selon la Méthode Statique équivalente*

 $On \ a: F_k \times g = W_k \times a_k \Rightarrow a_k = (F_k \times g) / W_k$  $D$  'autres part on a :  $\bm{\mathcal{S}}$  <sub>ek</sub> = a<sub>k</sub> /  $\bm{\omega}^2$ *D*'*où* :  $\sigma_{ek} = [(Fk \times g) / Wk] \times T^2 / (2\pi)^2$  $g = 9.81 \frac{\text{m}}{\text{s}^2}$  $R_k = R \times = [(Fk \times g) / Wk] \times T^2 / (2\pi)^2$ *R : coefficient de comportement = 4 pour notre cas. F<sup>k</sup> : force sismique au niveau « k ». W<sup>k</sup> : masse du niveau « k ».*

*<sup>k</sup>: déplacement d'un niveau « k » par rapport au sol.*

$$
T = 0.39s.
$$
\n
$$
\Delta_x^k = \frac{k}{x} - \frac{k \cdot l}{x}
$$
\n
$$
\overline{\Delta} = 0.01 \, h_e
$$
\n
$$
\Delta_x^k \colon correspond \, au \, déplacement \, relatif \, au \, niveau \, k \, par \, rapport \, au \, niveau \, k \, -1 \, dans \, le \, sens \, x
$$
\n
$$
(Le \, m\hat{e}me \, dans \, le \, sens \, y, \Delta_y^k)
$$

*Tableau (V.7) : Vérification du déplacement à chaque étage.*

| $Niveau$ $Fx$  |        | $W_i$      | $\delta e_k(m) \delta k$ |              | $\Delta x$   | $\bar{\Delta}$ ( <i>m</i> ) | <i><b>Observation</b></i> |
|----------------|--------|------------|--------------------------|--------------|--------------|-----------------------------|---------------------------|
| terrasse       | 116.68 | 567.64t    | 0.0076                   | (m)<br>0.031 | (m)<br>0.007 | 0.315                       | Vérifiée                  |
| $\overline{4}$ | 98.50  | 599.00 t   | 0.00611                  | 0.024        | 0.006        | 0.315                       | Vérifiée                  |
| 3              | 73.88  | 599.00 t   | 0.00458                  | 0.018        | 0.006        | 0.315                       | Vérifiée                  |
| $\overline{2}$ | 49.25  | 599.00 $t$ | 0.00305                  | 0.012        | 0.0059       | 0.315                       | Vérifiée                  |
| <b>RDC</b>     | 24.62  |            | $599.00 t$ 0.00152       | 0.0061       | 0.0061       | 0.315                       | Vérifiée                  |
|                |        |            |                          |              |              |                             |                           |

Conclusion : Les déplacements relatifs  $\Delta_k$  sont vérifiés.

#### *V.3 METHODE DYNAMIQUE MODALE SPECTRALE:*

*L'étude dynamique consiste à déterminer les caractéristiques de vibration, qui peuvent se développer dans une construction donnée, en vue de l'estimation de la charge sismique de calcul la plus défavorable.*

#### *V.3.1 Principe:*

*Par cette méthode, il est recherché pour chaque mode de vibration, le maximum des effets engendrés dans la structure par les forces sismiques représentées par un spectre de réponse de calcul. Ces effets sont par la suite combinés pour obtenir la réponse de la structure.*

#### *V.3.2 Spectre de réponse de calcul :*

*Le spectre de réponse de calcul est donné par la formule (4.13) des RPA99/Version 2003*

$$
\frac{S\alpha}{g} = \begin{cases} 1,25A\left(1 + \frac{T}{T1}\left(\frac{2,5\eta Q}{R} - 1\right)\right) & 0 \le T \le T1 \\ 2,5\eta(1,25A)\left(\frac{Q}{R}\right)^{\frac{2}{3}} & T1 \le T \le T2 \\ 2,5\eta(1,25A)\left(\frac{Q}{R}\right)\left(\frac{T2}{T}\right)^{\frac{2}{3}} & T2 \le T \le 3 \ s \\ 2,5\eta(1,25A)\left(\frac{T2}{3}\right)^{\frac{2}{3}}\left(\frac{3}{T}\right)^{\frac{5}{3}} & T2 \le T \le 3 \ s \end{cases}
$$

*Avec :*

*A = 0.20 : coefficient d'accélération de zone (TAB 4.1 Article 4.2.3 des RPA99/Version2003).*

*= 0.7638 : facteur de correction d'amortissement (Article 4.2.3 des RPA99/Version2003).*

*Q = 1.2 : facteur de qualité (Tab. 4.4 Article 4.2.3 des RPA99/Version2003). R = 4 : coefficient de comportement de la structure (Tab. 4.3 Article 4.2.3 des*

*RPA99/Version2003).*

*T1 = 0.15 s ; T2 = 0.5S : périodes caractéristiques associées à la catégorie de site (Tab. 4.7 Article 4.3.3 des RPA99/Version2003).*

#### *V.3.3 Nombre de modes à considérer :*

*Pour une structure modélisée en tridimensionnel et ne pressentant pas des problèmes de torsion, le nombre de modes de vibration à retenir dans chacune des deux directions doit être tel que (Article 4.3.4 des RPA99/Version 2003):*

- La somme des masses modales effectives pour les modes retenus soit *supérieure ou égale à 90% de la masse totale de la structure.*
- *ou que tous les modes ayant une masse modale effective supérieure à 5% de la masse totale de la structure soient retenus pour la détermination de la réponse totale de la structure.*

*Le minimum de modes à retenir est de trois (03) dans chaque direction*

*considérée.*

*Tableau (V.8) : Période et facteur de participation massique.*

|                |                      | Facteur de participation massique |       |                   |                   |  |  |  |
|----------------|----------------------|-----------------------------------|-------|-------------------|-------------------|--|--|--|
| Mode           | <i>Période</i> (Sec) | $UX \, (%)$                       | UY(%) | UX cumulé $(\% )$ | UY cumulé $(\% )$ |  |  |  |
| $\overline{I}$ | 0.43                 | 0.01                              | 66.58 | 0.01              | 66.58             |  |  |  |
| $\overline{2}$ | 0.39                 | 11.69                             | 0.00  | 11.70             | 66.58             |  |  |  |
| $\mathfrak{Z}$ | 0.37                 | 55.08                             | 0.01  | 66.78             | 66.59             |  |  |  |
| $\overline{4}$ | 0.12                 | 0.00                              | 14.44 | 66.78             | 81.03             |  |  |  |
| 5              | 0.10                 | 15.31                             | 0.00  | 82.10             | 81.03             |  |  |  |
| 6              | 0.10                 | 0.05                              | 0.00  | 82.14             | 81.03             |  |  |  |

*Dans notre cas on retient les six (06) premiers modes. Les figures suivantes montrent les 03 premiers modes de vibration :*

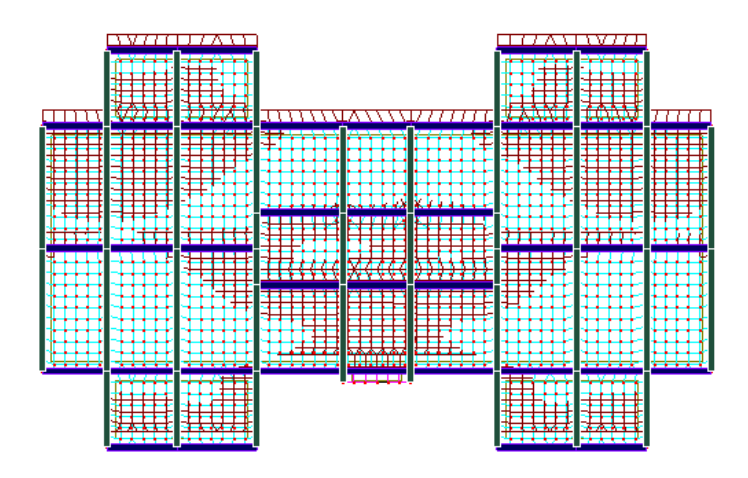

*Figure (V.3) : Mode 1 « Translation sens Y*  $\alpha$  *T* = 0.43 sec

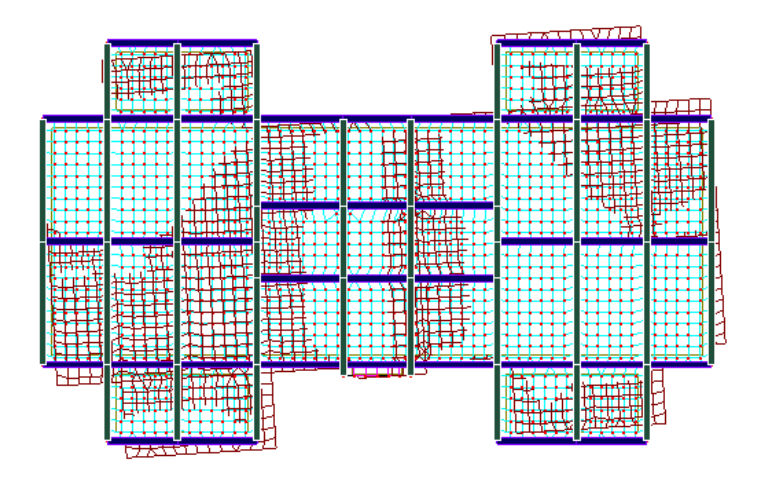

*Figure* (*V.4*) *: Mode* 2  $\alpha$  *Translation sens X*  $\alpha$  *T* = 0.39 sec

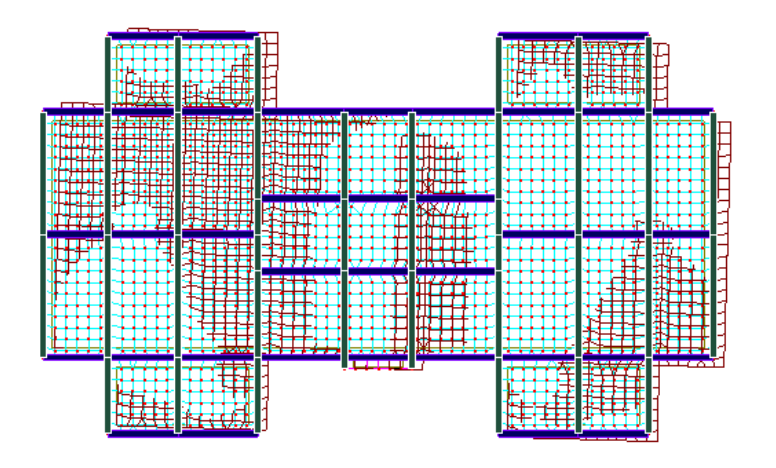

*Figure* (V.5) *: Mode*  $3 \times T$ *orsion*  $\gg T = 0.37$  *sec* 

#### *V.3.4 Les réactions à la base*

*Tableau (V.9) : Réactions à la base.*

| <b>Spectre</b> | $\mathbf{F}_{\mathbf{x}}$ (KN) $\mathbf{F}_{\mathbf{y}}$ (KN) |        | M(KN.m)   | $M_{\rm V}(KN.m)$ |
|----------------|---------------------------------------------------------------|--------|-----------|-------------------|
| EX             | 3695.1                                                        | 4.80   | 55.575    | 18384.232         |
| EY             | 4.80                                                          | 3638.3 | 17812.021 | 54.399            |

#### *V.3.5 Vérifications réglementaires*

#### *V.3.5.1 Vérification de la résultante des forces sismiques de calcul*

*Selon l'article 4.3.6 des RPA99/Version 2003 la résultante des forces sismiques à la base VDyn obtenue par la combinaison des valeurs modales ne doit pas être inférieure à 80% de la résultante des forces sismiques déterminée par la méthode statique équivalente VStat.*

*Si VDyn < 0.8 VStat, il faudra augmenter tous les paramètres de la réponse (forces, déplacements, moments,...) dans le rapport suivant :*

$$
r = \frac{0.8 \text{ VStat}}{VDyn}
$$

*La vérification de la résultante des forces sismiques de calcul est présentée dans le tableau (V.10).*

*Tableau (V.10) : Vérification de la résultante des forces sismiques de calcul.*

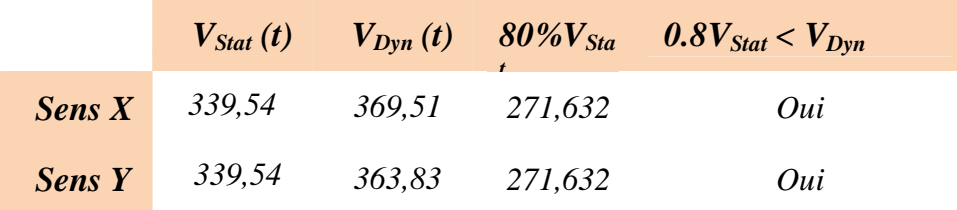

### *V.35.2 Vérification de la stabilité au renversement*

*a- Sens longitudinal*

*Tableau (V.11) : Calcul du moment de renversement dans le sens longitudinal.*

| <i>Niveau</i>               | Wi(t)      | $hi$ $(m)$ |         | $w_i \times h_i \geq w_j \times h \quad V(t)$ |         | $V \sum w_j h_j$ | Fi(t)  |
|-----------------------------|------------|------------|---------|-----------------------------------------------|---------|------------------|--------|
| <b>Terrass</b>              | 567.64t    | 15.75      | 8940,33 | 27808,83                                      | 369,51  | 0.0132           | 118.8  |
| $\mathfrak{Z}$              | 599.00 t   | 12.60      | 7547,4  | 27808,83                                      | 369.51t | 0.0132           | 100.28 |
| $\overline{2}$              | 599.00 $t$ | 9.45       | 5660,55 | 27808,83                                      | 369.51t | 0.0132           | 75.21  |
| $\mathcal{I}_{\mathcal{I}}$ | 599.00 $t$ | 6.30       | 3773.7  | 27808,83                                      | 369.51t | 0.0132           | 50.14  |
| RDC                         | 599.00 $t$ | 3.15       | 1886,85 | 27808,83                                      | 369,51  | 0.0132           | 25.07  |

*Tableau (V.12) : Vérification de la stabilité au renversement dans le sens longitudinal.*

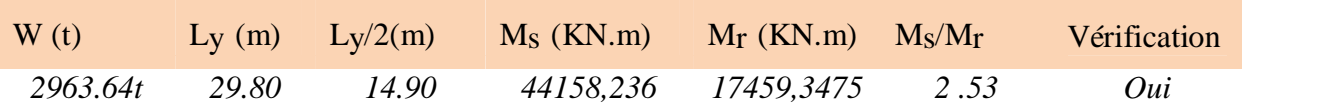

#### *b- Sens transversal :*

*Tableau (V.13) : Calcul du moment de renversement dans le sens transversal.*

|  |  |  |  |  |  | Niveau $W_i(t)$ hi $(m)$ $w_i$ hi $w_j$ hj $V(t)$ $V/w_j$ hj $Fi(t)$ |  |  |
|--|--|--|--|--|--|----------------------------------------------------------------------|--|--|
|--|--|--|--|--|--|----------------------------------------------------------------------|--|--|

| terrasse | 567.64 | 15.75 | 8940.33 | 27808.83 | 363.83 | 0.0130 | 116.96 |  |
|----------|--------|-------|---------|----------|--------|--------|--------|--|
| 3        | 599.00 | 12.60 | 7547.4  | 27808.83 | 363.83 | 0.0130 | 98.74  |  |
| 2        | 599.00 | 9.45  | 5660,55 | 27808,83 | 363.83 | 0.0130 | 74.05  |  |
|          | 599.00 | 6.30  | 3773,7  | 27808,83 | 363.83 | 0.0130 | 49.37  |  |
| RDC      | 599.00 | 3.15  | 1886.85 | 27808,83 | 363.83 | 0.0130 | 24.68  |  |

*Tableau (V.14): Vérification de la stabilité au renversement dans le sens transversal.*

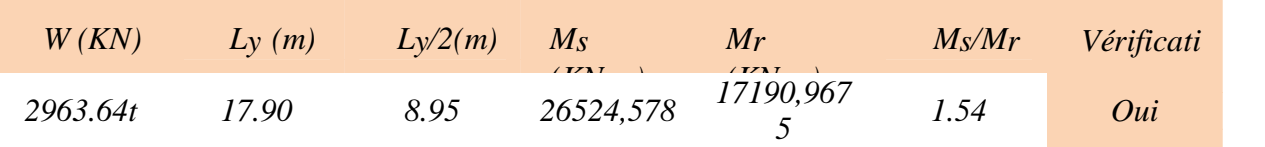

*Nous pouvons conclure que la stabilité de la structure au renversement est vérifiée dans les deux directions.*

#### *V.3.5.3 Justification vis à vis de l'effet P-6*

*Les effets du deuxième ordre (ou l'effet de P- ) peuvent être négligés dans le cas des bâtiments si la condition suivante est satisfaite à tous les niveaux (Article 5.9 des RPA99/Version 2003):*

 $\Lambda$ <sup>*K*</sup> $\leq \overline{\Lambda}$  $K \leq \overline{\Delta}$  *et*  $\Delta_Y^K \leq \overline{\Delta}$ *Avec :*  $\overline{\Delta}$  *:* = 0.01. $h_e$  *ou*  $h_e$  *: Hauteur de l'étage.*  $Avec \cdot \mathbf{A}_X^K = R$ .  $\mathbf{A}_{eX}^K$ *R*  $et$   $\Delta_Y^K = R. \Delta_{eY}^K$ 

*Ou*  $A_{eX}^K = \delta_{eX}^K - \delta_{eX}^{K-1}$  $e^{K-1}$  *et et*  $e^{K}$  = *d*  $K = \delta eY K - \delta eY^{K-I}$ *eY K-1*

*eX K : Correspond au déplacement relatif au niveau k par rapport au niveau k-1 dans le sens x (idem dans le sens y,*  $\Delta_{eY}^{K}$ *).* 

 $eX$  : *ESU K : Est le déplacement horizontal dû aux forces sismiques au niveau k dans le sens x (idem dans le sens y,*  $\delta e_{eY}^{K}$ ).

*Les déplacements inter-étages sont vérifiés sous combinaison des charges G+Q+E avec un coefficient de comportement R = 4.*

*Les résultats de la vérification sont donnés dans le tableau suivant :*

| Z(m)  | $\mathcal{E}_{ex}$<br>(m) | $\mathcal{S}_{ev}(m)$ | $\Delta$ ex (m) | $\Delta$ ey (m) | $\Delta x$ ( <i>m</i> ) | $\Delta y$ ( <i>m</i> ) | $\overline{\Delta}(m)$ | <i><b>Observation</b></i> |
|-------|---------------------------|-----------------------|-----------------|-----------------|-------------------------|-------------------------|------------------------|---------------------------|
| 15.75 | 0.0031                    | 0.0037                | 0.0006          | 0.0009          | 0.00210                 | 0.00315                 | 0.315                  | Vérifiée                  |
| 12.60 | 0.0025                    | 0.0028                | 0.0006          | 0.0009          | 0.00210                 | 0.00315                 | 0.315                  | Vérifiée                  |
| 9.45  | 0.0019                    | 0.0019                | 0.0007          | 0.0009          | 0.00245                 | 0.00315                 | 0.315                  | Vérifiée                  |
| 6.30  | 0.0012                    | 0.0010                | 0.0007          | 0.0009          | 0.00245                 | 0.00315                 | 0.315                  | Vérifiée                  |
| 3.15  | 0.0005                    | 0.0004                | 0.0005          | 0.0004          | 0.00140                 | 0.00140                 | 0.315                  | Vérifiée                  |

*Tableau (V.15) : Vérification des déplacements inter-étages.*

*En conclusion, les déplacements relatifs*  $\Delta_k$  *sont vérifiés.* 

#### *V.3.5.4 Justification vis à vis de l'effet P-*

*Les effets du deuxième ordre (ou l'effet de P- ) peuvent être négligés dans le cas des bâtiments si la condition suivante est satisfaite à tous les niveaux (Article 5.9 des RPA99/Version 2003):*

$$
\theta = \frac{Pk \cdot \Delta k}{Vk \cdot hk} \le 0.10
$$

Avec :

*P<sup>k</sup> : Poids total de la structure et des charges d'exploitation associées au dessus du niveau* « *k* » *calculés suivant le formule*  $P_k = \sum_{i=k}^n (WGi + \beta Wqi)$ 

*V<sup>k</sup> : Effort tranchant d'étage au niveau « k » ;*

*D<sup>k</sup> : Déplacement relatif du niveau « k » par rapport au niveau « k-1 » en considérants la combinaison (G+Q+E) ;*

*h<sup>k</sup> : Hauteur de l'étage « k ».*

*Les résultats obtenus sont inscrits dans le tableau ci-après :*

*Tableau (V.16) : Vérification de l'ef et P- dans le Sens longitudinal.*

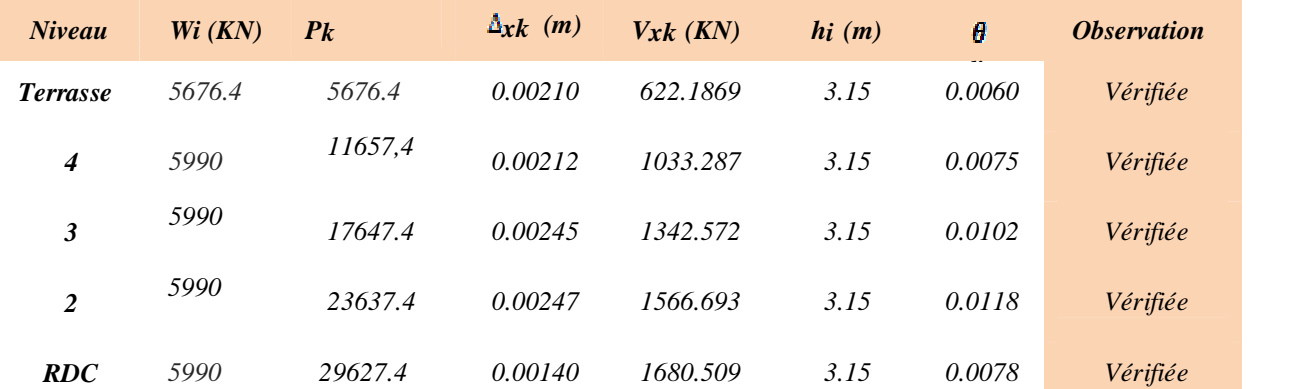

| <b>Niveau</b>   | $W_i$ (KN) | $P_k$   | $\Delta_{\rm V}k$ ( <i>m</i> ) | $V_{\mathsf{V}}k$ (KN) | hi(m) | Ø      | <i><b>Observation</b></i> |
|-----------------|------------|---------|--------------------------------|------------------------|-------|--------|---------------------------|
| <b>Terrasse</b> | 5676.4     | 5676.4  | 0.00315                        | 639.8083               | 3.15  | 0.0088 | Vérifiée                  |
| 4               | 5990       | 11657,4 | 0.00315                        | 1032.632               | 3.15  | 0.0112 | Vérifiée                  |
| 3               | 5990       | 17647.4 | 0.00315                        | 1305.612               | 3.15  | 0.0135 | Vérifiée                  |
| 2               | 5990       | 23637.4 | 0.00315                        | 1511.002               | 3.15  | 0.0156 | Vérifiée                  |
| <b>RDC</b>      | 5990       | 29627.4 | 0.00140                        | 1635.834               | 3.15  | 0.0080 | Vérifiée                  |

*Tableau (V.17) : Vérification de l'ef et P- dans le Sens transversal*

*On*  $a \theta_k < 0.1$  *pour chaque niveau*  $\alpha$  *k*  $\alpha$  *et dans les deux sens, on peut donc négliger l'effet P- dans le calcul des éléments structuraux.*

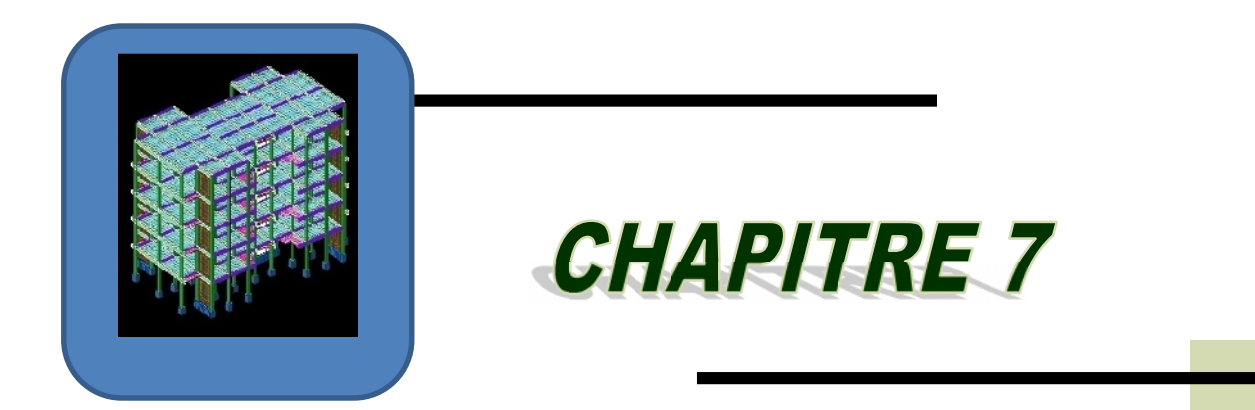

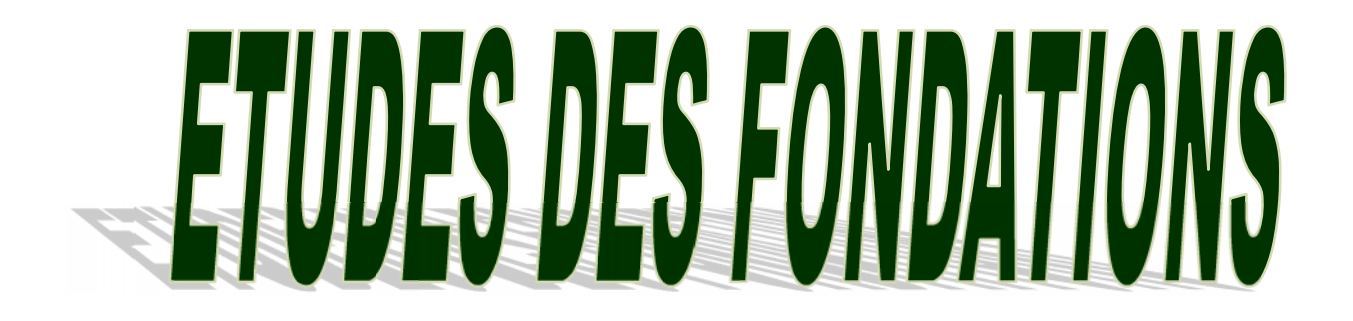

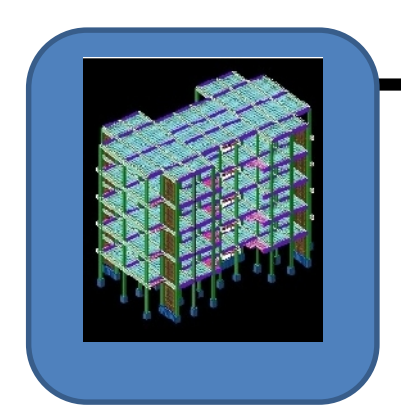

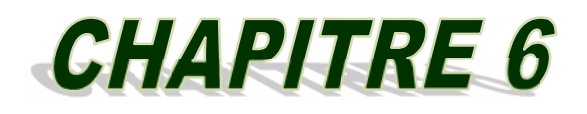

# FERRAILLAGE DES ELEMENTS STRUCTURAUX

# *CHAPITRE VI : FERRAILLAGE DES ELEMENTS STRUCTURAUX VI.1 COMBINAISON D'ACTIONS:*

# *Les combinaisons du RPA 99/version 2003 :*

*L'action sismique est considérée comme une action accidentelle au sens de la philosophe du calcul aux états limite.*

*Les combinaisons d'actions à considérer pour la détermination des sollicitations et des déformations de calcul sont :*

*G + Q +E*

0.8  $G \neq E$ 

*Avec :*

*G : Charges permanentes.*

*Q : Charges d'exploitation non pondérées.*

*E : Action du séisme représentée par des composantes horizontales*

# *Les combinaisons de BAEL 91 :*

*Les combinaisons données par le BAEL 91 sont :*

*1/ à l'ELU : 1,35G +1,5 Q 2/ à l 'ELS : G + Q*

# *VI.2 FERRAILLAGE:*

# *VI.2.1 Ferraillage des poteaux :*

*Les poteaux sont soumis aux efforts suivants :*

- *Effort normal.*
- *Effort tranchant.*
- *Moment fléchissant.*

*Donc ils doivent être ferraillés en flexion composée à l ' E.L.U.*

# *Recommandation du RPA 99/version 2003 :*

*a) Armatures longitudinales :*

*Les armatures longitudinales doivent être à haute adhérence droites et sans crochets :*

- *Le pourcentage minimum est de 0,8%(zone IIa).*
- *Le pourcentage maximum est de 4% en zone courante et de 6% en zone de recouvrement.*
- *Le diamètre minimal est de 12mm.*
- *La longueur minimale de recouvrement est de 40 (zone IIa)*
- *La distance entre les barres verticales sur une face du poteau ne doit pas dépasser 25 cm (zone IIa).*
- *Les jonctions par recouvrement doivent être faites si possible à l'extérieur des zones nodales (zones critiques).*

*La zone nodale est constituée par le nœud poutre-poteaux proprement dit et les extrémités des barres qui y concourent. Les longueurs à prendre en compte pour chaque barre sont données*

$$
h' = Max(h_e/6, b_1, h_1, 60cm)
$$

#### *b) Armatures transversales :*

*Les armatures transversales des poteaux sont calculées à l'aide de la formule :*

$$
\frac{A_t}{t} = \frac{\rho_a v_u}{h_1 f_e}
$$

*v<sup>u</sup> : Effort tranchant de calcul*

*h<sup>1</sup> : Hauteur totale de la section brute.*

- *f<sup>e</sup> : Contrainte limite élastique de l'acier des armatures transversales.*
	- *<sup>a</sup> :Coefficient correcteur (tient compte de la rupture ).*
	- *<sup>a</sup>=2,5 Si l'élancement géométrique ≥5.*
	- *<sup>a</sup>=3,75 Si l'élancement géométrique<5.*

*fe=400 Mpa.*

*t : Espacement des armatures transversales :*

#### *Dent la zone nodale*

#### *Dent la zone courant*

**t'** *≤ 15 ϴ avecϴ diamètre minimal des armatures longitudinales La quantité d'armatures minimale (A<sup>t</sup> /b1t %) est donnée par :*

0,3% si  $\lambda_{g} \ge 5$ 

*0,8 % si*  $\lambda$ <sub>*g</sub>* 3</sub>

*Par interpolation si*  $3 < \lambda_g < 5$ 

*Avec :*

 $\mathbf{A}_g = l_f/a$  *ou*  $l_f/b$  *avec* 

*Avec a et b, dimensions de la section droite du poteau dans la direction de déformation considérée, et l<sup>f</sup> longueur de flambement du poteau*.

# *VI.2.2 Combinaison de calcul :*

*Les combinaisons d'actions sismiques et les actions dues aux charges verticales sont données d'après le RPA 99/version 2003 et BAEL 91 comme suit :*

- *RPA 99/version 2003 :*
- *1/ G + Q +E ……………………… (art. 5-1 )*
- *2/ 0,8 G E ……………………… (art. 5-2)*

*Pour Les poteaux dans les ossatures auto stables, la combinaison (5-1) est remplacée par la combinaison suivante*

*G + Q + 1.2 E*

- *BAEL 91 : 1,35 G +1,5 Q*
- *c) Vérifications spécifiques :*

# *Sollicitations normales :*

*Outre les vérifications prescrites par le BAEL et dans le but d'éviter ou limiter le risque de rupture fragile sous sollicitations d'ensemble dues au séisme, l'effort normal de compression calculé est limité par la condition suivante*

 $v = \frac{N_d}{B_c \cdot f_{c28}} \le 0.30$  (art 3-4-7 RPA99)

#### *d) Sollicitations tangentes :*

*La contrainte de cisaillement conventionnelle calculé dans le béton bu sous combinaison sismique doit être inférieure ou égale à la valeur limite suivante:*  $\bar{\tau}_{bc} = \rho_d f_{c28}$  (art 3-4-7 RPA99)

*Où <sup>d</sup> est égal à 0,075 si l'élancement géométrique, dans la direction considérée, et supérieur où égal à 5, et à 0,04 dans le cas contraire*

*e) Etat Limite De Stabilité De Forme :*

*Les sections soumises à un effort normal de compression doivent être justifiées vis à vis de l'état limite de stabilité de forme conformément a l'article A.4.4 du BAEL91 en adoptant un excentricité totale de calcul :*  $e = e_1 + e_2 + e_3$ *. Avec :*

*e<sup>1</sup> : excentricité du premier ordre.*

*e<sup>a</sup> : excentricité additionnelle traduisant les imperfections géométriques initiales.*

*e<sup>2</sup> : excentricité due aux efforts du second ordre.*

$$
e_1 = \frac{M_u}{N_u}
$$
  
\n
$$
e_a = \max\left(2cm, \frac{L}{250}\right)
$$
  
\n
$$
e_2 = \frac{3l_f^2}{10000h}(2 + \alpha\phi)
$$

*Avec :*

*L : longueur du poteau.*

*l<sup>f</sup> : longueur de flambement du poteau.*

*h : hauteur totale de la section du poteau dans la direction du flambement.*

*: Rapport du moment du premier ordre, dû aux charges permanentes et quasi permanentes, au moment total du premier ordre.*

$$
\alpha = \frac{M_G}{M_G + M_Q} \qquad O\hat{u} \qquad \alpha = 10 \left(1 - \frac{M_u}{1.5 M_{ser}}\right)
$$

φ *: Rapport de la déformation finale due au fluage à la déformation instantanée, ce rapport est généralement pris égal à 2.*

*Les sollicitations de calcul deviennent ainsi :*  $N_u$  *inchangé ,*  $M_u = N_u (e_1 + e_a + e_2)$ *.* 

#### *VI.2.3 : Calcul du ferraillage des poteaux :*

*Les poteaux sont des éléments verticaux, ils transmettent les efforts (G, Q et E) aux fondations. Leurs sections sont soumises à la flexion composée sous un moment et un effort normale. Aussi, nous pouvons avoir l'un des trois cas suivants :*

- *Section partiellement comprimée SPC.*
- *Section entièrement tendue SET.*
- *Section entièrement comprimée SEC.*

*Les poteaux sont calculés en flexion composée. Chaque poteau est soumis à un effort (N) et à un moment fléchissant (Mx-x ou My-y).*

*Tableau (VI.1) : Coefficient de sécurité et Caractéristiques mécaniques*

|                                                                                      | $\boldsymbol{n}$ | $\gamma$ | $f_{c28}(MPa)$                                       | $f_{bu} (MPa)$ | $f_e$<br>(MPa) | $\sigma_s(MPa)$ |
|--------------------------------------------------------------------------------------|------------------|----------|------------------------------------------------------|----------------|----------------|-----------------|
| <b>Situation durable</b>                                                             | 1.5              | 1.5      | 25                                                   | 14.17          | 400            | 348             |
| <b>Situation</b><br>accidentelle                                                     | 1.15             | 1        | 25                                                   | 18.48          | 400            | 400             |
| paragraphe précédent, dans les deux sens longitudinal et transversal. Il est à noter |                  |          | que nous prévoyons un calcul pour les cas ci-après : |                |                |                 |

$$
\begin{array}{l}\n\blacklozenge \quad N^{\max} \to M_{\text{correspondant}} \\
\blacklozenge \quad N^{\min} \to M_{\text{correspondant}} \\
\blacklozenge \quad M^{\max} \to N_{\text{correspondant}}\n\end{array}
$$

#### *Les résultats de l'auto desk robot structural analysés Professional 2010*

*Les résultats des efforts internes et le ferraillage des poteaux pour toutes les combinaisons, donnés par le logiciel robot sont résumés dans les tableaux qui suivent.*

*Le poteau plus chargé Poteaux 40x30 : (RDC, 1ere, étage) Poteaux 40x30 : (2 ème, 3 eme étage)*
*Poteau 40x30 : (, 4eme étage)*

| <b>Niveau</b>                         | <b>Section</b>       | $ELU$ 1,35 $G+1,5Q$ |            |           |            |           |            |  |  |
|---------------------------------------|----------------------|---------------------|------------|-----------|------------|-----------|------------|--|--|
|                                       | $\lceil cm^2 \rceil$ | $N^{max}$           | $M^{corr}$ | $M^{max}$ | $N^{corr}$ | $N^{min}$ | $M^{corr}$ |  |  |
|                                       |                      | [kN]                | [kN.m]     | [kN.m]    | [kN]       | [kN]      | [kN.m]     |  |  |
| $\boldsymbol{\varDelta}^{eme}$        | 40x30                | 211.45              | 4.16       | 49.05     | 178.41     | 10.44     | 0.46       |  |  |
| $2^{\epsilon}$ me, $3^{\epsilon}$ eme | 40x30                | 476.62              | 2.58       | 26.06     | 176.68     | 52.84     | 8.12       |  |  |
| $RDC, l^{ere}$                        | 40x30                | 780.98              | 0.05       | 23.02     | 407.98     | 138.52    | 1.02       |  |  |

*Tableau (VI.2) : Efforts internes à l'ELU (Situation durable)*

*Tableau (VI.3) : Efforts internes sous G+Q±1.2E*

| <b>Niveau</b>                          | <b>Section</b>       | $RPA$ $ELA$ $G+Q+1.2E$ |            |           |            |           |            |  |  |
|----------------------------------------|----------------------|------------------------|------------|-----------|------------|-----------|------------|--|--|
|                                        | $\lceil cm^2 \rceil$ | $N^{max}$              | $M^{corr}$ | $M^{max}$ | $N^{corr}$ | $N^{min}$ | $M^{corr}$ |  |  |
|                                        |                      | [kN]                   | [kN.m]     | [kN.m]    | [kN]       | [kN]      | [kN.m]     |  |  |
| $\boldsymbol{\varDelta}^{\text{eme}}$  | 40x30                | 216.36                 | 45.58      | 45.58     | 216.36     | 13.19     | 28.52      |  |  |
| $2$ <sup>ème,</sup> $3$ <sup>eme</sup> | 40x30                | 510.32                 | 9.52       | 51.50     | 198.40     | 48.39     | 16.60      |  |  |
| $RDC, I^{ere}$                         | 40x30                | 1264.22                | 33.53      | 45.75     | 342.91     | 149.79    | 9.23       |  |  |

*Tableau (VI.3) : Efforts internes sous 0.8G±E*

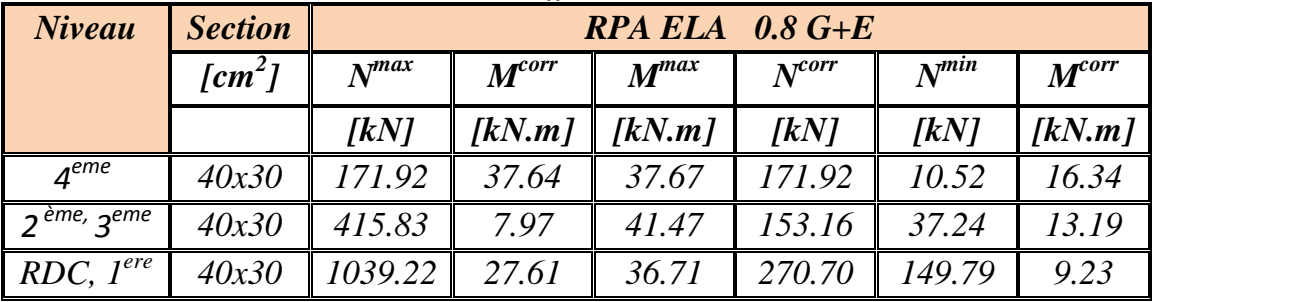

## *VI.2.4 Calcul du ferraillage longitudinale :*

## *Exemple de ferraillage :*

*Soit un poteau du RDC (dimensions : 40x30)*

*c = c = 3 cm ; acier Fe E400.*  $1^{ere}$  *cas*)  $N_{max} = 1264.22$  KN *2 eme cas Nmax = 1039.22 KN Mcorres= 27.61 KN.m 3 eme cas Mmax =23.02 KN.m Ncorres =407.98KN*

## *1 er cas :*

$$
N_{max} = 1264.22 \text{ KN}
$$
  
\n
$$
M_{corres} = 33.53 \text{ KN.m}
$$
  
\n
$$
e_0 = \frac{M}{N} = \frac{33.53}{1264.22} = 0.027 \text{ m}
$$
  
\n
$$
e_{a} = max (2 \text{ cm}; \frac{l}{250}) = max(2 \text{ cm}; \frac{315}{250} = 1,26 \text{ cm}) = 0.02 \text{ m}
$$

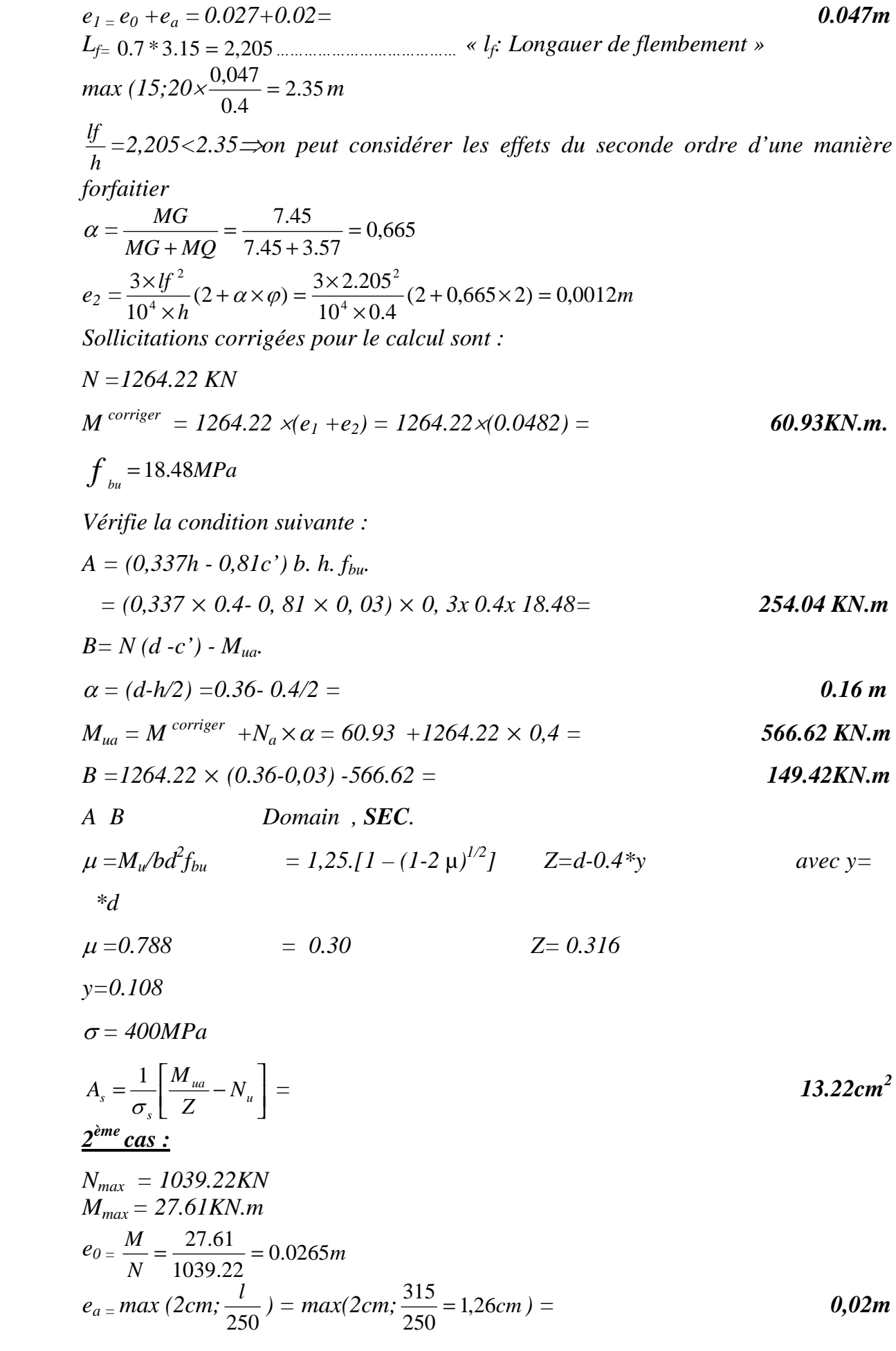

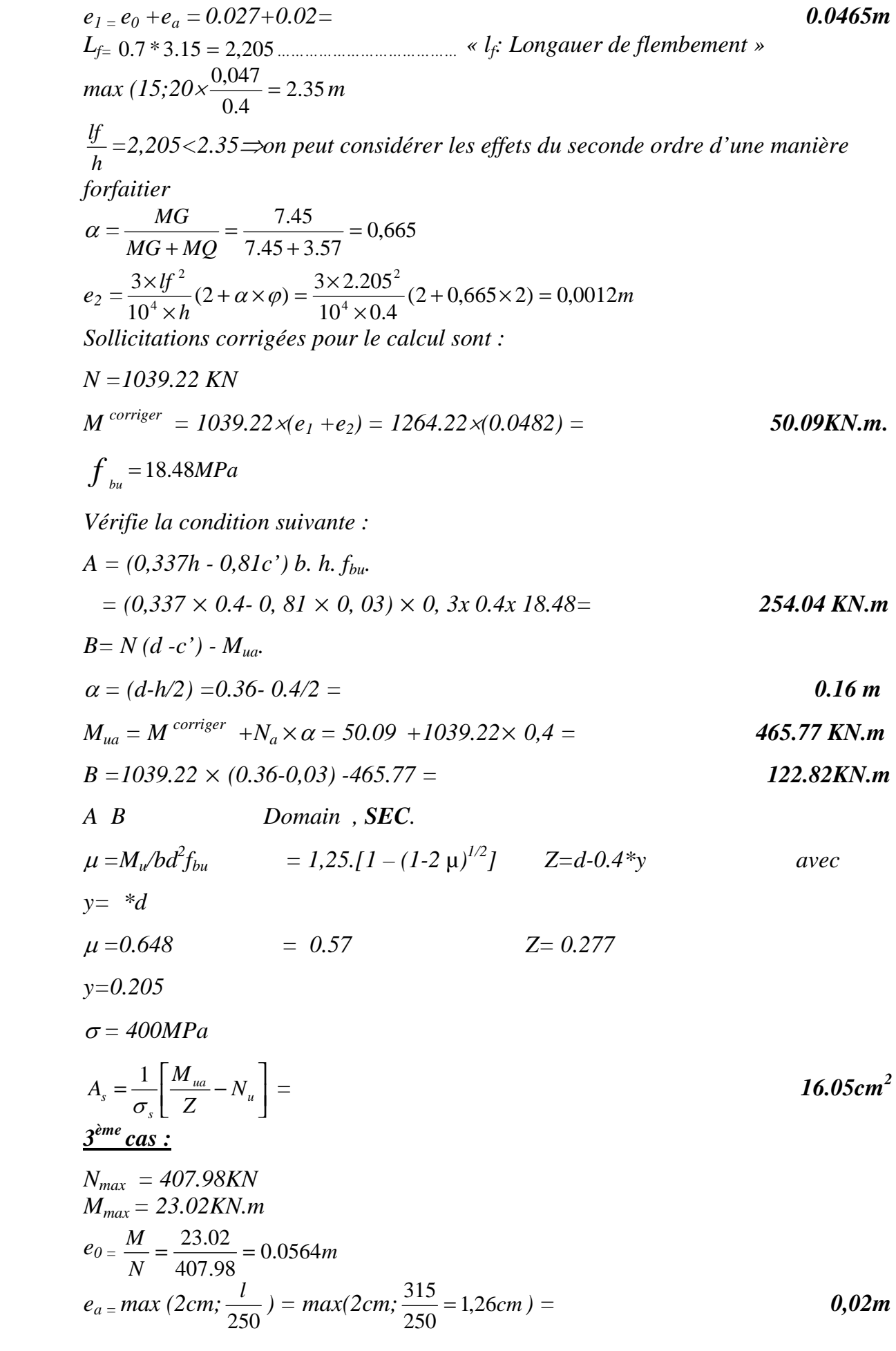

e<sub>1</sub> = e<sub>0</sub> + e<sub>a</sub> = 0.0564+0.02=  
\nL<sub>F</sub> = 0.7 \* 3.15 = 2,205  
\nmax (15;20x
$$
\frac{0.047}{0.4}
$$
 = 2.35m  
\nmax (15;20x $\frac{0.047}{0.4}$  = 2.35m  
\n $\frac{W}{h}$  =2,205 <2.35  $\Rightarrow$  on peut considérer les effets du seconde ordre d'une manière  
\nforfatter  
\n $\alpha = \frac{MG}{MG + MQ} = \frac{7.45}{7.45 + 3.57} = 0.665$   
\ne<sub>2</sub> =  $\frac{3 \times V^2}{10^3 \times h} (2 + \alpha \times \varphi) = \frac{3 \times 2.205^2}{10^4 \times 0.4} (2 + 0.665 \times 2) = 0.0012m$   
\nSolutions corrigées pour le calcul sont :  
\nN = 1039.22 KN  
\nM<sup>corrige</sup> = 407.98 x(e<sub>1</sub> + e<sub>2</sub>) = 407.98 x(0.0776) = 31.66KN.m.  
\n $f_{y_m} = 14.17 MPa$   
\nVerifyie la condition suivante :  
\nA = (0,337h - 0.81c') b. h. f<sub>by</sub>  
\n= (0,337 × 0.4 - 0.81 × 0, 03) × 0, 3x 0.4x 14.17= 187.90 KN.m  
\nB = N (d - c') - M<sub>uc</sub>  
\n $\alpha = (d-h/2) = 0.36 - 0.4/2 =$   
\n $M_{ua} = M \text{ configer} + N_a \times \alpha = 31.66 + 407.98 \times 0.4 =$   
\n $B = 407.98 \times (0.36-0.03) - 194.85 =$   
\n $A = B$  Domain . SEC.  
\n $\mu = M_a/bd^2f_{bu}$  = 1,25.[1 – (1-2  $\mu$ )<sup>1/2</sup>]  
\n $\lambda = \frac{d}{$ 

# *VI.2.5 Calcul du ferraillage transversale :*

*Vérification du poteau à l'effort tranchant.*

*On prend l'effort tranchant max et on généralise les nervures d'armatures pour tous les poteaux.*

*Vumax =75.62 KN*

*Les armatures transversales sont calculées a l'aide de la formule :*

 $h_1.fe$ *aVu*  $t \qquad h_{\scriptscriptstyle 1}$ . fe *At* .fe  $=\frac{\rho a N u}{1 - \rho}$  $1 \cdot \mathcal{J}^{\mathbf{c}}$ *Vu : est l'effort tranchant de calcul. h<sup>1</sup> : hauteur totale de la section brute. f<sup>e</sup> : contrainte limite élastique de l'acier d'armature transversale. a :est un coefficient correcteur qui tient compte du mode fragile de la rupture par effort tranchant. t :espacement des armatures transversales.*

## *Espacement :*

*La valeur maximale est fixée comme suit :*

*En zone nodale (zone IIa)*

*t Min (10 ϴ , 15cm)*

## *Dent la zone courant*

**t'** *≤ 15 ϴ avecϴ diamètre minimal des armatures longitudinales : diamètre minimal longitudinal. On prend la valeur de t = 10. Et la distance de la zone nodale h'= Max(h<sup>e</sup> /6,b1,h<sup>1</sup> ,60cm) h'=max (52.5, 30, 40,60cm) donc h'=60cm*

## *Détermination de a :*

Calculate the *l*'élancement géométrique du poteau g:

\n
$$
g = \frac{l}{a} = \frac{0.7 \times 3.15}{0.4} = 5.54
$$
\n5 alor  $\Rightarrow \mathbf{p}a = 2.5$  et le contraire g

\n5  $\rho a = 3.75$ 

*Pour*  $\alpha = 2$ , 5:  $At = \frac{\rho a V u}{1} t = \frac{2.5 * 75.62 * 10^{-3} * 0.10}{0.1 * 100} = 1.18 cm^2$  $1 \cdot 1$  $1.18cm<sup>2</sup>$ 0.4\* 400  $t = \frac{2.5 * 75.62 * 10^{-3} * 0.10}{0.4 * 100} = 1.18 cm^{2}$  $. fe$  0.4  $*$  $\frac{N u}{f} = \frac{2.5 * 75.62 * 10^{-3} * 0.10}{844400} = 1.18 cm^{2}$  $h_1.fe$  0.4  $*$  400  $\frac{\rho a N u}{\rho} t = \frac{2.5 * 75.62 * 10^{-3} * 0.10}{0.4 * 100} = 1.18 cm^2$  $At = 1.18$ cm<sup>2</sup> soit 2 cadres de  $_8A_t = 1.01$  cm<sup>2</sup>

*f) Vérification des cadres des armatures minimales :*

$$
\frac{At}{tb_1}( ) = 0.3 \implies si \ g \ 5.
$$
\nDans notre cas  $g = 6.615 \implies \frac{At}{tb_1} = 0.295$  0.3 vérifie

\ng) Vérification de la contrainte de cisaillement :

$$
Vu_{max} = 75.62 \text{ KN}
$$
\n
$$
\tau = \frac{V}{bd} = \frac{75.62}{0,3 \times 0,36} = 0,700 \text{ Mpa}
$$
\n
$$
\bar{\tau}_{u} = \rho_{d} f_{c28} = 0,075 \times 25 = 1.875 \text{ Mpa}
$$
\n
$$
\bar{\tau} = \min (0,13f_{c28}, 4Mpa) = 3,25 \text{ Mpa}
$$
\n
$$
\tau < \bar{\tau}_{bu}
$$
\n
$$
\tau < \bar{\tau}
$$
\nConditions *veifiées.*

*Les cadres doivent être fermés par des crochés à 135°, ayant une longueur de 10<sup>t</sup> = 8 cm. Et la zone courant 15cm*

## *VI.3 SECTIONS D'ARMATURE:*

*Exige par auto desk robot structural analysés Professional 2010 et les combinaisons suivent :*

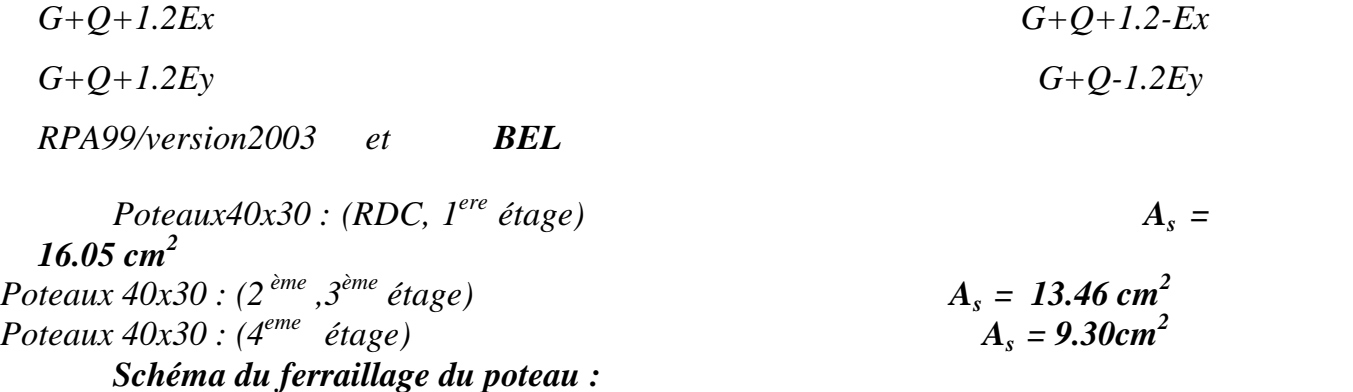

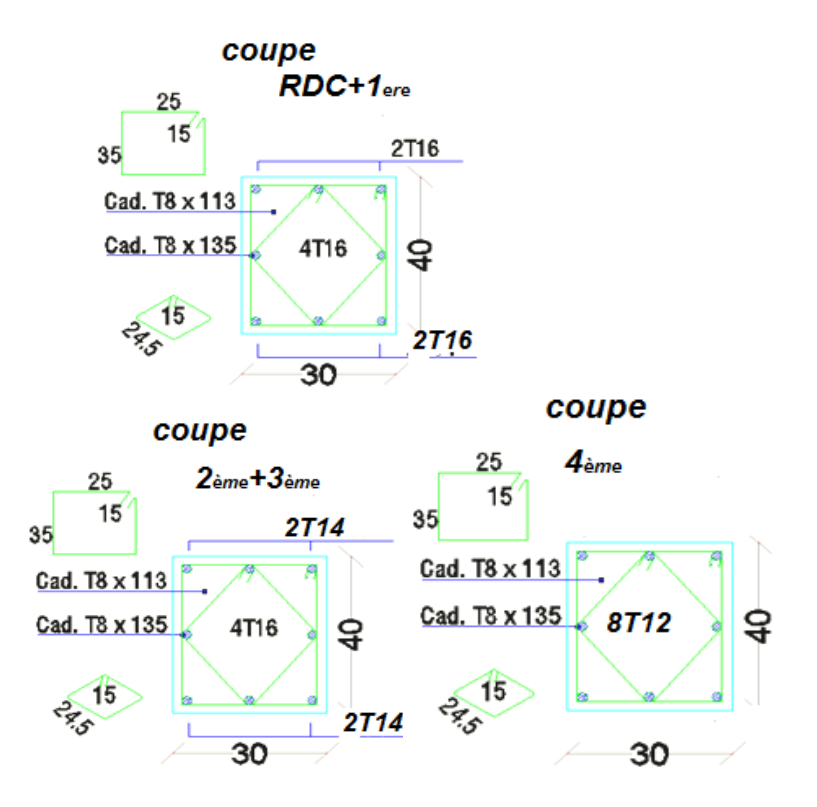

*Figure (VI.1) : Schéma de ferraillage*

# *VI.4 FERRAILLAGE DES POUTRES:*

*Les poutres sont soumises aux efforts suivants :*

- *Moment fléchissant.*
- *Effort tranchant.*
- *Effort normal.*

*Et vu que l'influence de*

*l'effort normal sur les poutres est souvent insignifiante devant celle du moment fléchissant ou de l'effort tranchant, l'effort normal est négligé; Donc le ferraillage se fera en flexion simple (cas le plus défavorable).*

*Le ferraillage se fera à l'ELU, car la fissuration est jugée peu nuisible.*

*VI.4.1 Combinaisons :*

*Les poutres sont calculées sous les deux situations suivantes :*

- *Situation durable selon BAEL (1.35G+1.5Q) : pour déterminer le moment Max en travée.*
- *Situation accidentelle selon le RPA99V2003 (G+Q*±*Ey) : Pour déterminer respectivement le moment maximum négatif et positif, sur les appuis et permettra de déterminer le ferraillage supérieur au niveau des appuis.*

### *VI.4.2 Exemple de calcul:*

*On prend comme un exemple de calcul des poutres (poutre principal)b×h = 30x40.*

*a) Ferraillage longitudinal:*

## *en travée :*

*Le moment du poutre en travée soumises aux les combinaison suivent.*

*BAEL (1.35G+1.5Q)*

*le résultats de moment à partir de l'auto desk robot structural analysés Professional 2010*

*Mtmax = 73,54 KN.m*

 $f_{C_{28}}=25 \text{ Mpa},$   $\gamma_b=1.5$ ,  $\gamma_s=1.5$ ,  $fe=400 \text{ Mpa},$   $bu=14.17 \text{ Mpa}$  $=\frac{m u}{1.13 \text{ s}} = \frac{15.5 \text{ m/s}}{0.2 \text{ s}} = 0.133$ *bd*<sup>2</sup> fbu 0.3x(0.36)<sup>2</sup>x14.17  $u = \frac{Mu}{\frac{1.13 \text{ J}}{1.13 \text{ J}}} = \frac{73.54 \times 10^{-3}}{0.2 \times 0.25 \times 1.137} = 0.133$  $^{2}$ fbu 0.3x(0.36)<sup>2</sup>x14.1 0.133  $0.3x(0.36)^2x14.17$  $\frac{73.54 \times 10^{-3}}{60.263 \times 1.1 \times 17} = 0.133$ *x*(0.36)<sup>2</sup>*x*14.17  $\alpha = 1.25 \times (1 - \sqrt{1 - 2 \times 0.133}) = 0.180$  $Z=d-0.4*$ y *avec*  $y= *d$ *Z=0.334m y=0.0648m*  $0.334x(348)$  $73.54 \times 10^{-3}$  $Z\sigma$ <sub>x</sub> 0.334x(348)  $As = {Mu \over Z\sigma_s} = {73.54 \times 10^{-3} \over 0.334x(348)}$  $=\frac{Mu}{Z\sigma}=\frac{73.34\times10^{-7}}{0.334\times(348)}$  = 6.32cm<sup>2</sup>

*Condition de non fragilité* :

$$
As = 0.23bd \frac{f_{128}}{fe} = 1.30cm^2
$$

*Pourcentage exigé par RPA99 :*

*Le pourcentage total minimum des aciers longitudinaux sur toute la longueur de la poutre 0.5% en toute section :*  $A_{min} > 0.5$ % *b.h.* 

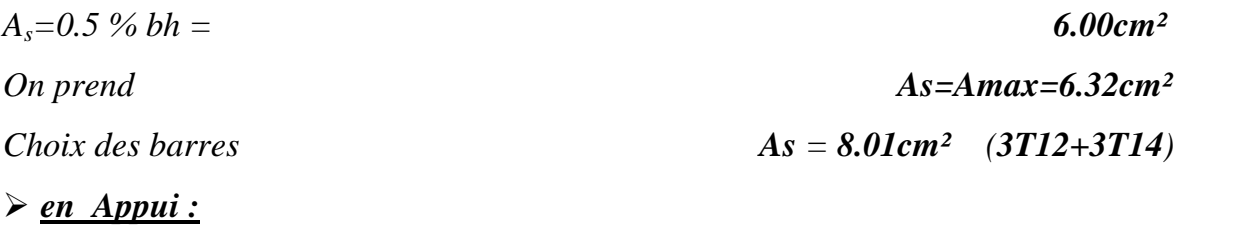

*Le moment du poutre sur appui soumises aux les combinaison suivent.*

### *BAEL (1.35G+1.5Q) + RPA99V2003 (G+Q*±*Ey)*

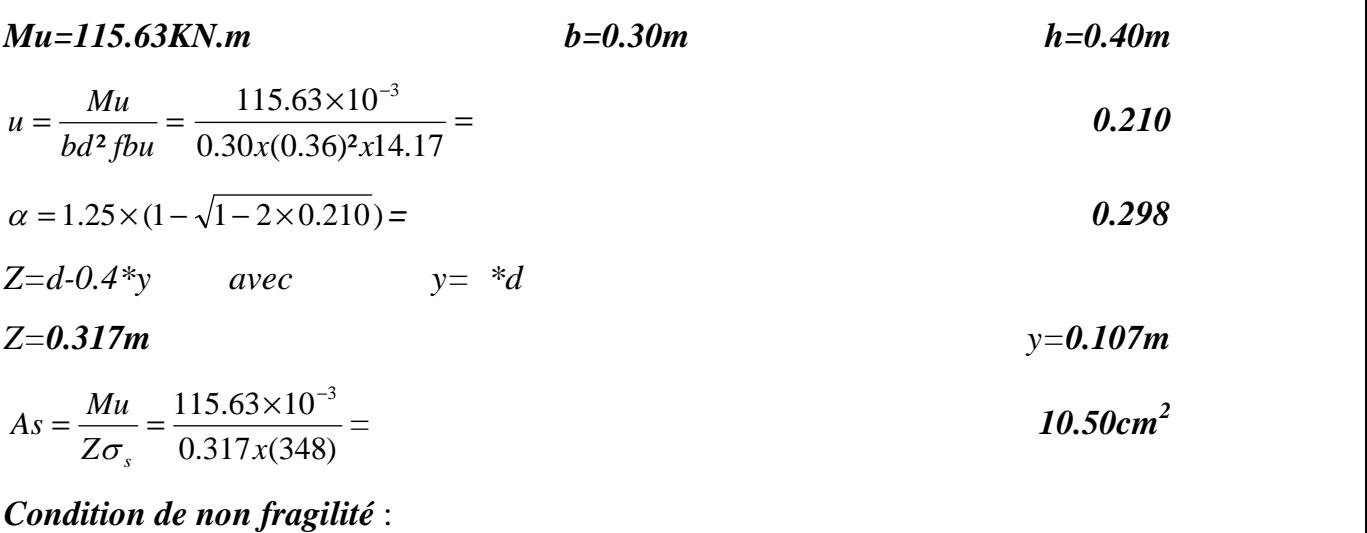

 $= 0.23bd \frac{Jt28}{a} =$ *fe*  $As = 0.23bd \frac{f_{128}}{a} = 1.30cm^2$ 

*On prend As=Amax=10.50cm²*

*Choix des barres As=11.40cm² (3T14+6T12)*

*b) Vérifications :*

*Condition de non fragilité :*

 $A_{S}$  $\int$  and  $\int$  and  $\int$   $\left(\frac{f_{t28}}{F}\right)$   $A_S$  $A_{\min} = 0.23.b.d.\left(\frac{f_{t28}}{Fe}\right)$   $A_S$  *Vérifié* 

*Conditions RPA99 :*

*A* = 0.5%*bh≤ A<sup>s</sup> Vérifié*

## *Armatures transversales :*

*Disposition constructive :*

*Espacement* :  $S_t \leq min(0.9d; 40 cm)$ .

 $Donc$ :  $S_t \leq 40cm$ .

*Soit :*  $S_t = 15$  *cm.* 

*Calcul de la section minimale : CBA93 l'art (A.5.1.2.2)*

$$
\frac{A_{t}f_{e}}{b_{0}S_{t}} \le 0.4Mpa
$$
\n
$$
A_{t} \ge 0.4 \times b \times S_{t}/f_{e}
$$
\n
$$
A_{t} = 0.4 \times 0.3 \times 0.2 / 400 =
$$
\n
$$
A_{t} = 1.01cm^{2} \Rightarrow 2HAB
$$

## *D'après RPA99/03 :*

*L'espacement maximum entre les armatures transversales est déterminé comme suit :*

*Dans la zone nodale et en travée en prend le : minimum de*  $(h/4, 12\phi)$ 

*En dehors de la zone nodale:*  $s \leq h/2$  *: La valeur du diamètre*  $\phi$  *des armatures longitudinales à prendre est le plus petit diamètre utilisé, et dans le cas d'une*

 $S_t = 10$  *cm sur l'appui*  $S_t = 15$  *cm en travée* 

## *VI.5 FERRAILLAGE DES POUTRES SECONDAIRE:*

*Le ferraillage des poutre secondaire c'est le même condition et le même ferraillage .*

*En travée* sur appui

*3HA12 6HA12*

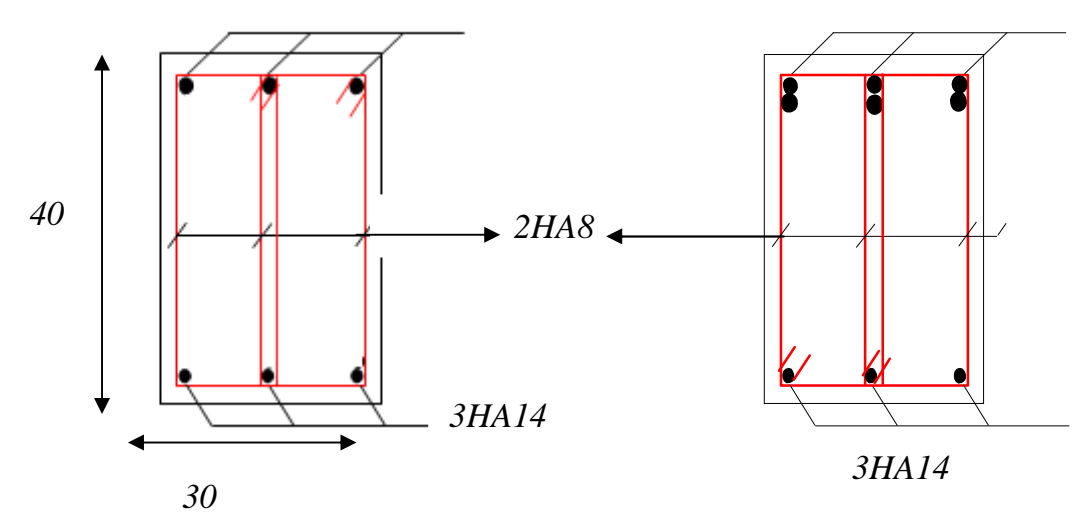

*Figure (VI.2) : Schéma de ferraillage des poutres*

### *VI.6 FERRAILLAGE DES VOILES:*

### *VI.6.1 Stabilité des constructions vis-à-vis les charges latérales :*

*Du point de vue de la stabilité sous charges horizontales (vent, séisme), on distingue différents types des structures en béton armé :*

∗ *Structures auto stables*

∗ *Structure contreventée par voiles.*

*Dans notre projet, la structure est contreventée par des voiles et portiques appelés contreventement, dont le but est d'assurer la stabilité (et la rigidité) de l'ouvrage vis à vis des charges horizontales.*

### *VI.6.2 Rôle de contreventement :*

*Le contreventement a donc principalement pour objet :*

 *Assurer la stabilité des constructions non auto stable vis à vis des charges horizontales et de les transmettre jusqu'au sol.*

 *De raidir les constructions, car les déformations excessives de la structure sont source de dommages aux éléments non structuraux et à l'équipement.*

### *VI.6.3 Ferraillage des voiles :*

*Les voiles seront calculés en flexion composée sous l'effet des sollicitations qui les engendrent, le moment fléchissant et l'effort normal sont déterminés selon les combinaisons comprenant la charge permanente, d'exploitation ainsi que les charges sismiques.*

#### *Combinaison :*

*Selon le règlement parasismique Algérienne (RPA 99 version 2003) les combinaisons à*

 $G + O \pm E$  0.8G  $\pm E$ 

### *VI.6.4 Prescriptions imposées par RPA 99/03 :*

### *a) Aciers verticaux*

*Le ferraillage vertical sera disposé de telle sorte qu'il puisse reprendre les contraintes induites par la flexion composée, en tenant compte des prescriptions composées par le RPA 99 /03 et décrites ci-dessous :*

∗*L'effort de traction engendré dans une partie du voile doit être repris en totalité par les armatures dont le pourcentage minimal est de 0.20%, de section horizontale du béton tendu.*

∗*Les barres verticales des zones extrêmes devraient être ligaturées avec des cadres horizontaux dont l'espacement ne doit pas être supérieur à l'épaisseur des voiles.*

∗*A chaque extrémité de voile, l'espacement des barres doit être réduit du dixième de la longueur de voile (L/10), cet espacement doit être inférieur ou égal à 15 cm* ( $s_t \leq 15$ *cm*).

*Si des efforts importants de compression agissent sur l'extrémité, les barres verticales doivent respecter les conditions imposées aux poteaux. Les barres du dernier niveau doivent être munies de crochets à la partie supérieure. Toutes les autres barres n'ont pas de crochets (jonction par recouvrement).*

### *b) Aciers horizontaux*

*Comme dans le cas des aciers verticaux, les aciers horizontaux doivent respecter certaines prescriptions présentées ci-après :*

*Les armatures horizontales parallèles aux faces du mur doivent être disposées sur chacune des faces entre les armatures verticales et la paroi du coffrage et doivent être munie de crochets à (135°) ayant une longueur de 10*  $\alpha$ 

### *c) Règles générales*

*Les armateurs transversaux doivent respectes la disposition suivent :*

∗ *L'espacement des barres verticales et horizontales doit être inférieur à la plus petite valeur de deux valeurs suivantes.*

> $S \leq 30cm$ *S* ≤ 1.5. e<br> *Article* 7.7.4.3 RPA99/03  $30cm$

*e : épaisseur du voile*

∗ *Les deux nappes d'armatures doivent être reliées avec au moins quatre épingles au mettre carrée. Dans chaque nappe, les barres horizontales doivent être disposées vers l'extérieure.*

∗ *Le diamètre des barres verticales et horizontales des voiles (à l'exception* des zone d'about) ne devrait pas dépasser  $\frac{1}{10}$ de la l'épaisseur du voile.

∗ *La longueur de recouvrement doivent être égales à :*

 $√40$  pour les barres situées dans les zones ou le renversement du signe des *efforts sont possibles.*

*<del>◆ 20</del> pour les barres situées dans les zones comprimées sous l'action de toutes les combinaisons des charges possibles.*

## *VI.7 FERRAILLAGE VERTICAL:*

*Le calcul se fera pour des bandes verticales dont la largeur d est déterminée à partir de :*

$$
d \le \min(he; \frac{2L}{3})
$$
 Article 7.7.4 RPA 99 (version 2003)

*L : est la longueur de la zone comprimée.*

## *Exemple d'application :*

*Nous proposons le calcul détaillé en prenant les voiles*

# *-Détermination des sollicitations :*

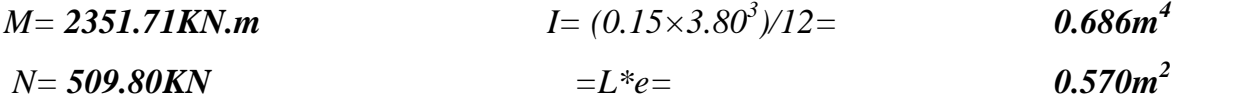

$$
v = h/2 = 3.15/2 = 1.90m
$$

## *Armatures verticales:*

$$
I = \frac{N}{\Omega} + \frac{M \cdot v}{I} = \frac{509.80}{0.570} + \frac{2351.71 \times 1.90}{0.686}
$$
  

$$
I = 7407.87 K N/m^{2}
$$
  

$$
I = 7407.87 K N/m^{2}
$$
  

$$
I = 7407.87 K N/m^{2}
$$
  

$$
I = 7407.87 K N/m^{2}
$$
  

$$
I = 7407.87 K N/m^{2}
$$

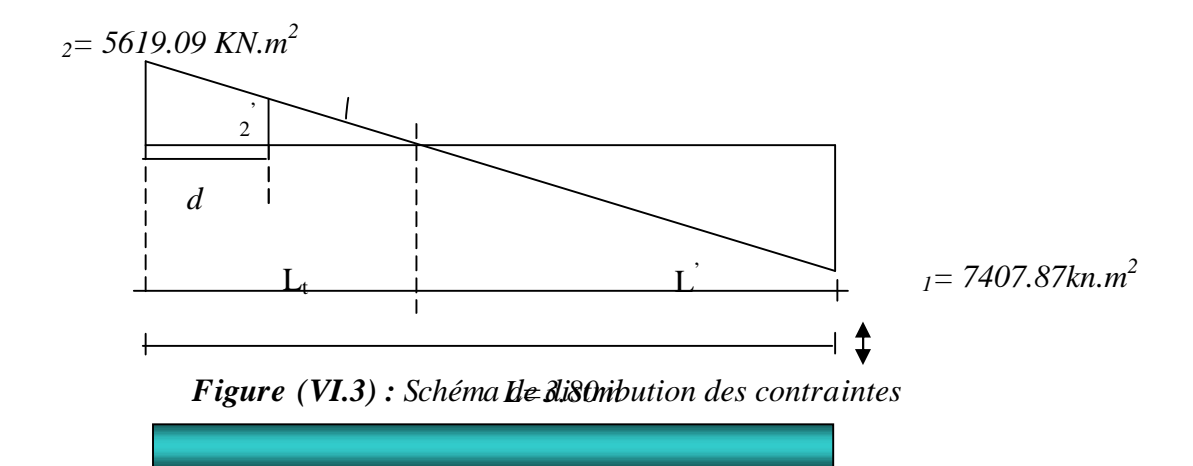

**Calculate L**:

\n
$$
L_{t} = L\left(\frac{\sigma_{2}}{\sigma_{1} + \sigma_{2}}\right) = 3.80 \times \left(\frac{5619.09}{7407.87 + 5619.09}\right) = 1.640m
$$
\n
$$
L = L - L_{t} = 3.80 - 1.640 = 2.160m
$$

| $d$                                | $min(3.80/2, (2/3) \times 2.160) =$ | <b>1.440m</b> |
|------------------------------------|-------------------------------------|---------------|
| $I = = (0.15 \times 1.640^3)/12 =$ | <b>0.055m<sup>4</sup></b>           |               |
| $v = 1.640/2 =$                    | <b>0.820m</b>                       |               |
| $= 0.15 \times 1.640 =$            | <b>0.246m<sup>2</sup></b>           |               |

$$
tg = 2/Lt = 5619.09/1.640 = 3426.27kN
$$

$$
tg = 2'/(Lt-d) \qquad 2'=tg (Lt-d)= \qquad \qquad -685.25KN
$$

$$
N_I = (\gamma/2) \times (\gamma_2 + \gamma_2) \qquad \Rightarrow N_I = \qquad \qquad \textbf{---775.43KN}
$$

 $M_1=(I/2v)(z^2-2) \Rightarrow M_1=$ 165.46KN.m

 $e_0 = \frac{M_1}{N_1} = \frac{165.46}{-775.43}$  = -0.213m < d/6 et N est un effort de traction  $\Rightarrow$  S.E.T

(section entièrement tendue).

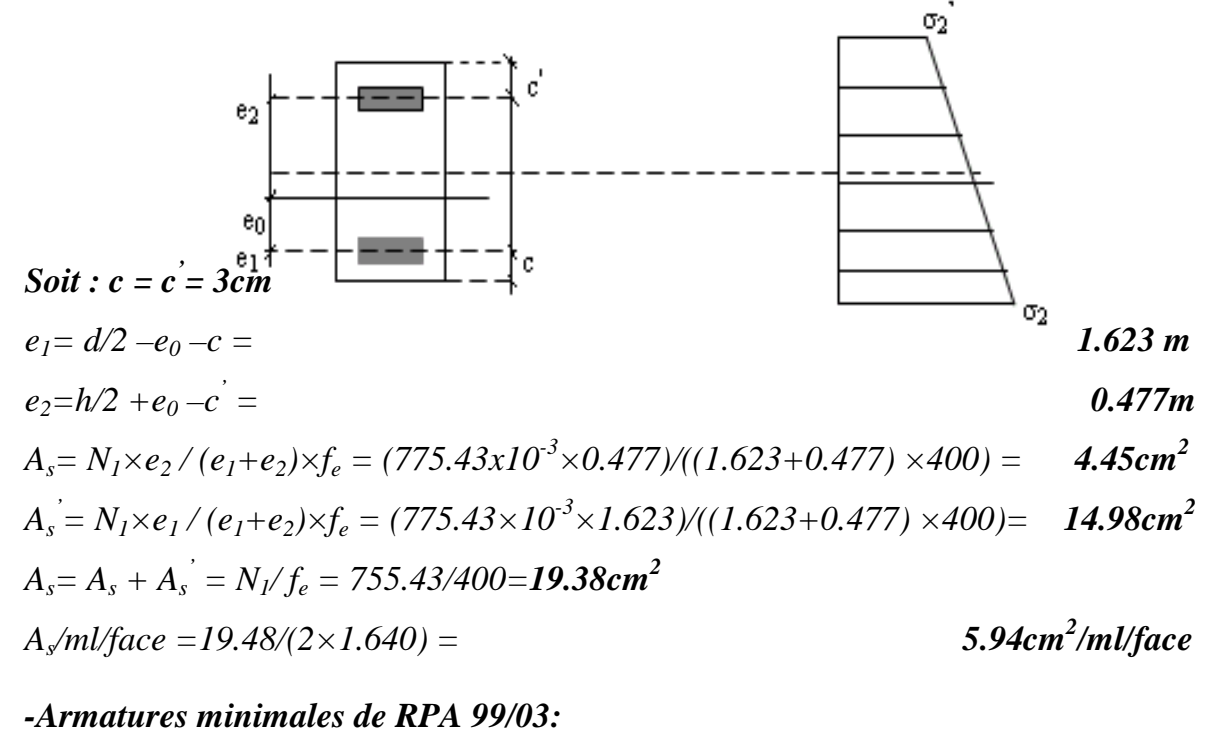

D'après le RPA 99/03 (Art 7.7.4.1):  $A_{RPA} = 0.20\% b L_t$ b : épaisseur du voile  $L_t$ : longueur de la section tendue  $A_{RPA} = 0.20\% \times 0.15 \times 1.640 = 4.92 \text{cm}^2$  $A_{RPA}/ml/face = 4.92/(2 \times 1.640) = 1.5 cm^2/ml/face.$ 

## *Le pourcentage minimal :*

*Amin=0.15%×b×l=0.15%×0.15×3.8=8.55cm<sup>2</sup> Amin/ml/face=8.55/(2×3.8)= 1.125 cm<sup>2</sup> /ml/face. Donc* :  $A_{SV}$  =  $max(A_s, A_{min}, A_{RPA})$  = 19.48 $cm^2$ . *Le ferraillage sera fait pour la moitie de voile à cause de la symétrie :*  $A_S = 2 \times 5.94 \times (3.8/2) = 22.57$  cm<sup>2</sup>.

*Choix des barres*  $\longrightarrow$  22HA12 *chaque face =24.88cm<sup>2</sup>* 

*-espacement :*

*En zone courante*  $: S_t$  *min*(1.5*e*, 30)=22.5 *cm*.  $soit$  *:*  $S_t = 20cm$ .

*En zone d'about :*  $S_{ta} = S_{t}/2 = 10$ cm.

## *VI.8 FERRAILLAGE HORIZONTAL A L'EFFORT TRANCHANT:*

## *Vérification des voiles à l'effort tranchant :*

*La vérification de la résistance des voiles au cisaillement se fait avec la valeur de l'effort tranchant trouvé à la base du voile majoré de 40% (Art 7.2.2 RP99/V2003).*

*-La contrainte de cisaillement est*  $:$   $u = 1.4$   $T_{ca}/b_0d$ 

*Avec ;*

*T : l'effort tranchant à la base du voile. b<sup>0</sup> : épaisseur de voile. d: hauteur utile. h:hauteur totale de la section brute.*

 $\overline{\phantom{a}}$ *-la contrainte limite est* :  $\overline{z}$  = 0.2 $f_{c28}$ *.* 

Il faut vérifier la condition suivante :  $\frac{1}{u}$  $\tau$ 

# *Calcul des armatures horizontales résistants à l'effort tranchant :*

*La section A<sup>t</sup> des armatures d'âmes est donnée par la relation suivante :*

 $\frac{A_r}{A_0 S_t} \ge \frac{\tau_u - 0.3 f_{tj} k}{0.8 f_{e}}$  $T \rightarrow u$   $\cdots$  *J* ij  $\cdots$  $f_e$ .  $f_{ii}$   $\overline{k}$  $b_0.S_t$  0.8. $f_e$ .  $A_{T}$   $\chi$   $\tau$ <sub>u</sub>  $-0.3 f_{ij}$  k  $\geq \frac{\tau_u - 0.3 f_{ij} \kappa}{2.8 \epsilon_0 \epsilon_0}$ 

*k =0 en cas de fissuration jugé très préjudiciable ; en cas de reprise de bétonnage non munie d'indentation dans la surface de reprise.*

*K=1 en flexion simple, sans reprise de bétonnage.*

*K=1+3σcm/fc28 en flexion composée avec N, effort de compression.*

*K*=1-10  $_{tm}/f_{c28}$  *en flexion composée avec N, effort de traction.* 

*tm, σcm ;étant la contrainte moyenne de traction et de compression obtenus en divisant l'effort normal de calcul par la section du béton.*

*Dans notre cas, on n'a pas de reprise de bétonnage ; donc on prend k=0.*

*D' autre part le RPA 99/03 prévoit un pourcentage minimum de ferraillage qui est de l'ordre de :*

*0,15% de la section du voile considérée si :*  $\bar{b}$  *0.025f<sub>c28</sub>.* 

*0,.25% de la section du voile considérée si :*  $b > 0.025f_{c28}$ 

### *Exemple d'application :*

*Voiles* : *V*<sub>9</sub> :  
\n<sub>u</sub> =1.4 *T*<sub>ca</sub>/*b*<sub>0</sub>*d*  
\n<sub>u</sub> = (1.4×(809.70x10<sup>-3</sup>))/ (0,15×3.80) =  
\n-  
\n
$$
\bar{\tau}
$$
 =0.2*f*<sub>c28</sub> =5**MPa** > <sub>u</sub> =1.98**MPa** ⇒  
\n-**Pas de reprise de bétonnage.**  
\n- = 90°

 $\frac{H_T}{b_0.S_t} \ge \frac{v_u}{0.8.f_e}$  $A_{\tau}$   $\tau_u$  $_{0}S_{t} = 0.8. f_{e}$  $\geq \frac{\tau_u}{2.2 \cdot 10^{-4}}$ 

*S<sup>t</sup> min (1.5a, 30cm) (Art7.7.4.3 RPA99/V2003).*

*Soit :*  $S_t = 20$ *cm.* 

*A<sup>t</sup> =(0.2x0.15x1.98)/(0.8x400)= 1.2cm<sup>2</sup>*

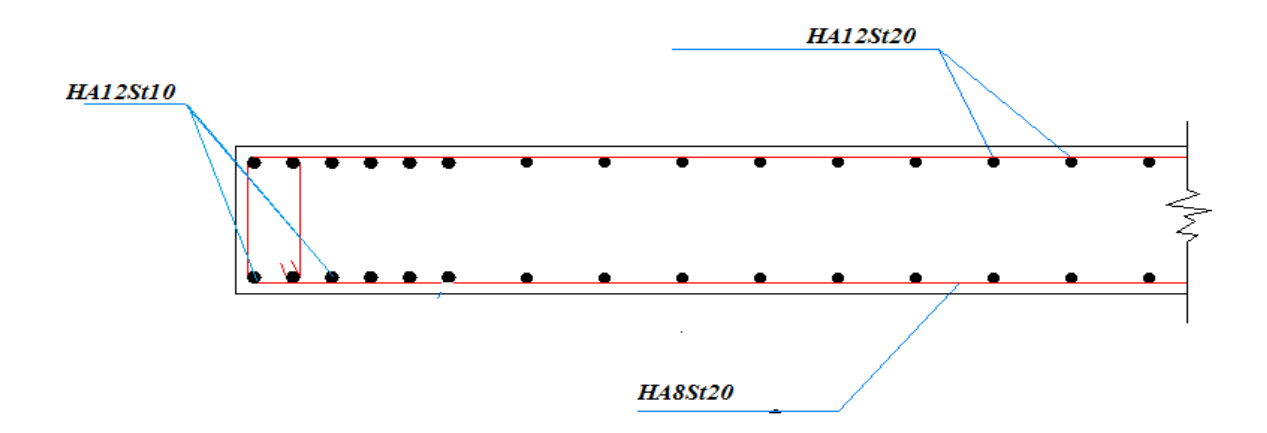

*Figure (VI.4) : Schéma de ferraillage des voiles*

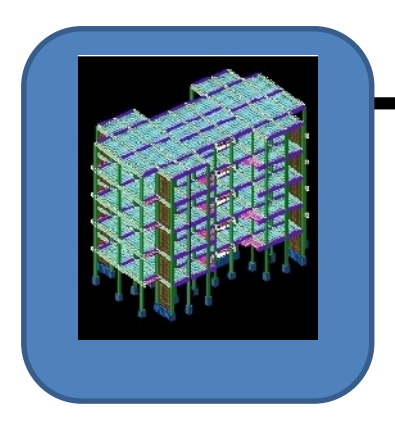

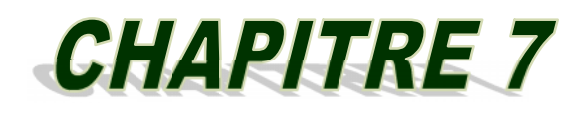

# 

## *CHAPITRE VII : ETUDES DES FONDATIONS*

### *VII.1 INTRODUCTION:*

*Les fondations sont des ouvrages qui servent à transmettre au sol les charges provenant de la superstructure à savoir : Le poids propre ou charges permanentes, les surcharges*

*D'exploitations, les surcharges climatiques et sismiques.*

*Le choix du type de fondation dépend de :*

- *- Type d'ouvrage à construire.*
- *- La nature et l'homogénéité du bon sol.*
- *- La capacité portante du terrain de fondation.*
- *- La raison économique.*
- *- La facilité de réalisation.*

### *VII.2 CHOIX DE FONDATION:*

*Avec une capacité portante du terrain égale à 2bars, Il y a lieu de projeter à priori, des fondations superficielles de type :*

- *- Semelles isolés*
- *- Semelles filantes.*
- *- Radier général*

*Nous proposons en premier lieu de vérifier la condition suivante qui nous permet de choisir soit un radier général soit des semelles filantes.*

*La surface des semelles doit être inférieure à 50% de la surface totale du bâtiment*

*(Ss / Sb < 50%)*

*La surface de la semelle est donnée par :*

La surface de la semelle est donnée par :

$$
S_s \ge \frac{N}{\sigma_{sol}}
$$
 *Avec : N = NG + NQ*

 $N_{Total} = NG + NQ = 2963t$  $\sigma_{\text{sol}} = 2$  bars = 20 t/m<sup>2</sup> *STotale = 148.15m<sup>2</sup> Surface totale du bâtiment:*

 $S_{b\hat{a}timent} = 424.21m^2$   $0.5 S_b = 0.5x 424.21 = 212.10 m^2$  $S_s = 148.15 \text{ m}^2 < 0.5 \text{ Sb} = 212.10 \text{ m}^2$ 

*Alors on déduit que le radier général n'est pas nécessaire dans notre cas, car la surface totale des semelles ne dépasse pas 50 % de la surface d'emprise du bâtiment. Ceci nous amène à envisager deux types de semelles :*

- *- semelles isolées sous poteaux.*
- *- semelles filantes sous voile.*

*La figure suivent montre la disposition des semelles filantes et des semelles isolées à la base de notre bâtiment.*

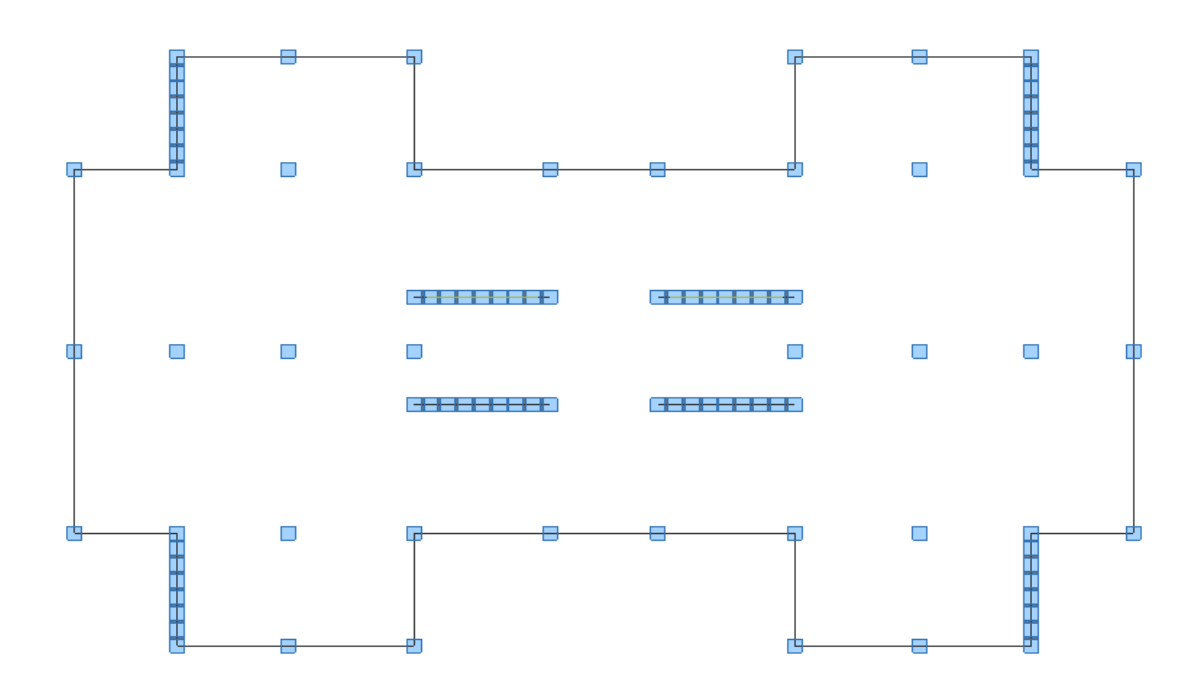

*Figure (VII.1) : Schéma des fondations de bâtiment*

### *VII.3 PRE DIMENSIONNEMENTS DES SEMELLES ISOLEES:*

*En appelant A et B les cotés de la semelle aux cotés a et b du poteau deux conditions à satisfaire pour dimensionner une semelle rigide sous chargement centré*.

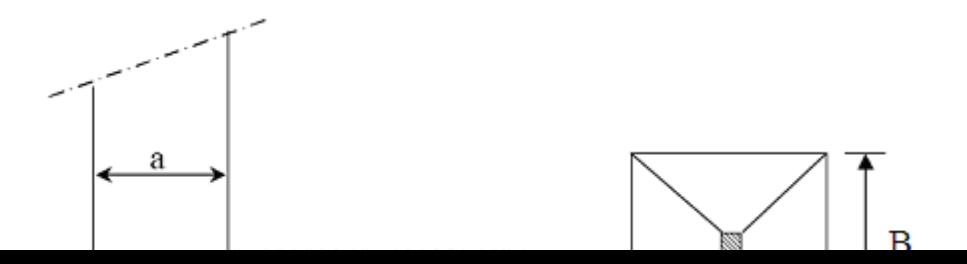

*Figure.VII.2- Schéma de principe d'une semelle isolée*

### *VII.3.1 Exemple de calcul de la semelle isolée SA :*

*Nous donnons dans ce qui suit le détail de calcul de la semelle isolée SA. Longueur entre les deux poteaux 2.85m*

### *VII .3.2 Dimensionnement de la semelle isolée :*

*La surface de la semelle Ss devra satisfaire la relation suivante :*

$$
S_s \geq \frac{N}{\sigma_{sol}}
$$

 $S<sub>s</sub>$  *: surface de la semelle en cm*<sup>2</sup> = A  $\times$  B

*N : effort amené par l'ouvrage sur la semelle obtenu à partir de la combinaison*

*ELS,*

$$
N = 27.00t
$$
  
\n
$$
C_{sol}: Taux de travail du sol en bars
$$
  
\n
$$
S_s = 27.00 / 20 =
$$
  
\n
$$
I.35m^2
$$
  
\n*Nonc A* = B =  $\sqrt{S_s}$  =  $\sqrt{1.35}$ =  
\n*On choisi*  
\n
$$
A = B = 1.20m
$$

*VII .3.3 La hauteur de la semelle :*

*ht*  $d + 0.05$  *m* avec *d* **max (A-a/4; B-b/4)** condition de rigidité

*On A-a/4 =B-b/4=0.4m*

*On aura alors :*

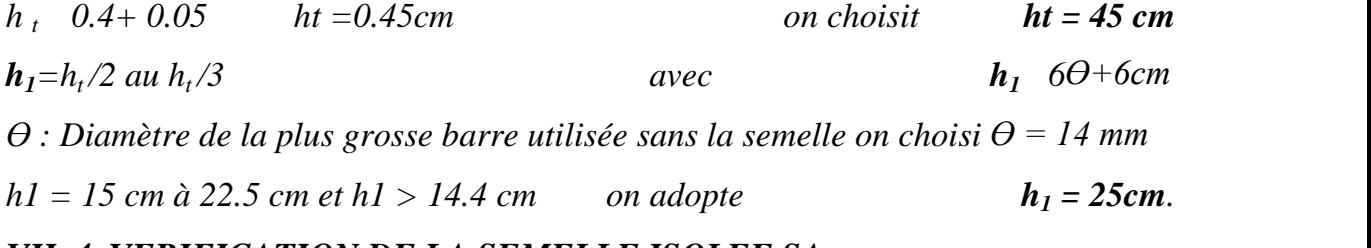

### *VII .4 VERIFICATION DE LA SEMELLE ISOLEE SA:*

*Selon l'article 10.1.4.1 des RPA99/Version 2003 Les fondations superficielles seront vérifiées selon les combinaisons accidentelles suivantes :*

*G+Q+E : Pour la vérification des contraintes dans le sol.*

*0.8G+E : Pour la vérification de la stabilité des semelles.*

*On ajoute à ces deux combinaisons qui sont données par les RPA99/Version 2003*

*La Combinaison de l'ELU qui nous permet de vérifier la contrainte à ELU : 1.35G+1.5Q*

# *VII.5 VERIFICATION DES CONTRAINTES A L'ELS : G+Q*

*La contrainte moyenne du sol moy doit vérifier la condition suivante*

 $_{moy}$ =3 <sup>1+</sup> <sup>2</sup>/4 <sup>sol</sup> <sup>avec</sup> 1,2 = N/S (1 ± 6.e/A) et e=M/N

*Ns : l'effort normal total revenant à la semelle sous combinaison de l'ELS*

*Ns = 270.00KN*

## *MS=3.26KN*

*On obtient pour la semelle SA les résultats suivants:*

| $\sum$ Semelle $\mid N$<br>AxB | <b>KN</b> | M<br><b>KN</b> | $\boldsymbol{m}$  | $\mathbf{v}_s$<br>$\sqrt{m^2}$ |      |      | mov<br><b>barre barre barre barre</b> | sol | vèri                    |
|--------------------------------|-----------|----------------|-------------------|--------------------------------|------|------|---------------------------------------|-----|-------------------------|
| $1.2*1.2$                      | 270       | 3.26           | $\parallel$ 0.012 | 1.44                           | 1.98 | 1.76 | 1.92                                  |     | $\overline{O}$ <i>u</i> |

*Tableau (VII.1) : Vérification de la semelle SA àl'ELS*

*Tableau (VII.2) : Vérification de la semelle SA àl'ELU*

| $\textbf{Semelle} \mid N$<br>AxB   | KN | $\boldsymbol{M}$<br><b>KN</b> | $\boldsymbol{e}$<br>$\boldsymbol{m}$ | $\mathbf{v}_s$<br>m <sup>2</sup> | <i>barre</i> | <b>barre</b> barre barre | mov  | $_{sol}$ *1.5   vèri |     |
|------------------------------------|----|-------------------------------|--------------------------------------|----------------------------------|--------------|--------------------------|------|----------------------|-----|
| $1.2*1.2$   354.10   4.35   0.0123 |    |                               |                                      | 1.44                             | 2.61         | 2.30                     | 2.53 |                      | oui |

*Tableau (VII.3) : Vérification de la semelle SA à G+Q±E*

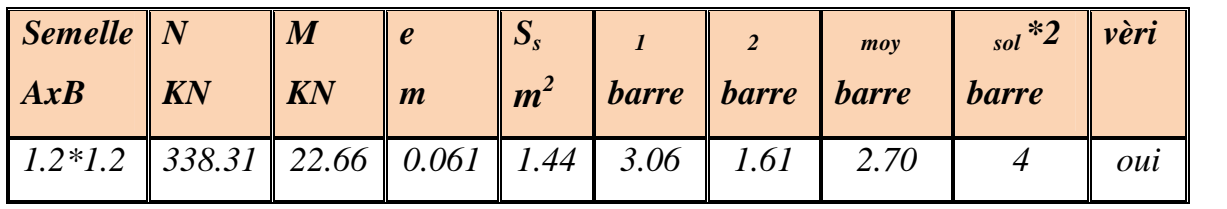

*VII.5.1 Vérification de la stabilité au renversement par la combinaison accidentelle 0.8G±E :*

*Pour que les semelles isolées soient stables, il suffit de vérifier la condition suivante A≥ 4.e avec e=M/N*

| Semelle AxB | $N$ $(KN)$ | $\mid M(KN) \mid e(m) \mid$ |       | $\mathcal{A}^*e(m)$ vérification |
|-------------|------------|-----------------------------|-------|----------------------------------|
| $1.2*1.2$   | 271.14     | 20.26                       | 0.080 | out                              |

*Tableau (VII.4) : Vérification de la semelle SA à 0.8G±E*

## *VII.6 FERRAILLAGE DES SEMELLES ISOLEES:*

*Pour le ferraillage des semelles isolées, nous utilisons la méthode des bielles la quantité d'acier est déterminée à l'aide de la formule suivante.*

 $A_X = A_Y = \frac{I_Y \wedge (I_Y - u)}{2 \cdot (I_Y - u)}$  $h - c) \times \sigma_s$  $N \times (A - a)$  and  $A$  $\times (h-c)\times \sigma_{s}$  $\times (A-a)$  and  $\theta$  $8 \times (h - c) \times \sigma_s$  $(A-a)$   $\qquad \qquad \ldots$ *avec :*

*N : effort normal à l'ELU revenant à la semelle*

*A : cote de la semelle (en cm)*

*a : cote du poteau (en cm)*

*h : hauteur de la semelle*

*c : l'enrobage des aciers (en cm)*

*fe : limite élastique de l'acier*

*Ys : coefficient de sécurité = 1.15*

*Nu = 354.10 KN*

*Poids de la semelle = 1.2\*1.2\*0.45\*25= 16.2KN*

*Poids de l'amorce poteau = 0.4\*0.3\*1.55\*25 = 4.65KN*

*Poids des terres au dessus de la semelle =( 1.2\*1.2\*1.55\*18) = 40.18KN*

*N=964.40KN*

*Donc As=6.93cm<sup>2</sup>*

*Choix d'armature 7HA12=7.92cm<sup>2</sup> selon (x.x) (y.y)*

*Avec espacement St de 15cm*

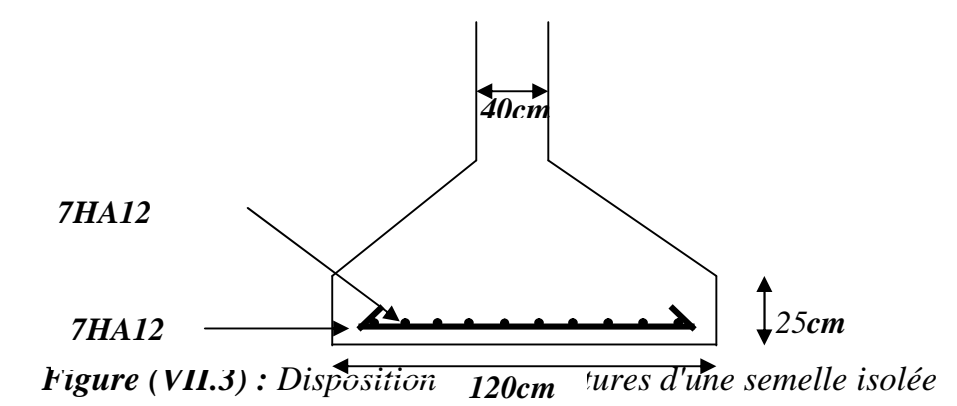

### *VII.7 PREDIMENSIONNEMENT DES SEMELLES FILANTES:*

*Les semelles filantes doivent reprendre les charges supportées par la structure et les transmettre au sol dans de bonnes conditions de façon à assurer la stabilité de l'ouvrage.*

*La méthode de calcul d'une semelle filante est la même que pour une semelle isolée sauf que le calcul se fait dans un sens : Le sens transversal.*

*Les armatures principales sont les aciers transversaux, les armatures secondaires servent de chaînages et d'aciers de répartition.*

*Le calcul du ferraillage est obtenu pour un mètre de longueur de la semelle, la hauteur est calculée de la même manière que pour une semelle isolée*.

*Longueur entre les deux poteaux 3.80m*

# *VII.7.1 Exemple de calcul :*

*Nous donnons dans ce qui suit le détail de calcul de la semelle Sf*

# *VII .7.2 Dimensionnement de la semelle.*

*La surface de la semelle Ss devra satisfaire la relation suivante :*

$$
S_s \geq \frac{N}{\sigma_{sol}}
$$

 $S<sub>s</sub>$  *: surface de la semelle en cm*<sup>2</sup> = A  $\times$  *B* 

*N : effort amené par l'ouvrage sur la semelle obtenu à partir de la combinaison*

# *ELS,*

*N = 69.00t*  $\sigma$ <sub>sol</sub>: Taux de travail du sol en bars</sub>  $\sigma$  = 2 bars = 20t/m<sup>2</sup>  $S_s = 69.00 / 20 = 3.45 m^2$ *Nous supposons les semelles carrées, donc on a*

*Donc*  $A = \sqrt{5f} = \sqrt{3.45} =$  1.85m

*Alor on choisi une semelle filante de longueur :*

*L=3.80+ 04+ (débord de 0.5 m\*2)=5.20m*

*Et B=1.20m*

# *VII .7.3 Hauteur de la paillasse de la semelle filante h :*

*La hauteur de la paillasse est donnée par la relation suivante*

*h* =*d*+0.05 *avec d B-b*/4

- *d : hauteur utile (en m)*
- *b : Cotés du poteau (en m)*
- 

*h ≥ 22.5+0.05 en prendre h=40cm*

# *VII.7.4 Exemple de calcul de la semelle filante SF1*

# *Calcul des armatures principales :*

*Le ferraillage se calcul par la méthode des bielles à l'ELU*

 $A_S = \frac{p u \wedge (b - v)}{2 \pi (1 - \lambda)}$  $(h-c) \times \sigma_s$  *run run run*  $p u \times (B - b)$  *guarding*  $\frac{1}{2}$  $\times (h-c)\times \sigma_{s}$   $\qquad r^{m}r^{m}r^{m}$  $\times (B-b)$   $\qquad \qquad \text{and} \qquad \text{or} \qquad \text{or}$  $8 \times (h-c) \times \sigma_{s}$  $\frac{(B-b)}{2}$  avec pu=p<sub>u1</sub>+p<sub>u2</sub>

# $p_{uI} = \sum M u / L$

*pu2= Poids des terres + Poids des semelles + Poids des amorces poteaux + Poids des amorces voiles*

*L : longueur totale de la semelle*

## *Calcul du poids revenant à la semelle*

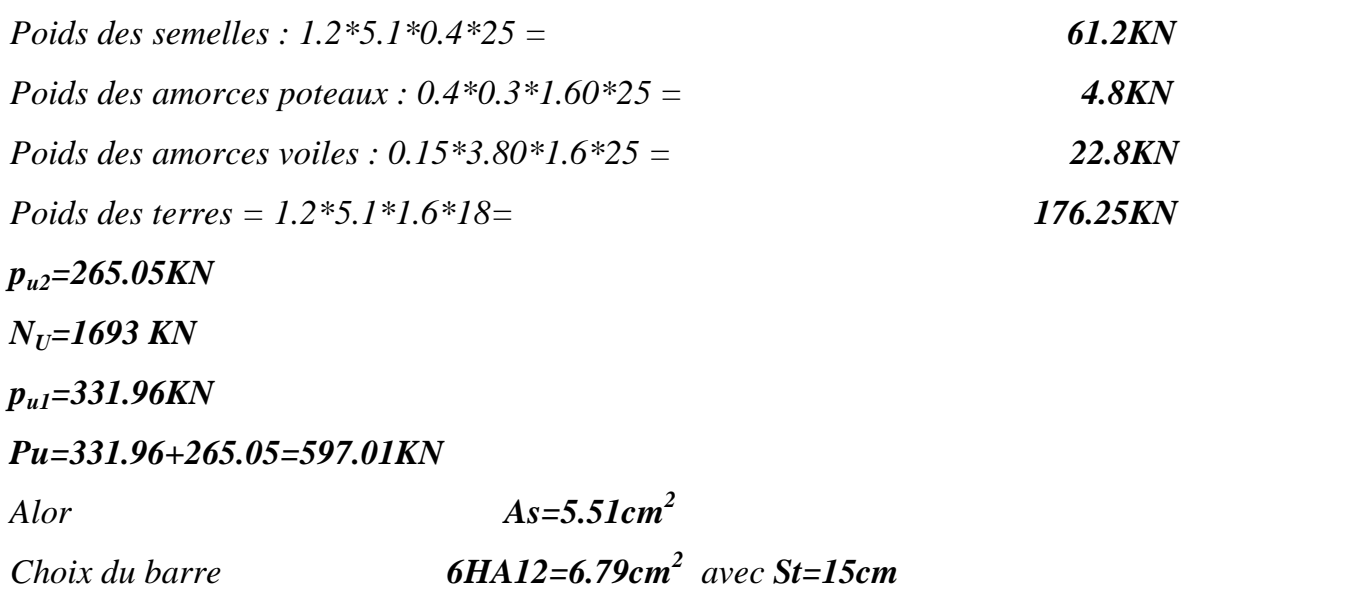

*Calcul des armatures de répartition: Ar= (B\*As)/4 =1.65cm<sup>2</sup> D'après le BAEL91 pour fe400 As min = 2 cm<sup>2</sup> On choisit* **4 HA 10 = 3.14cm2** *avec un espacement e Max* (6 $\varphi$ +6 ; 15cm) = 15cm. *On prend St =20cm.*

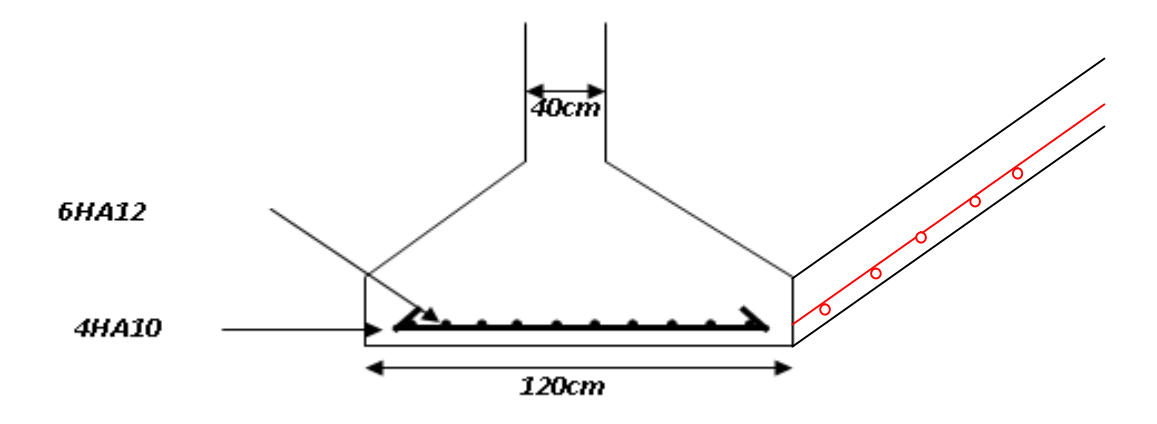

*Figure (VII.4) : Disposition des armatures d'une semelle filante*

## *VII.8 LA LONGRINE:*

### *VII.8.1 Définition :*

*Les longrines sont des poutres relient les poteaux au niveau de l'infrastructure, leur calcul se fait comme étant une pièce soumise à un moment provenant de la base du poteau et un effort de traction <F>.*

### *VII.8.2 Dimensionnement de la longrine:*

*Selon l'RPA 99 (art.10-1-1), les dimension minimales de la section*

*transversale des l'origines sont:*

- *(25x30) cm²………………..sites de catégorie S2, S3*
- *(30x30) cm²………………..site de catégorie S4*

*Pour notre cas (site ferme S3) on prend une section de (30x25) cm²*

### *VII.8.3 Ferraillage de la longrine :*

*La section d'armature est donnée par les armatures minimales :*

*A=0,6%*×*b*×*h*

*A=0,006x30x30=5.4cm²*

*Le choix : 6HA12 (A=6,79cm²)*

*Armatures transversales :*

*Disposition constructive :*

*Espacement* :  $S_t \leq min(0.9d; 40 cm)$ .

 $Donc$ :  $S_t \leq 40cm$ .

*Soit :*  $S_t = 15$  *cm.* 

*Calcul de la section minimale : CBA93 l'art (A.5.1.2.2)*

$$
\frac{A_{i}f_{e}}{b_{o}S_{i}} \le 0.4 Mpa
$$

 $A_t \geq 0.4$ *xbxS*<sub>t</sub> /  $f_e$ 

*Donc on adopte*  $A_t = 1.01 \text{ cm}^2 \Rightarrow 2HAS$ 

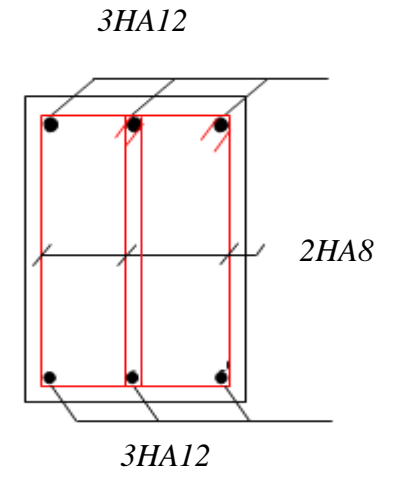

*Figure (VII.5) : Disposition des armatures de longrine.*

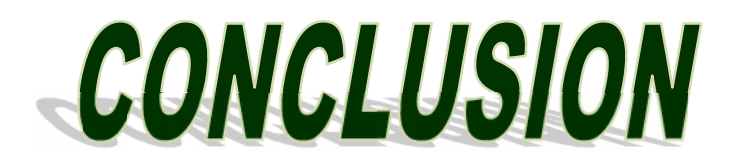

### *CONCLUSION*

*Ce projet de fin d'étude, nous a beaucoup aidé à mettre en pratique toutes nos connaissances acquises durant notre cycle de formation d'ingénieur, d'approfondir nos connaissances en basant sur les documents techniques et même d'application des règlements et de certaines méthodes, de mettre en évidence quelques principes de base qui doivent être pris en considération dans la conception des structures.*

*D'après l'étude qu'on a faite, il convient de souligner que pour la conception parasismique, il est très important que l'ingénieur civil et l'architecte travaillent en étroite collaboration dès le début du projet pour éviter toutes les conceptions insuffisantes et pour arriver à une sécurité parasismique réalisée sans surcoût important.*

*Et pour la réalisation d'une construction dans une zone sismique, on établit d'abord la partie architecturale, en tenant compte de la fonction d'exploitation propre de cette construction, on recherche aussitôt après, la disposition convenable des éléments de contreventement.*

*Notons qu'à la fin de ce projet qui constitue pour nous une première expérience, que l'utilisation de l'outil informatique pour l'analyse et le calcul des structures est très bénéfique en temps et en effort à condition de maîtriser les notions de bases des sciences de l'ingénieur, ainsi que le logiciel lui-même.*

# *BIBLIOGRAPHIE*

*REGLEMENT :*

- *Règles Parasismiques Algériennes RPA99/version2003.*
- *Règles de Conception et de Calcul des Structures en Béton Armé CBA 93.*
- *Règles de Calcul de Béton Armé Aux Etats Limites BAEL91.*
- *Charge permanente et charge d'exploitation (DTR B.C. 2.2)*

# *LOGICIELS :*

- *WORD 2010*
- *AUTO CAD 2012*
- *<u>A</u> ROBOT 2010*
- *EXPERT 2010*

# *AIDE MEMOIRES :*

- *Etude d'un bâtiment (R+4) à usage d'habitation contreventement mixte (voiles-portiques).*
- *Calcul Selon les RPA99/Version 2003 et Etude de Vulnérabilité d'un bâtiment en R+4 a structure en portiques, contreventée par des Voiles en béton armé*